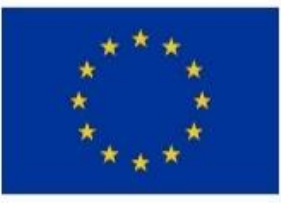

EVROPSKÁ UNIE Evropský fond pro regionální rozvoj Integrovaný regionální operační program

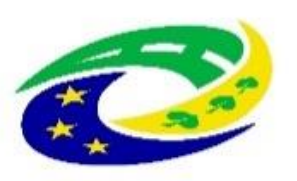

**MINISTERSTVO** PRO MÍSTNÍ **ROZVOJ ČR** 

# 6. Výzva MAS Zubří země, o.p.s. - OPZ

6. Výzva MAS Zubří země, o.p.s. – OPZ – Podpora prorodinných opatření-(III.)

**Seminář pro žadatele je podpořen z projektu REALIZACE SCLLD MAS ZUBŘÍ ZEMĚ – REŽIJNÍ VÝDAJE II s reg. č.: CZ.06.4.59/0.0/0.0/15\_003/0008882, který je spolufinancován Evropskou unií.**

**Relevantní části převzaty z MPSV, Oddělení projektů CLLD** 

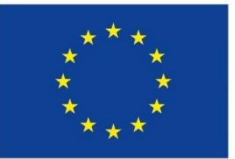

Evropská unie Evropský sociální fond Operační program Zaměstnanost **8. března 2019, Nové Město na Moravě**

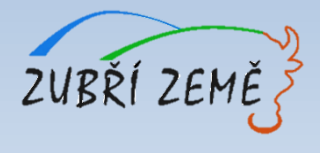

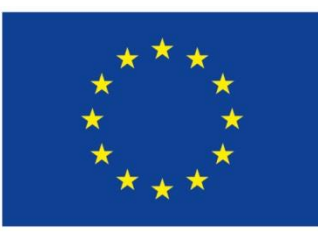

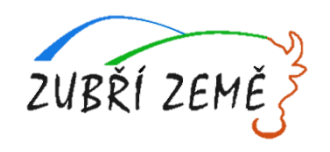

# **PROGRAM SEMINÁŘE**

- ➢ **Základní údaje o výzvě** (termíny, výše podpory, oprávnění žadatelé, cílové skupiny, míra podpory – rozpad zdrojů financování, křížové financování, nepřímé náklady, územní realizace, atd.)
- ➢ **Podporované aktivity a jejich specifika** (podmínky vykazování některých nákladů, povinná dokumentace, partnerství)
- ➢ **Jak správně vyplnit projekt?**
- ➢ **Indikátory** (jak započítávat podpořené osoby)
- ➢ **Způsobilost výdajů**
- ➢ **Proces hodnocení a výběru projektů** (kritéria pro výběr a hodnocení projektu, harmonogram po podání žádosti o podporu)
- ➢ **Důležité informace pro podání žádosti o podporu** (důležité odkazy: Obecná a Specifická pravidla apod., přílohy výzvy MAS, přílohy Žádosti o podporu, užitečné informace)
- ➢ **Jak vyplnit žádost a IT požadavky** základní informace k systému pro předkládání žádostí v MS2014+
- ➢ **Realizace projektu –** povinná publicita, zpráva o realizaci
- ➢ **Dotazy, diskuze**

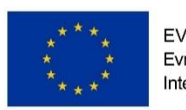

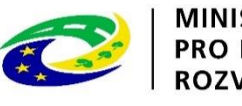

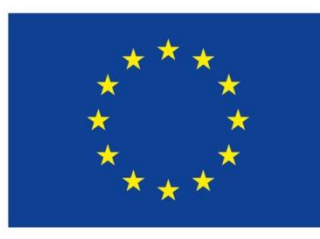

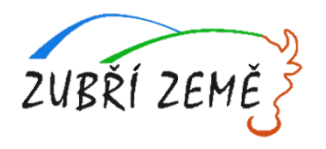

# **ZÁKLADNÍ ÚDAJE O VÝZVĚ**

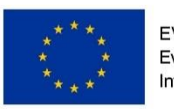

EVROPSKÁ UNIE Evropský fond pro regionální rozvoj Integrovaný regionální operační program

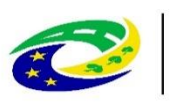

**MINISTERSTVO PRO MÍSTNÍ** ROZVOJ ČR

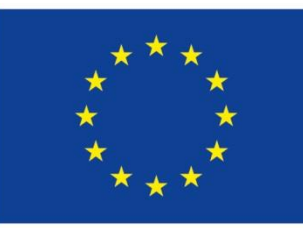

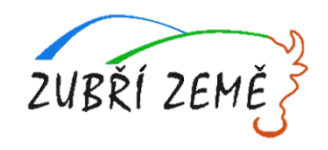

# **ZÁKLADNÍ ÚDAJE O VÝZVĚ - TERMÍNY**

- Číslo výzvy: 812/03\_16\_047/CLLD\_15\_01\_046
- ➢ Prioritní osa: 2 Sociální začleňování a boj s chudobou
- ➢ Investiční priorita: 2.3 Strategie komunitně vedeného místního rozvoje
- ➢ Specifický cíl: 2.3.1 Zvýšit zapojení lokálních aktérů do řešení problémů nezaměstnanosti a sociálního začleňování ve venkovských oblastech
- ➢ Číslo a název výzvy, do které je výzva MAS zařazena: 03\_16\_047 Výzva pro MAS na podporu strategií komunitně vedeného místního rozvoje
- Datum a čas vyhlášení výzvy = zpřístupnění MS2014+ = zahájení příjmu žádostí: 28. 02. 2019, ve 12:00 h.
- Datum a čas ukončení výzvy: 31. 03. 2019, ve 12:00 h.
- Maximální délka trvání projektu: 36 měsíců
- Nejzazší datum pro ukončení fyzické realizace projektu: 31.12.2022
- Projekt musí být financován po dobu realizace projektu, není zde ale žádná povinná doba udržitelnosti.
- V podmínkách není specifikováno, kdy projekt musí začít, pouze se musí dodržet **Nejzazší datum pro ukončení fyzické realizace projektu (tj. nejpozdější datum začátku realizace při využití maximální délky trvání projektu je 1.1.2020).**

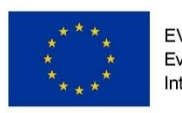

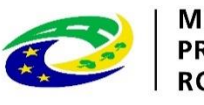

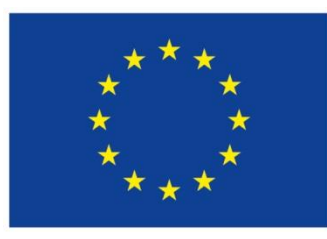

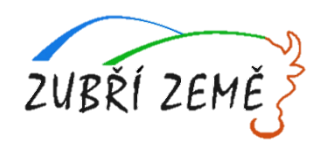

# **ZÁKLADNÍ ÚDAJE O VÝZVĚ – VÝŠE PODPORY**

## **FINANČNÍ ALOKACE VÝZVY:**

- Rozhodná pro výběr projektů k financování: 417 833,75 Kč (včetně spoluúčasti ze státního rozpočtu nebo příjemce)
- Minimální výše celkových způsobilých výdajů na projekt: 400 000,00 Kč
- Maximální výše celkových způsobilých výdajů na projekt: 417 833,75 Kč

## **FORMA PODPORY:**

- žadatel si může vybrat mezi typem financování:
	- o **ex-post** (žadatel dostává prostředky až po profinancování, vždy na základě Žádosti o platbu za každou etapu)
	- o **ex-ante** (žadatel dostává prostředky zálohově, za každou etapu se podává Žádost o platbu, ale prostředky dostává průběžně)

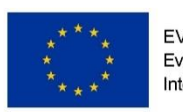

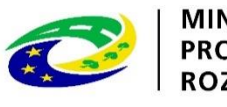

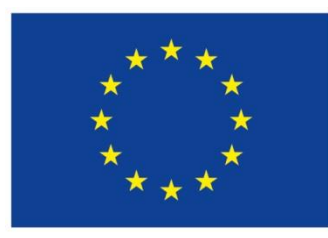

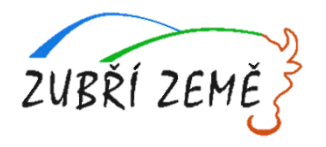

# **ZÁKLADNÍ ÚDAJE O VÝZVĚ – OPRÁVNĚNÍ ŽADATELÉ**

- Obce, dobrovolné svazky obcí
- Organizace zřizované obcemi, organizace zřizované kraji
- Příspěvkové organizace;
- Nestátní neziskové organizace;
- Školy a školská zařízení

**V JEDNÉ VÝZVĚ MŮŽE JEDEN ŽADATEL PODAT POUZE JEDNU ŽÁDOST!!!**

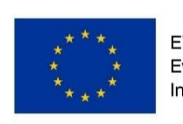

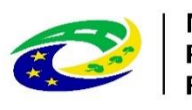

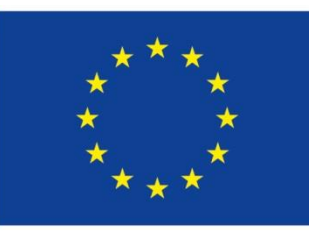

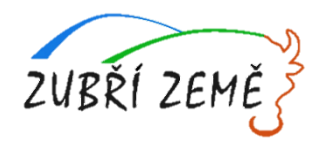

# **ZÁKLADNÍ ÚDAJE O VÝZVĚ – CÍLOVÉ SKUPINY**

- ➢ **Osoby pečující o malé děti**
- Osoby pečující o osobu mladší 15 let
	- ➢ **Osoby vracející se na trh práce po návratu z mateřské/rodičovské dovolené**
- Osoby, které nevykonávaly zaměstnání nebo samostatnou výdělečnou činnost po dobu mateřské/rodičovské dovolené a v řádu měsíců se u nich očekává návrat na trh práce

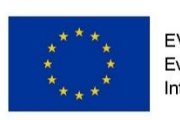

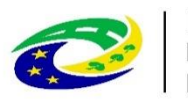

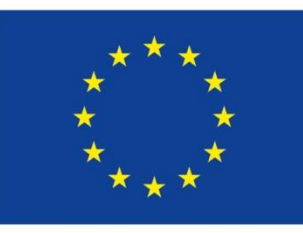

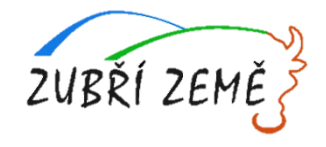

## **PODROBNĚJŠÍ INFORMACE K CÍLOVÝM SKUPINÁM**

#### ➢ **Podmínky vymezující cílovou skupinu rodičů využívajících služeb péče o děti:**

U cílové skupiny rodičů dětí musí být zajištěna vazba na trh práce. Příjemce má pro každé dítě využívající služeb v rámci projektu písemně doloženo, že oba rodiče (resp. jiné osoby pečující o dítě ve společné domácnosti) splňují jedno z následujících kritérií:

- jsou zaměstnaní, vykonávají podnikatelskou činnost.
- − v případě nezaměstnanosti si zaměstnání aktivně hledají, jsou zapojeni v procesu vzdělávání či rekvalifikace.

#### ➢ **Spolu s přihláškou rodič doloží následující doklady:**

- zaměstnaný rodič doloží potvrzení zaměstnavatele o pracovním poměru (pracovní smlouva, DPP, DPČ) s uvedením doby trvání pracovního poměru; OSVČ doloží potvrzení ČSSZ o úhradě odvodů na sociální pojištění
- − nezaměstnaný rodič (případně jiná pečující osoba) doloží potvrzení z ÚP ČR o tom, že je veden v evidenci uchazečů o zaměstnání (popř. potvrzení od pomáhající organizace); osoby v procesu vzdělávání doloží potvrzení o studiu
- − osoby absolvující rekvalifikační kurz doloží potvrzení o účasti na rekvalifikačním kurzu a certifikát/potvrzení o jeho úspěšném ukončení, pokud byl kurz ukončen v době konání projektu zaměstnaný rodič doloží potvrzení zaměstnavatele o pracovním poměru (pracovní smlouva, DPP, DPČ) s uvedením doby trvání pracovního poměru; OSVČ doloží potvrzení ČSSZ o úhradě odvodů na sociální pojištění
- − nezaměstnaný rodič (případně jiná pečující osoba) doloží potvrzení z ÚP ČR o tom, že je veden v evidenci uchazečů o zaměstnání (popř. potvrzení od pomáhající organizace); osoby v procesu vzdělávání doloží potvrzení o studiu
- − osoby absolvující rekvalifikační kurz doloží potvrzení o účasti na rekvalifikačním kurzu a certifikát/potvrzení o jeho úspěšném ukončení, pokud byl kurz ukončen v době konání projektu

Aktualizovaná potvrzení budou předkládána s každou zprávou o realizaci projektu. V případě OSVČ se aktualizované potvrzení **dokládá zpětně vždy s ročním vyúčtováním plateb pojistného.**

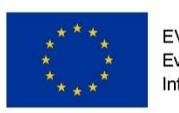

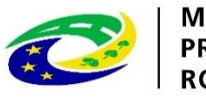

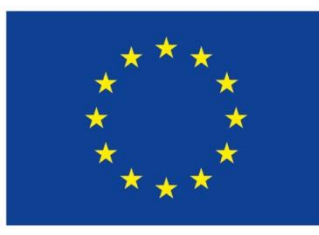

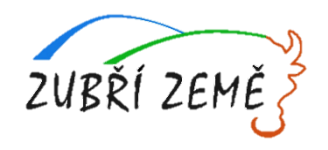

## **ZÁKLADNÍ ÚDAJE O VÝZVĚ – MÍRA PODPORY – ROZPAD ZDROJŮ FINANCOVÁNÍ**

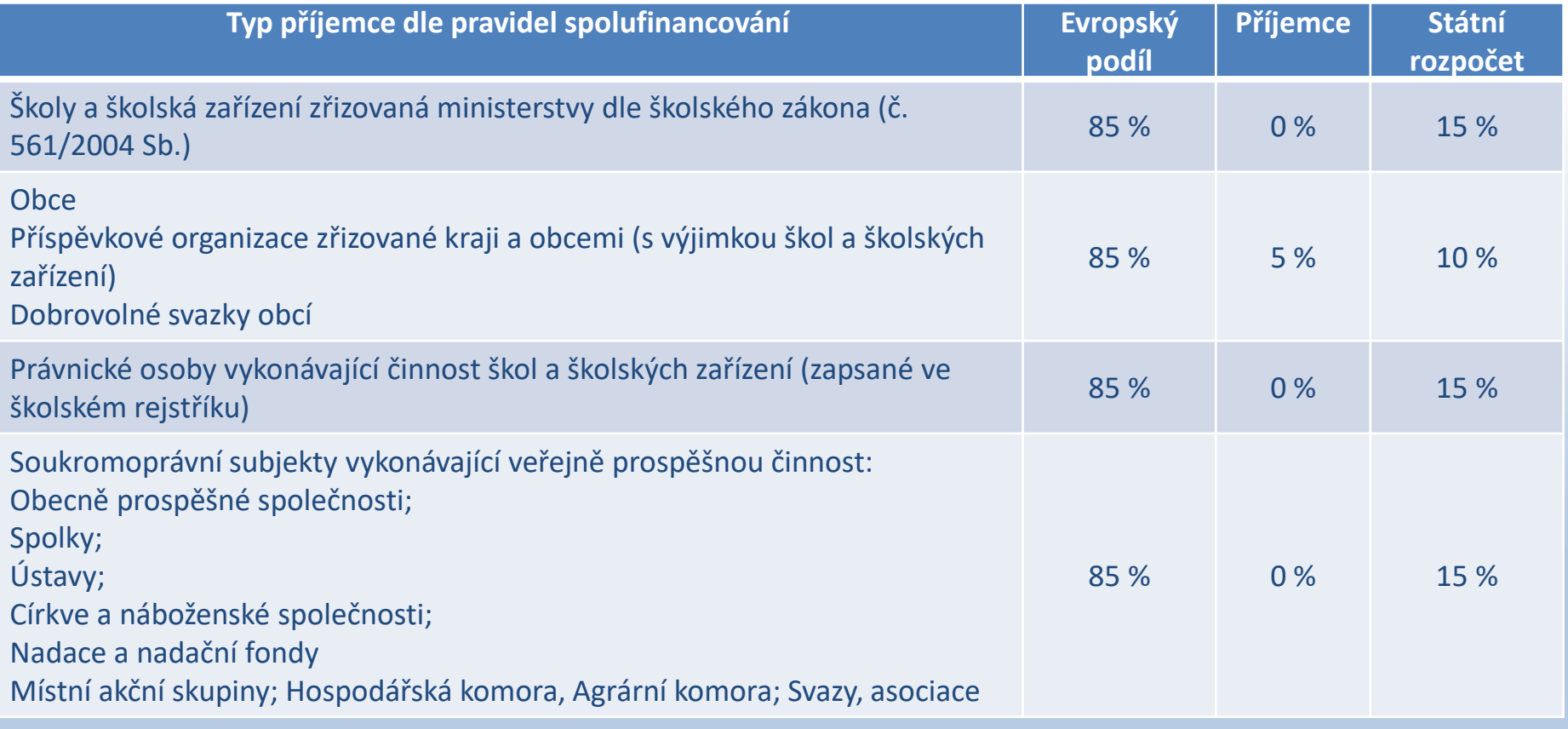

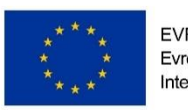

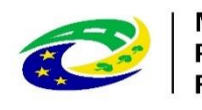

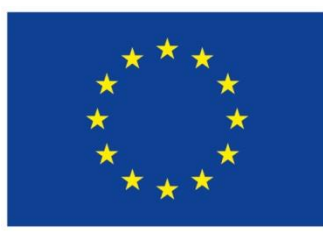

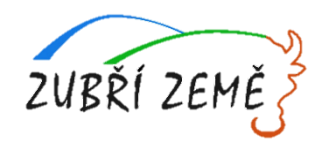

# **ZÁKLADNÍ ÚDAJE O VÝZVĚ – KŘÍŽOVÉ FINANCOVÁNÍ A NEPŘÍMÉ NÁKLADY**

## ➢ **Křížové financování**

• Od 1.8.2017 není povoleno křížové financování, podíl investičních výdajů v rámci celkových způsobilých výdajů nesmí být vyšší než 50 %.

## ➢ **Nepřímé náklady**

- Mohou dosahovat maximálně 25% přímých způsobilých nákladů projektu
- V případě, že projekt je více zaměřen na nákup služeb, tak procento nepřímých nákladů je sníženo (více viz Specifická pravidla - kapitola 6.4.15 nebo kapitola 6.4 výzvy MAS) nebo také slide č. 51 této prezentace.

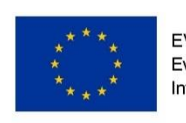

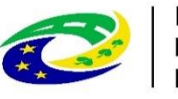

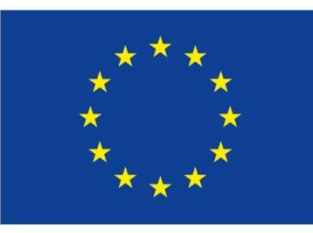

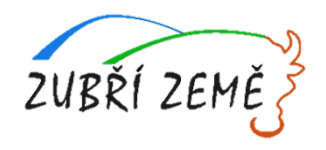

# **ÚZEMNÍ REALIZACE – MAS ZUBŘÍ ZEMĚ**

#### **Způsobilé výdaje - vynaloženy na území MAS Zubří země**

#### **VYSVĚTLENÍ PRO PŘÍPAD, ŽE CÍLOVÁ SKUPINA POCHÁZÍ MIMO ÚZEMÍ MAS:**

Obecně musí být zajištěn dopad na území MAS. Z pohledu indikátorů jsou dvě varianty:

1) Realizace projektu na území MAS = vždy dopad na území MAS, nesledujeme, kde bydlí/pracují atd.

2) Realizace projektu mimo území MAS = dopad na území MAS se sleduje z monitorovacího listu podpořené osoby, kam se píše trvalé bydliště, tzn. musí mít trvalé bydliště na území MAS, pokud by neměli bydliště na území MAS, pak nelze započítávat do indikátorů.

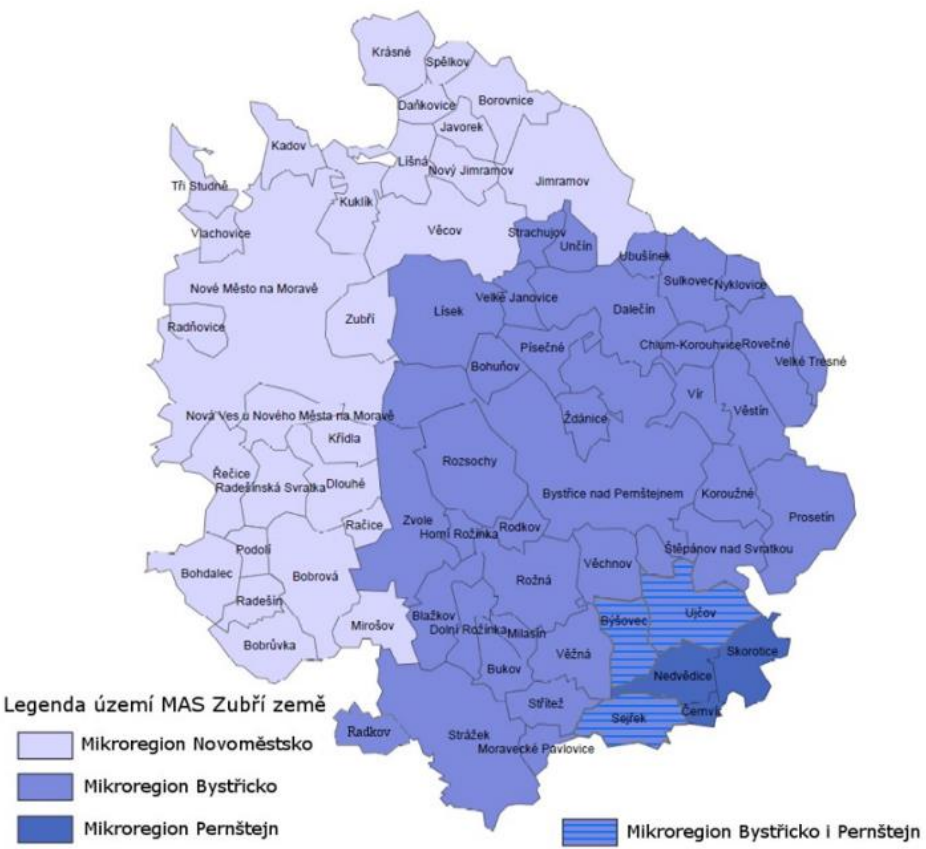

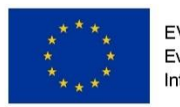

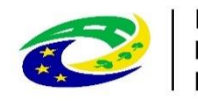

**MINISTERSTVO PRO MÍSTNÍ** ROZVOJ ČR

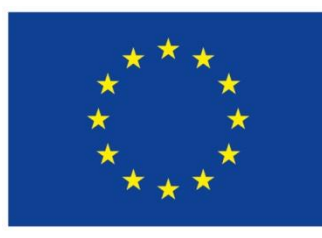

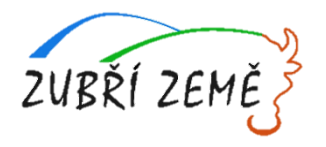

# **PODPOROVANÉ AKTIVITY A JEJICH SPECIFIKA**

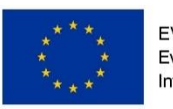

EVROPSKÁ UNIE Evropský fond pro regionální rozvoj Integrovaný regionální operační program

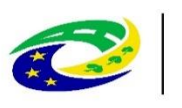

**MINISTERSTVO PRO MÍSTNÍ ROZVOJ ČR** 

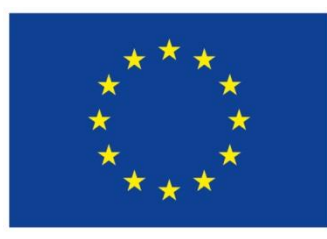

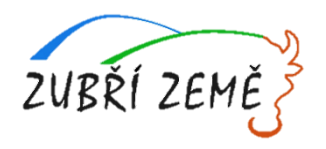

# **PODPOROVANÉ AKTIVITY**

- **3. Příměstské tábory**
- **4. Společná doprava dětí do/ze školy, dětské skupiny a/nebo příměstského tábora**

### **Podrobněji viz příloha č. 2 výzvy – Popis podporovaných aktivit**

- 
- − PC/jazykové kurzy jako samostatný projekt

## Volnočasové aktivity<br> **NEPODPOROVANÉ AKTIVITY**

- − Osvětová činnost/kampaně jako samostatný projekt
- − Tvorba komplexních vzdělávacích programů včetně e-learningových kurzů
- − Lesní školky (mimo zákon o dětských skupinách kvůli nesplnění hygienických předpisů)
- − Provoz mateřských a rodinných center
- − Vzdělávání členů realizačního týmu s výjimkou: vzdělávání realizačního týmu pečujících osob. (Potřebnost vzdělávacích aktivit zdůvodní žadatel v projektové žádosti)

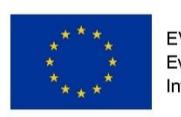

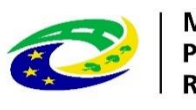

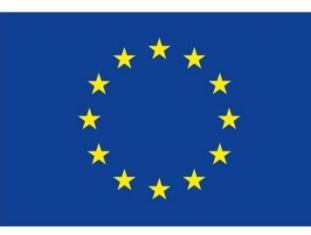

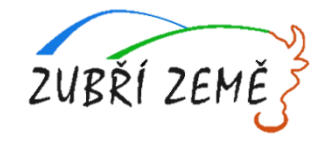

# **UŽITEČNÉ INFORMACE KE VŠEM AKTIVITÁM**

- ➢ **Podrobné informace k jednotlivým aktivitám najdete v Příloze č. 2 – Popis podporovaných aktivit výzvy MAS Zubří země**
- ➢ **Doporučení k podporovaným aktivitám:**
	- Doporučujeme uzavřít pojištění odpovědnosti za škody (zahrnující pobyt v prostorách zařízení i volný pohyb dětí mimo zařízení), výdaj lze hradit z nepřímých nákladů projektu.
	- U Dětských skupin (aktivita 5) je dle § 12 zákona č. 247/2014 Sb., pojištění povinné, avšak hrazeno musí být z nepřímých nákladů.

### ➢ **Podmínky vykazování některých nákladů:**

- cílovou skupinou jsou rodiče dětí; výdaje, které nemají přímý vztah k cílové skupině, nejsou způsobilými náklady projektu (např. stravné dětí, jízdné či případné vstupné), nemohou tedy být součástí rozpočtu projektu
- cestovné pečujících/doprovázejících osob spadá do nepřímých nákladů
- v případě společné dopravy dětí do/ze školy, dětské skupiny a /nebo příměstského tábora v rámci regionu (příměstské oblasti, venkovské regiony) je nutno využít službu dopravce; položka bude zahrnuta do kapitoly rozpočtu Nákup služeb
- případné příspěvky rodičů (ponížené o úhradu výdajů mimo rozpočet projektu, např. stravné dětí) mohou být zahrnuty do spolufinancování ze strany příjemce (pokud by částka vybraných příspěvků přesáhla výši spolufinancování, bude se jednat o příjmy projektu)
- výdaje, které nejsou hrazeny z projektu, ale jsou nezbytné pro jeho realizaci (např. stravné dětí) je třeba uvést v žádosti o podporu

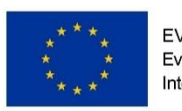

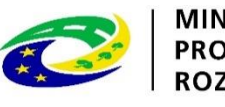

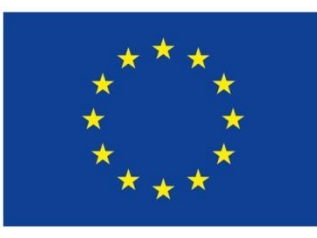

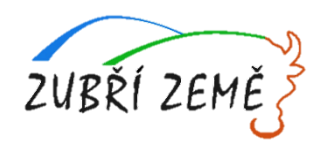

# **AKTIVITA 3: PŘÍMĚSTSKÉ TÁBORY:**

- Podpora je určena na zajištění služeb péče o děti v době školních prázdnin.
- Příměstský tábor může být realizován i jako samostatný projekt.
- Současně nemůže být souběžně realizován v kombinaci s aktivitou 2 (doprovody na kroužky a zájmové aktivity).
- Podmínky realizace:
	- ➢ tábory nesmí být pobytové
	- ➢ doba konání příměstského tábora je omezena pouze na pracovní dny
	- ➢ minimální kapacita příměstského tábora je 10 dětí
	- ➢ s rodiči dětí musí příjemce uzavřít písemnou smlouvu o poskytování služby
	- $\triangleright$  je nutné vést denní evidenci přítomných dětí

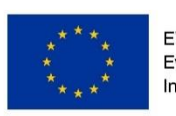

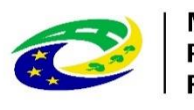

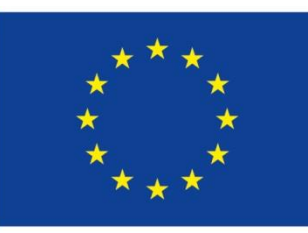

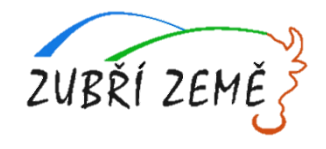

## **AKTIVITA 4: SPOLEČNÁ DOPRAVA DĚTÍ DO/ZE ŠKOLY, DĚTSKÉ SKUPINY A/NEBO PŘÍMĚSTSKÉHO TÁBORA:**

- Podpora je určena na zajištění dopravy dětí do/ze školy, dětské skupiny a/nebo příměstského tábora.
- Společná doprava může být realizována i jako samostatný projekt.
- Může být provozována, pokud platí alespoň jedno z níže uvedených kritérií:
	- ➢ neexistuje žádné spojení hromadnou dopravou,
	- ➢ neexistuje vhodné spojení hromadnou dopravou ve vhodném čase (dítě by na začátek nebo po konci vyučování/dětské skupiny/příměstského tábora čekalo více než 30 min.),
	- ➢ návaznost spojů hromadné dopravy je komplikovaná (přestupy, čekání na jednotlivé spoje, interval mezi jednotlivými spoji je větší než 1 hod.).není možné využívat vlastního dopravního prostředku příjemce dotace nebo rodiče dítěte
- Žadatel v žádosti o podporu musí vždy odůvodnit potřebnost služby. V případě realizace společné dopravy dětí do/z příměstského tábora je nezbytné místo realizace příměstského tábora přizpůsobit délce obvyklé dojížďky do spádových předškolních a školních zařízení.

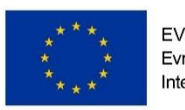

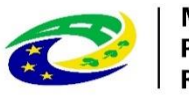

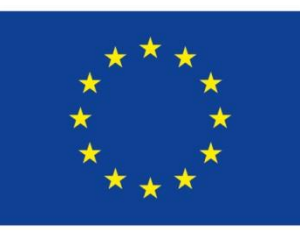

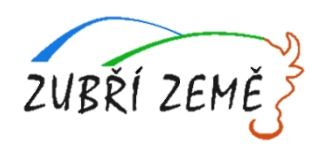

## **AKTIVITA 4: SPOLEČNÁ DOPRAVA DĚTÍ DO/ZE ŠKOLY, DĚTSKÉ SKUPINY A/NEBO PŘÍMĚSTSKÉHO TÁBORA:**

- Podmínky realizace:
	- $\triangleright$  týká se rodičů s předškolními a školními dětmi (1. stupeň ZŠ)
	- ➢ v rozpočtu projektu může být společná doprava zahrnuta pouze jako služba
	- ➢ není možné využívat vlastního dopravního prostředku příjemce dotace nebo rodiče dítěte
	- ➢ cena služby vyplývá ze smlouvy s dopravcem (není vázaná na veřejnou dopravu)
	- ➢ s rodiči dětí musí příjemce uzavřít písemnou smlouvu o poskytování služby s aktualizací na každé pololetí školního roku (podmínka realizace projektu; není součástí žádosti o podporu)
	- $\triangleright$  doporučujeme vedení denní evidence přepravovaných dětí
	- ➢ náklady na doprovázející/pečující osoby během cesty jsou způsobilými náklady projektu vždy v případě doprovázení předškolních dětí, u žáků 1. stupně ZŠ jen pokud příjemce uzná tento doprovod za potřebný ve zvlášť odůvodněných případech (např. vyžaduje-li to zdravotní stav dítěte apod.)
	- $\triangleright$  přepravce musí dodržovat zákonné předpisy (sedačky a poutání dětí pásy)

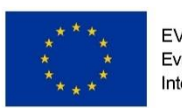

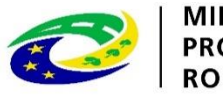

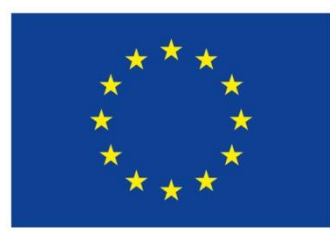

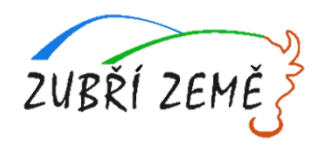

## **POVINNÁ DOKUMENTACE:**

- S rodiči dětí musí příjemce uzavřít písemnou smlouvu o poskytování služby s aktualizací na každé pololetí školního roku (podmínka realizace projektu; není součástí žádosti o podporu) – u relevantních aktivit.
- Evidence přítomnosti dětí
- Doklady o vazbě rodičů (osob pečujících o děti ve společné domácnosti) na trh práce frekvence dokládání – vždy před přijetím dítěte do zařízení a aktualizace s každou monitorovací zprávou.

**!!! Výdaje, které nebudou součástí projektu (např. stravné dětí), ale jsou nezbytné pro realizaci projektu, je potřeba přesně definovat v projektové žádosti!!!**

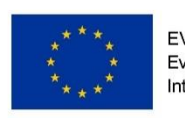

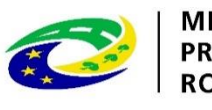

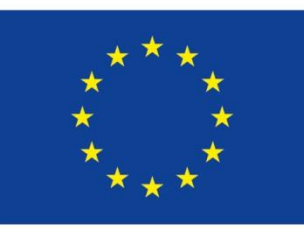

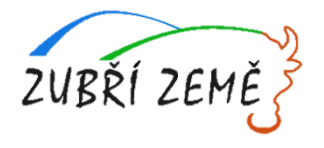

#### **PARTNERSTVÍ:**

- ➢ **Podrobné informace k partnerství najdete v kapitole 4.3 výzvy MAS a kap.13 Obecných pravidel**
- ➢ Partnerem se nerozumí subjekt, který je v dodavatelském či odběratelském vztahu k příjemci dotace (např. nestátní nezisková organizace, která poskytuje příjemci za úhradu sociální služby, dodavatel materiálu, odběratel výrobků/služeb).
- ➢ Fyzická osoba, která není samostatně výdělečně činná, nemůže být do projektu zapojena jako partner.
- $\triangleright$  Typy partnerství v této výzvě:
	- a) s finančním příspěvkem přísnější pravidla
	- b) bez finančního příspěvku

#### $\triangleright$  **Ad** a)

- Může být pouze osoba, která nepatří mezi subjekty, které se nemohou výzvy účastnit z důvodů insolvence, pokut, dluhu
- Jsou zde omezení právních forem partnerů/žadatelů pro následující organizace:
	- o Příspěvkové organizace zřizované organizačními složkami státu
	- o Organizační složky státu
	- o Územní samosprávné celky a jimi zřizované organizace

#### ➢ **Ad b)**

- Právní forma žadatele/partnera není omezena
- Partner se podílí na realizaci věcných aktivit projektu (např. formou konzultací, odborné garance) a není mu poskytován žádný finanční příspěvek za účast při realizaci projektu.

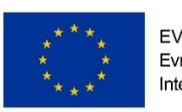

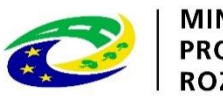

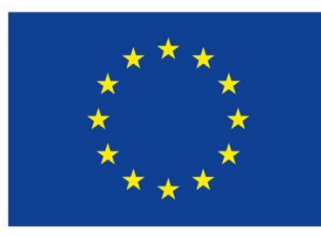

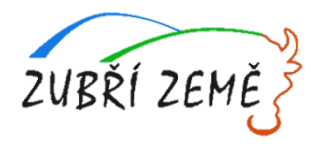

# **JAK SPRÁVNĚ VYPLNIT PROJEKT?**

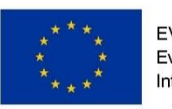

EVROPSKÁ UNIE Evropský fond pro regionální rozvoj Integrovaný regionální operační program

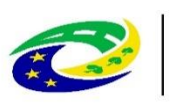

**MINISTERSTVO PRO MÍSTNÍ ROZVOJ ČR** 

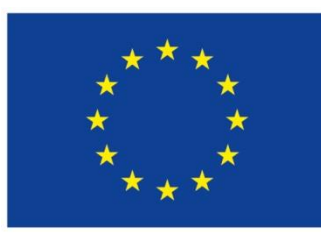

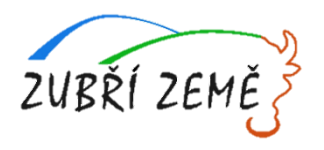

### **PROJEKTOVÝ ZÁMĚR**

- **1. CO CHCEME A MŮŽEME ZMĚNIT?**
- **2. JAK TOHO CHCEME DOSÁHNOUT?**
- **3. JAK OVĚŘÍME, ŽE JSME BYLI ÚSPĚŠNÍ?**

## **1. CO CHCEME A MŮŽEME ZMĚNIT?**

Definování konkrétních problémů (**identifikování potřeb cílové skupiny – dále jako CS**), které chceme a jsme schopni projektem změnit.

- jedna z nejdůležitějších částí žádosti, neodbývejte ji,
- nemudrujte, nefilosofujte, nebásněte, buďte konkrétní a exaktní: čísla, data,
- soustřeďte se na ty potřeby, které korespondují s cíli a aktivitami projektu, a tuto vazbu prokažte,
- držte se cílové skupiny/cílových skupin,
- odvolejte se na analytické materiály, dejte je do přílohy,
- odvolejte se na strategické dokumenty, dejte je do přílohy.

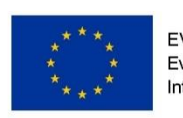

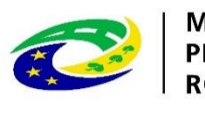

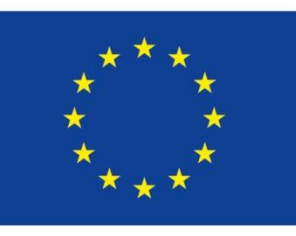

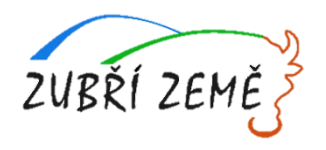

### **1. CO CHCEME A MŮŽEME ZMĚNIT?**

o Součástí definice problému je vždy také **specifikace cílové skupiny projektu**, tj. osob, kterých se problém týká.

- vymezení a charakteristika CS: vymezená věkem, pohlavím, etnicitou, územím, kulturou, socioekonomickým postavením, jinak definovanou skupinovou příslušností, jako je např. dlouhodobá nezaměstnanost,
- čím ostřeji vymezená, tím lépe (bezbřehost napovídá, že nevíte pořádně, co chcete, a tak chcete dělat všechno pro všechny),
- projekt může mít více CS, pak ale u každé je třeba zvlášť popsat potřeby,
- charakteristika selektivní: znaky, trendy, problémy, jež chcete řešit v projektu vazba na potřeby CS,
- projekt musí prokazatelně korespondovat s potřebami CS, na kterou je zaměřen = ideálně vyjmenujte potřeby CS a ke každé přiřaďte aktivitu projektu, kterou chcete danou potřebu naplnit,
- jmenujte jen ty potřeby CS, které projektem hodláte naplňovat (ostatní potřeby můžete také zmínit, ale s vysvětlením, proč je projekt neřeší, případně že je řešíte v projektu jiném).

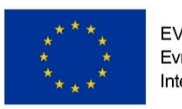

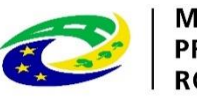

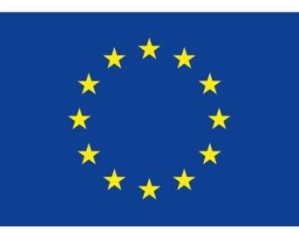

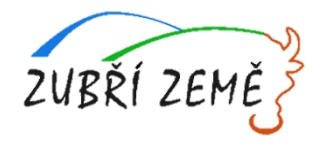

### **1. CO CHCEME A MŮŽEME ZMĚNIT?**

- o Cíl projektu musí být:
	- **1) Reálně dosažitelný** v daném čase a za daných podmínek,
	- **2) Měřitelný**, aby bylo možné po ukončení projektu prokázat jeho naplnění pomocí kvantifikovaných údajů
- o Cíle projektu dělíme na:
	- 1) **Hlavní** = "globální změna", ke které projekt přispívá formulován obecně
	- **2) Specifické** = konkrétní změny, které projekt přinese (SMART).

- při vytyčování cílů vycházejte z potřeb (inverzně: problémů), které jste si předem definovali: splnění vytyčeného cíle = naplnění definované potřeby (= odstranění popsaného problému),
- dbejte na dosažitelnost cílů (již při vytyčování cílů musíte mít představu o aktivitách)
- dbejte na měřitelnost cílů (při formulaci cílů se ptejte, zda splnění takto formulovaného cíle lze nějak prokázat/změřit).

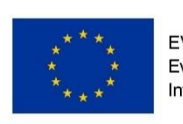

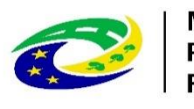

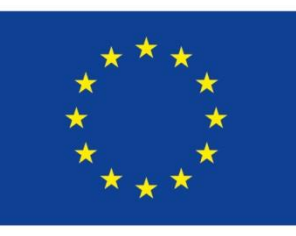

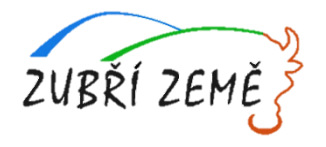

#### **2. JAK TOHO CHCEME DOSÁHNOUT?**

- o V rámci přípravy projektu je nutné **definovat aktivity** (strategii), kterými bude projekt realizován.
- o **Aktivity** mají být prostředkem k dosažení cíle projektu, mezi cíli a klíčovými aktivitami musí být propojení

- vedou k plnění cílů, jsou prostředkem, nástrojem, ne cílem samotným,
- udržujte vazbu **potřeby – cíle – aktivity**,
- v projektu nemají co dělat aktivity, u kterých neprokážete, že slouží k naplnění cílů, ať už přímo nebo podpůrně,
- tvoří tělo projektu,
- to, co se bude vlastně s cílovou skupinou a pro cílovou skupinu dělat,
- konkrétní rozpis prací: kdo, kdy, co, jak, s kým, kde, jak často bude dělat,
- shluky podobných dílčích aktivit = **klíčové aktivity** (seřaďte v žádosti chronologicky nebo v nějaké jasné logice),
- např. pracovní a bilanční diagnostika, pořádání příměstských táborů pro děti pracujících rodičů.

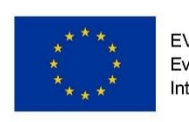

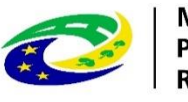

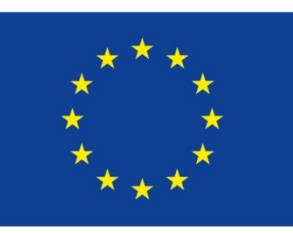

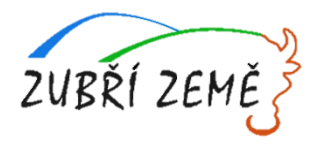

## **3. JAK OVĚŘÍME, ŽE JSME BYLI ÚSPĚŠNÍ?**

- o Základním nástrojem jsou **indikátory** OPZ.
- o **U indikátorů se setkáváme s dělením na:**
	- **1) Výstupy** = indikátory se závazkem
	- **2) Výsledky** = indikátory bez závazku, ale je nutné je sledovat

#### **Doporučení:**

- každá aktivita musí mít nějaký konkrétní, měřitelný a dokladovatelný výstup
- indikátory jsou ukazatele úspěchu, naplnění cíle, a to v předem stanovené míře, např. 5 rekvalifikovaných osob – doloženo smlouvami s účastníky a prezenčními listinami
	- V rámci přípravy projektu je dále nutné promýšlet veškerá možná **rizika.**

#### **Doporučení:**

- pojmenujte rizika úspěšné realizace projektu,
- popište způsoby eliminace těchto rizik či záložní strategie v případě, že se rizika naplní,
- **rozlište: rizika na straně cílové skupiny** (např. demotivace, fluktuace, nepřipravenost) **rizika na straně realizátora** (např. málo kreativní tým, nízká kvalifikace, neznalost terénu, fluktuace)

**vnější rizika** (např. ekonomická krize, komunální volby).

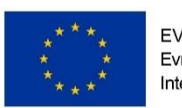

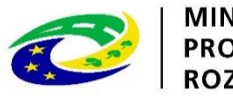

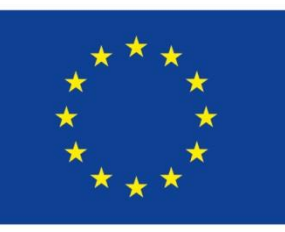

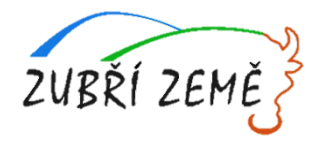

## **LOGICKÝ RÁMEC PROJEKTOVÉ ŽÁDOSTI**

Nástroj, který ve velmi koncentrované podobě **obsahuje základní informace o projektu** a zároveň **ověřuje logiku projektu** (vazbu mezi činnostmi, výstupy a cíli projektu).

### **LOGICKÝ RÁMEC UMOŽŇUJE:**

- organizaci a systemizaci celkového myšlení o projektu,
- upřesnění vztahů mezi cílem, účelem, výstupem a aktivitami projektu,
- jasné stanovení výkonnostních ukazatelů a kritérií,
- provádění kontroly dosažení cílů, účelu, realizaci výstupů a aktivit projektu,
- udržovat rychlý a srozumitelný přehled o obsahu, rozsahu a zaměření projektu.

- sestavuje se před samotným psaním projektu,
- sepsání žádosti je pak mnohem jednodušší a hlavně je žádost správně strukturovaná a přehledná.

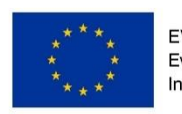

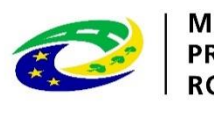

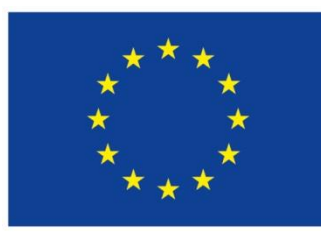

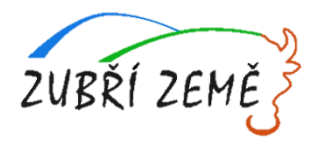

# **MONITOROVACÍ INDIKÁTORY**

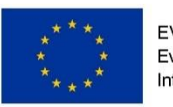

EVROPSKÁ UNIE Evropský fond pro regionální rozvoj Integrovaný regionální operační program

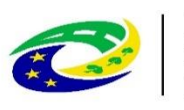

**MINISTERSTVO PRO MÍSTNÍ ROZVOJ ČR** 

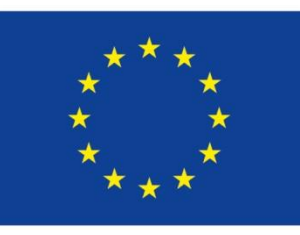

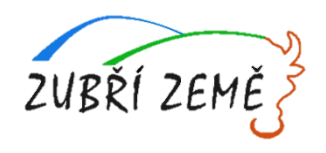

# **MONITOROVACÍ INDIKÁTORY – Podpořené osoby**

- ➢ Cílovou skupinou jsou rodiče, nikoliv děti!!!
- ➢ Do indikátorů je možno započítat vždy jen jednoho z rodičů/pečujících osob o dítě ve společné domácnosti
- ➢ Pokud je v zařízení více sourozenců nebo dítě využívá více služeb je podpořenou osobou stále jeden z rodičů
- ➢ Pokud je dítě ve střídavé péči, započte se do podpořených osob jedna osoba z každé domácnosti, tj. dítě může navštěvovat dvě různá zařízení
- ➢ Matka na rodičovské dovolené nutná vazba na trh práce (pracovní smlouva)

### **Doporučení:**

Zařadit do indikátorů toho z rodičů, který je v nejvýhodnější pozici vzhledem k trhu práce

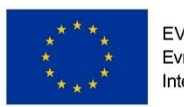

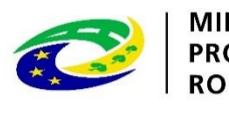

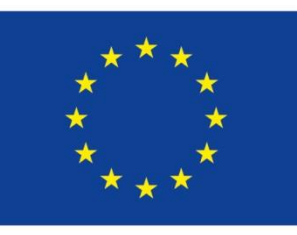

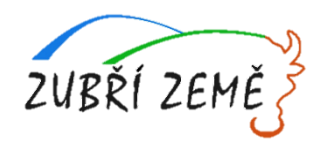

## **MONITOROVACÍ INDIKÁTORY – obecné informace**

- ➢ Jsou nástroje pro měření dosažených efektů projektových aktivit. Hodnoty, které jsou chápány jako závazek žadatele, kterého má dosáhnout díky realizaci projektu.
- ➢ 2 typy indikátorů
	- Indikátory výstupů
	- Indikátory výsledků

### **Pravidla volby závazných indikátorů:**

- ➢ Žadatel volí pouze ty indikátory z výzvy, které jsou relevantní pro jeho projekt.
- ➢ Ve zprávách o realizaci projektu se uvádějí kumulativně souhrnně za období od počátku projektu do konce příslušného monitorovacího období

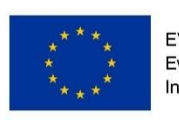

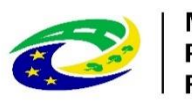

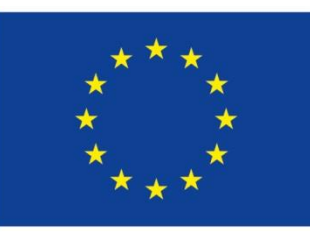

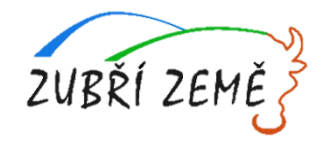

## **MONITOROVACÍ INDIKÁTORY – obecné informace**

#### • **INDIKÁTORY POVINNÉ K NAPLNĚNÍ**

- Žadatel má povinnost **stanovit nenulovou cílovou hodnotu** pro všechny relevantní indikátory (jakožto závazek), minimálně pro indikátor 6 00 00 – Celkový počet účastníků.
- Žadatel v žádosti uvede **způsob stanovení cílové hodnoty**, jak bude naplňování indikátoru sledovat a dokládat.
- Při stanovení cílových hodnot **žadatel vychází z plánovaných aktivit**, **zaměření projektu a jeho rozpočtu**, nelze je libovolně měnit.
- Jsou součástí právního aktu, **na jejich neplnění jsou navázány sankce** (výše sankcí viz Obecná část pravidel pro žadatele a příjemce, kap. 18.1.1).
- Indikátor není relevantní
	- cílová hodnota 0.
- Výchozí hodnota indikátorů povinných k naplnění – vždy 0.
- **INDIKÁTORY POVINNÉ K VYKAZOVÁNÍ**
- Žadatel má povinnost **sledovat dosažené cílové hodnoty** u všech relevantních indikátorů.
- Na neplnění indikátorů povinných k vykazování **nebude navázána sankce** v právním aktu.
- Pokud je indikátor nerelevantní – cílová hodnota 0.
- U indikátorů, které se **týkají účastníků**, žadatel uvede vždy cílovou hodnotu 0 (hodnoty se načítají z monitorovacího listu podpořené osoby skrze IS ESF2014+).
- U indikátorů, které se **netýkají účastníků**, může žadatel uvést cílovou hodnotu 0 (hodnoty vykazuje příjemce prostřednictvím zpráv o realizaci projektu v ISKP14+).
- U všech projektů **je doporučováno**, aby byla stanovena cílová hodnota (sledována dosažená cílová hodnota) pro **minimálně jeden výsledkový indikátor**.
- Výchozí hodnota indikátorů povinných k vykazování vždy 0.

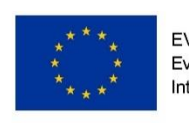

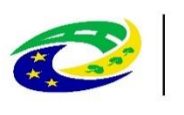

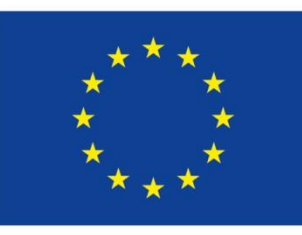

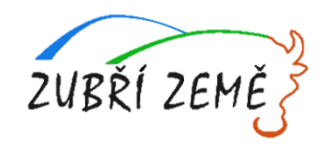

# **INDIKÁTORY – Povinnosti a sankce**

- ➢ **Povinnost stanovit** v žádosti cílové hodnoty indikátorů, včetně popisu způsobu stanovení této hodnoty
- ➢ **Nastavení je závazné –** úprava je podstatnou změnou, při nesplnění sankce
- ➢ **Průběžné sledování jejich naplnění –** ve zprávách o realizaci projektu
- ➢ **Prokazatelnost vykazovaných hodnot –** vedeny záznamy o každém klientovi, prezenční listiny atd. ověřitelné případnou kontrolou, monitorovací listy

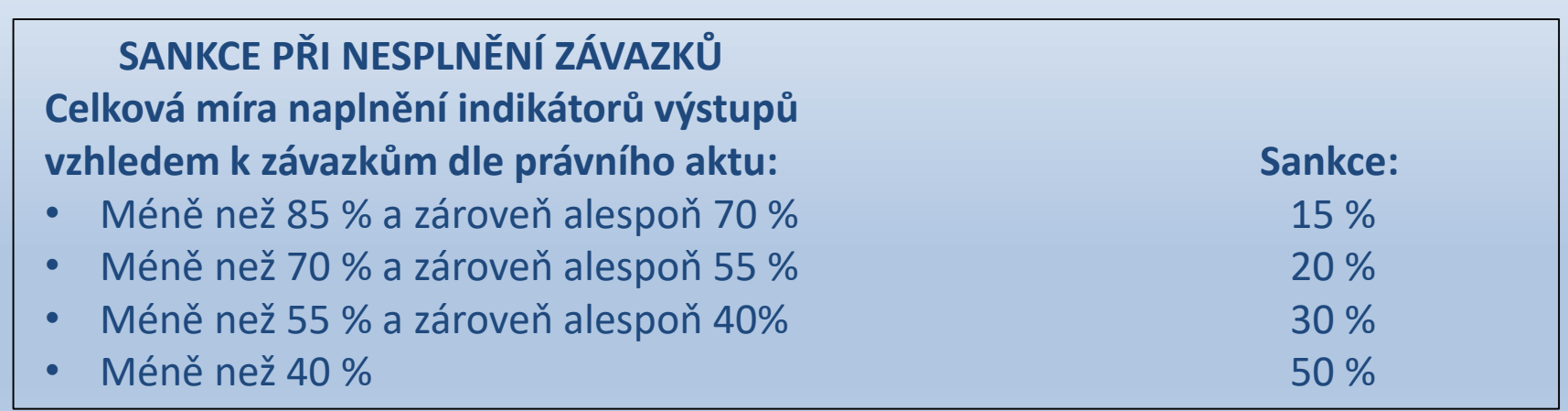

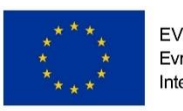

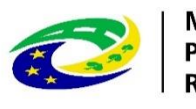

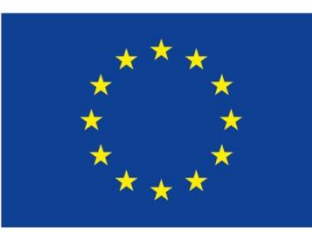

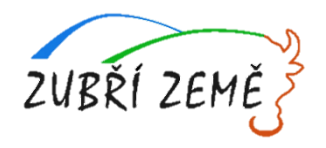

# **TABULKY INDIKÁTORŮ (se závazkem)**

- ➢ 2 typy indikátorů
	- 1) Indikátory se závazkem
	- 2) Indikátory bez závazku
- ➢ **Ad 1) Indikátory se závazkem (povinné k naplnění)**
- ➢ Hodnoty, které jsou chápány jako závazek žadatele, kterého má dosáhnout díky realizaci projektu

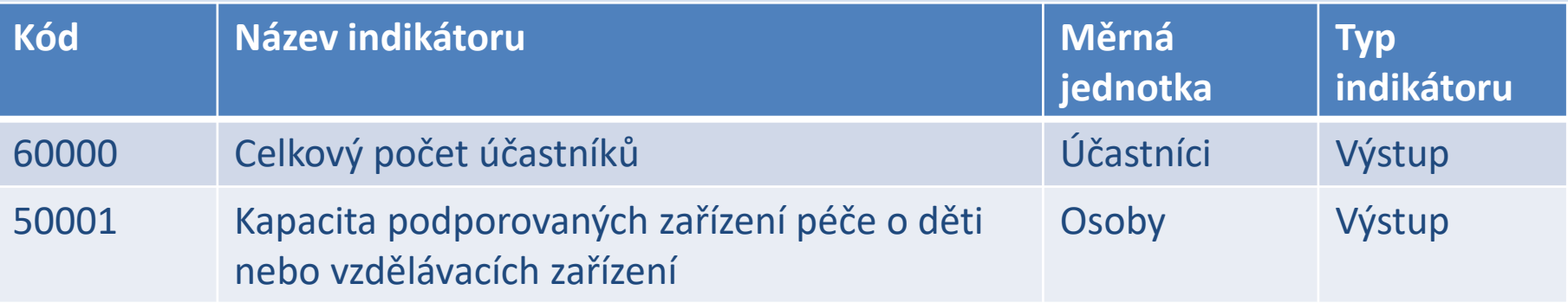

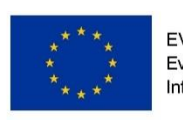

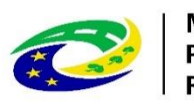

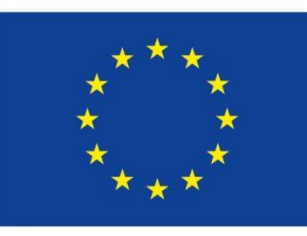

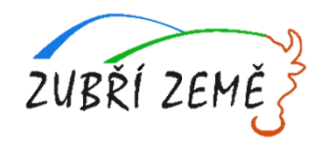

# **TABULKY INDIKÁTORŮ (bez závazku)**

- ➢ **Ad 2) Indikátory bez závazku (povinné k vykazování)**
- ➢ Hodnoty, které nepředstavují závazek žadatele, ale které je nutné sledovat (žadatel má povinnost vyplnit cílovou hodnotu indikátorů, u nerelevantních je možno uvést hodnotu 0).

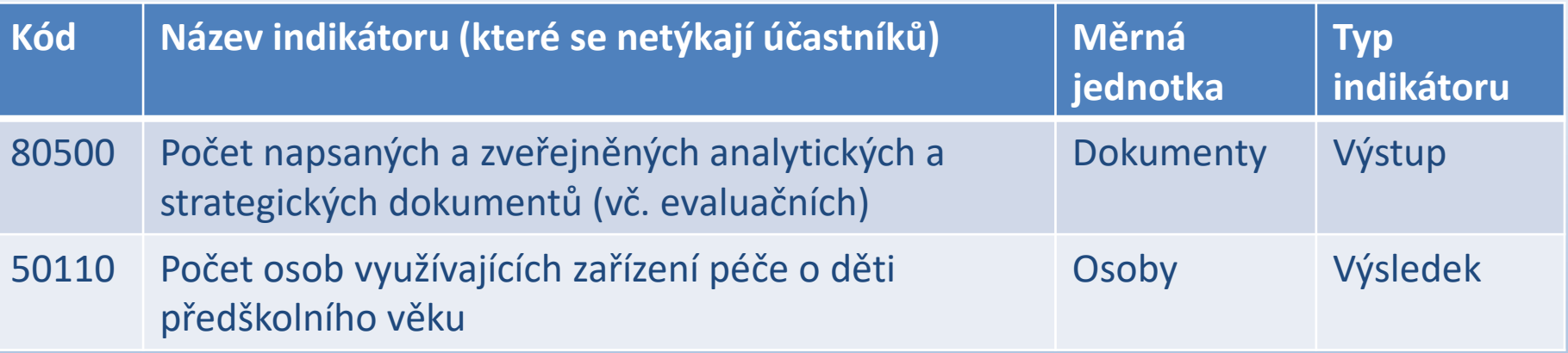

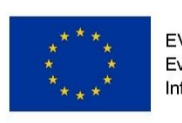

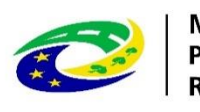

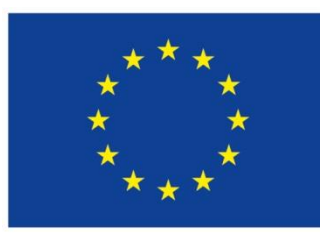

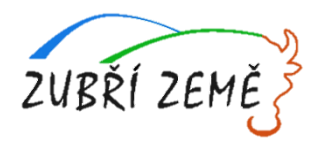

# **ZPŮSOBILOST VÝDAJŮ**

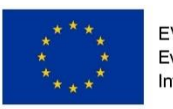

EVROPSKÁ UNIE Evropský fond pro regionální rozvoj Integrovaný regionální operační program

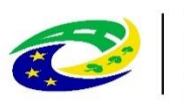

**MINISTERSTVO PRO MÍSTNÍ** ROZVOJ ČR

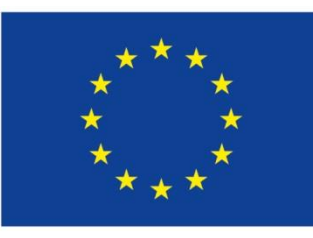

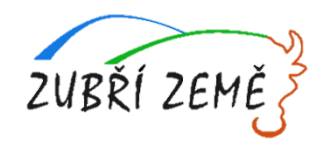

# **ZPŮSOBILOST VÝDAJŮ – obecné informace**

**Informace ke způsobilým výdajům jsou k dispozici v kap. 6 Specifických pravidel pro žadatele a příjemce v rámci OPZ**

- ➢ **Věcná způsobilost**
	- **·** Informace ke způsobilým výdajům jsou k dispozici v kap. 6 Specifických pravidel pro žadatele a příjemce v rámci OPZ
	- Podrobnosti k jednotlivým kapitolám jsou uvedeny na dalších stranách této prezentace
- ➢ **Časová způsobilost**
	- Náklady vzniklé v době realizace projektu
	- Datum zahájení realizace projektu nesmí předcházet datu vyhlášení výzvy MAS.
	- Omezení v režimu podpory **blokové výjimky**

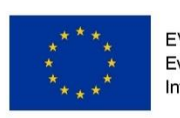

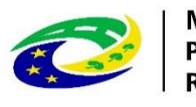

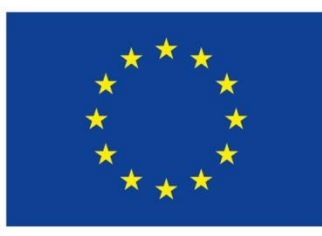

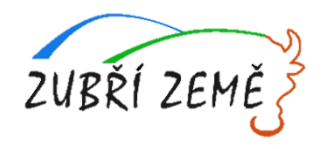

# **VĚCNÁ ZPŮSOBILOST VÝDAJŮ**

## **Způsobilý výdaj:**

- je v souladu s právními předpisy (zejména legislativou EU a ČR)
- je v souladu s pravidly programu a s podmínkami poskytnutí podpory
- je přiměřený (viz kapitola 6.1 Specifické části pravidel pro žadatele a příjemce)
- vznikl v době realizace projektu a byl uhrazen nejpozději do okamžiku ukončení administrace závěrečné zprávy o realizaci projektu
- váže se na aktivity projektu, které jsou územně způsobilé
- je řádně identifikovatelný, prokazatelný a doložitelný

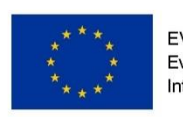

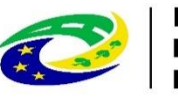
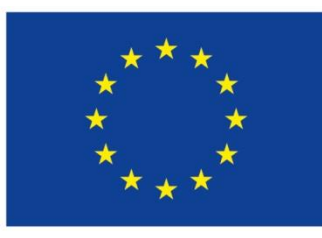

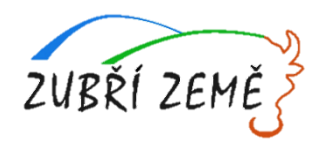

# **VĚCNÁ ZPŮSOBILOST VÝDAJŮ**

### **Kategorie způsobilých výdajů OPZ**

- **1. Celkové způsobilé výdaje**
	- **1.1 Přímé náklady**
		- ➢1.1.1 Osobní náklady
		- ➢1.1.2 Cestovné
		- ➢1.1.3 Zařízení, vybavení a spotřební materiál
		- ➢1.1.4 Nákup služeb
		- $\geq 1.1.5$  Drobné stavební úpravy (do 40 tis. Kč)
		- ➢1.1.6 Přímá podpora CS
		- ➢1.1.7 Křížové financování
	- **1.2 Nepřímé náklady**
- **2. Celkové nezpůsobilé výdaje**

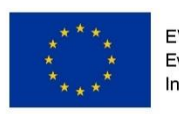

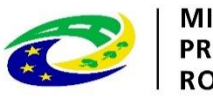

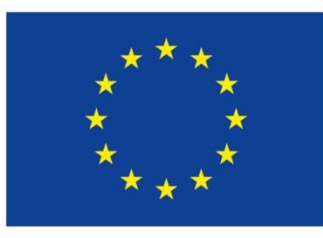

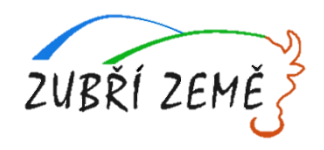

# **VĚCNÁ ZPŮSOBILOST VÝDAJŮ**

### **1.1.1 Osobní náklady**

- mzdy a platy pracovníků zaměstnaní výhradně pro projekt
- příslušná část mezd nebo platů zaměstnanců, kteří se na realizaci projektu podílejí pouze částí svého úvazku
- ostatní osobní náklady na zaměstnance, kteří jsou zaměstnáni na DPČ nebo DPP
- výdaje na odměny
- **nesmí přesáhnout obvyklou výši v daném místě, čase a oboru!**
- pro porovnání osobních výdajů lze využít Informační systém o průměrném výdělku (ISPV) dostupný na **[www.mpsv.cz/ISPV.php](http://www.mpsv.cz/ISPV.php)**
- ŘO zveřejňuje **přehled obvyklých výší mezd a platů** pro nejčastější pozice v rámci projektů podpořených z OPZ na portálu [https://www.esfcr.cz/obvykle](https://www.esfcr.cz/obvykle-ceny-a-mzdy-platy-opz)ceny-a-mzdy-platy-opz
- Tabulka **Obvyklá výše mezd a platů** je uvedena i na stránce s výzvou

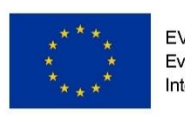

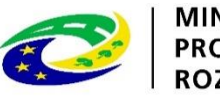

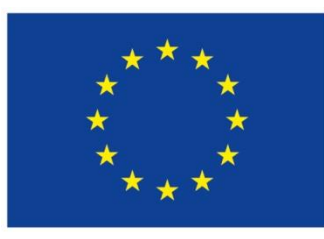

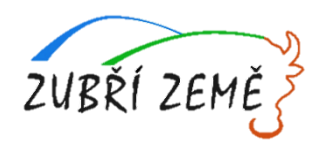

## **VĚCNÁ ZPŮSOBILOST VÝDAJŮ**

#### **1.1.1 Osobní náklady**

- **PS, DPČ, DPP** musí být uzavřeny v souladu se zákoníkem práce
- **Mzdové náklady** = hrubá mzda / plat nebo odměna (DPČ, DPP, OSVČ) + odvody zaměstnavatele na SP a ZP a další poplatky spojené se zaměstnancem hrazené zaměstnavatelem povinně na základě právních předpisů
- **Náhrady**
	- ─ **za dovolenou** (4, 5 nebo 8 týdnů dovolené dle typu zaměstnavatele, viz § 213 zákona č. 262/2006 Sb., zákoník práce) – způsobilé pouze v rozsahu, v jakém odpovídají zapojení zaměstnance do realizace projektu
	- ─ **v případě překážek v práci** (v souladu se zákoníkem práce)
	- ─ **za dny dočasné pracovní neschopnosti nebo karantény** (jejich poměrná část)

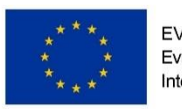

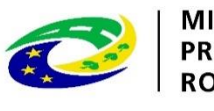

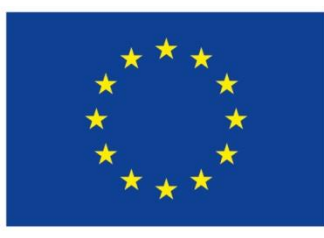

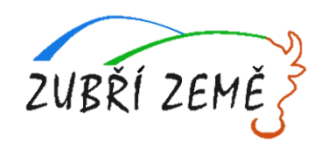

# **VĚCNÁ ZPŮSOBILOST VÝDAJŮ**

#### **1.1.1 Osobní náklady**

- Pracovní úvazky zaměstnance se nesmí překrývat a není možné, aby byl za stejnou práci placen vícekrát
- **Výše úvazku = maximálně 1,0** (součet veškerých úvazků zaměstnance u všech subjektů zapojených do projektu – příjemce a partneři), a to po celou dobu zapojení daného pracovníka do realizace projektu
- **Realizační tým projektu (RT) =** zařazení mezi přímé/nepřímé náklady projektu dle pracovní náplně v projektu, dle vazby na CS – přímá x nepřímá vazba
- **PŘÍMÉ NÁKLADY:** pouze přímá práce s CS nebo zajištění výstupu, který je určen k přímému využití CS
- **NEPŘÍMÉ NÁKLADY:** projektový/finanční manažer a ostatní pozice (administrativní, podpůrné), které nepracují přímo s CS

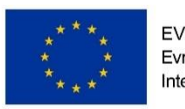

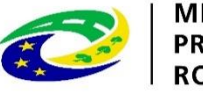

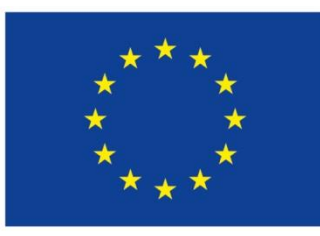

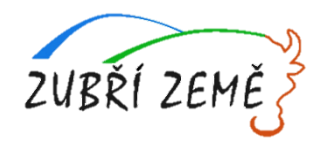

# **VĚCNÁ ZPŮSOBILOST VÝDAJŮ**

#### **1.1.2 Cestovné**

**Cestovní náhrady =** náhrady za jízdní výdaje, výdaje za ubytování, za stravné a za nutné vedlejší výdaje Cestovní náhrady spojené s pracovními cestami (tuzemské i zahraniční) realizačního týmu jsou hrazeny z nepřímých nákladů

- **Pro zaměstnance českých subjektů při zahraničních cestách (PN)** dle vyhlášky MPSV a MF, cestovné po ČR NN, kapesné v cizí měně je způsobilým výdajem až do 40 % stravného
- **Pro zahraniční experty při pracovní cestě do ČR (PN)** tzv. "per diems" ve výši 230 EUR (http://ec.europa.eu/europeaid/perdiem\_en) nebo paušál 75 EUR, zahrnují náklady na ubytování, stravné, a cestovné v ČR a výdaj za dopravu experta do ČR a zpět

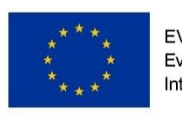

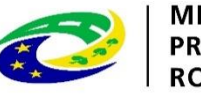

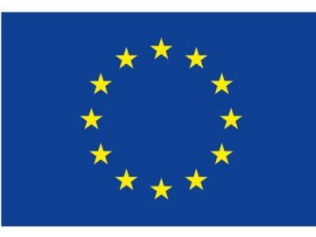

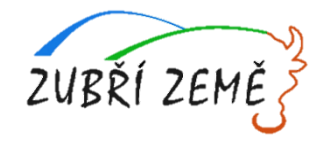

## **VĚCNÁ ZPŮSOBILOST VÝDAJŮ**

#### **1.1.3 Zařízení a vybavení, vč. nájmu a odpisů**

- **Investiční výdaje =** odpisovaný hmotný majetek (pořizovací hodnota vyšší než 40 tis. Kč) a nehmotný majetek (pořizovací cena vyšší než 60 tis. Kč)
- **Neinvestiční výdaje =** neodpisovaný hmotný (pořizovací hodnota nižší než 40 tis. Kč) a nehmotný majetek (pořizovací cena nižší než 60 tis. Kč)
- **Zařízení a vybavení pro členy RT**, kteří přímo pracují s CS nebo zajišťují výstup k přímému využití CS
- **Nákup vybavení pro RT**, např. nákup výpočetní techniky pro pracovníky RT lze pořídit pouze takový počet kusů zařízení a vybavení, který odpovídá výši úvazku členů RT = 1 ks na 1 úvazek; pokud je úvazek nižší, lze uplatnit pouze část pořizovací ceny, vztahující se k danému úvazku (0,5 úvazek = 0,5 ceny výpočetní techniky), úvazky jednotlivých členů RT je možné sčítat
- Nově zařazen do této skupiny výdajů i **nábytek** (rozdíl oproti OP LZZ)
- Pokud jakýkoliv nákup zařízení a vybavení patří na základě vymezení nepřímých nákladů (dle kapitoly 6.4.16) mezi nepřímé náklady, nelze tyto výdaje řadit mezi přímé způsobilé náklady

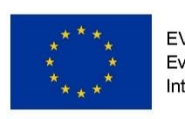

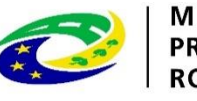

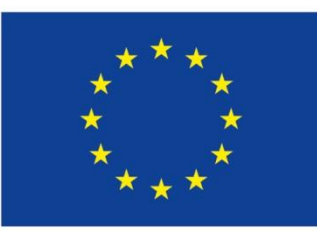

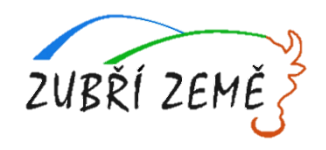

# **VĚCNÁ ZPŮSOBILOST VÝDAJŮ**

**V rámci kapitoly 1.1.3 lze také hradit:**

- **Nájem či leasing zařízení a vybavení, budov**
	- ❑ **Operativní leasing =** nájemné (splátky) leasingu, smlouva o nájmu nebo operativním leasingu
	- ❑ **Finanční leasing =** způsobilé jsou pouze splátky leasingu, vztahující se k období trvání projektu (daně a finanční činnost pronajímatele související s leasingovou smlouvou nejsou způsobilými výdaji)
- **Odpisy (daňové)**
	- ❑ Dlouhodobého hmotného a nehmotného majetku používaného pro účely projektu, které využívá CS
	- ❑ Jsou způsobilým výdajem po dobu trvání projektu za předpokladu, že nákup takového majetku není součástí způsobilých výdajů na projekt

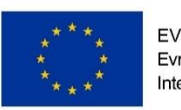

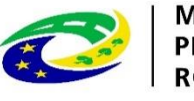

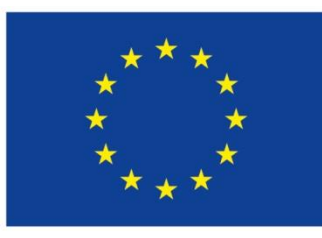

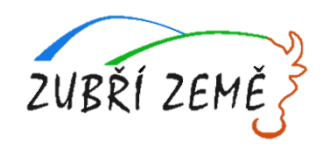

# **VĚCNÁ ZPŮSOBILOST VÝDAJŮ**

### **1.1.4 Nákup služeb**

Dodání služby musí být nezbytné k realizaci projektu a musí vytvářet novou hodnotu

- zpracování analýz, průzkumů, studií
- lektorské služby
- školení a kurzy
- vytvoření nových publikací, školicích materiálů nebo manuálů, CD/DVD…
- pronájem prostor pro práci s CS (např. pronájem učebny)

### **1.1.5 Drobné stavební úpravy**

- Cena všech dokončených stavebních úprav v jednom zdaňovacím období, která nepřesáhne v úhrnu **40.000 Kč** na každou jednotlivou účetní položku majetku
- Např. úprava pracovního místa, které usnadní přístup osobám zdravotně postiženým

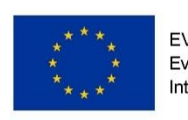

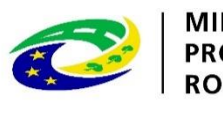

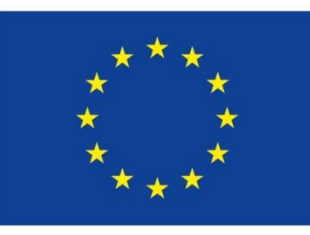

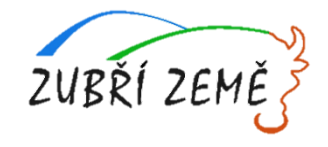

## **VĚCNÁ ZPŮSOBILOST VÝDAJŮ**

#### **1.1.6 Přímá podpora pro cílovou skupinu (dále CS)**

- **mzdy** zaměstnanců z CS (PS, DPČ, DPP ne) max. limit stanovený pro měsíc práce zaměstnance je ve výši trojnásobku minimální mzdy za měsíc při 40hodinové týdenní pracovní době
- **cestovné, ubytování a stravné** při služebních cestách pro CS
- **příspěvek na péči o dítě a další závislé osoby** poskytuje se po dobu trvání školení nebo při nástupu nezaměstnané osoby do nového zaměstnání (v tomto případě se poskytuje po dobu max. 6 měs.)
- **příspěvek na zapracování** (dle zákona č. 435/2004 Sb., zákon o zaměstnanosti) poskytuje se po dobu max. 3 měs., nejvýše do poloviny minimální mzdy
- **jiné nezbytné náklady** pro CS pro realizování jejich aktivit (prohlídka zdravotní způsobilosti pro výkon práce, výpis z rejstříku trestů)

#### **1.1.7 Křížové financování**

• Ve výzvách vyhlášených MAS po 1.8.2017 už není relevantní!!! **Podíl investičních výdajů v rámci celkových způsobilých výdajů nesmí být vyšší než 50 %!**

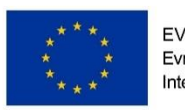

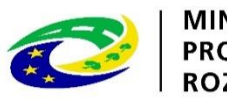

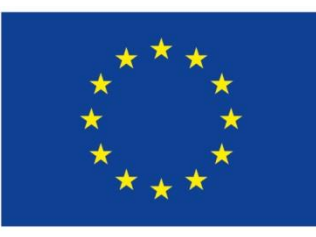

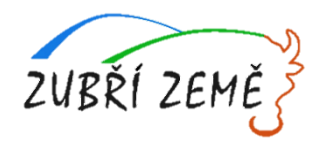

## **VĚCNÁ ZPŮSOBILOST VÝDAJŮ**

### **1.2 Nepřímé náklady**

- **Max. 25% přímých způsobilých nákladů projektu**
- administrativa, řízení projektu (včetně finančního), účetnictví, personalistika komunikační a informační opatření, občerstvení a stravování a podpůrné procesy pro provoz projektu
- cestovní náhrady spojené s pracovními cestami RT
- spotřební materiál, zařízení a vybavení (papír…)
- prostory pro realizaci projektu (nájemné, vodné, stočné, energie…)
- ostatní provozní výdaje (internet, poštovné, telefon…)

### **PŘÍKLADY**

- Pojištění odpovědnosti za škodu
- Cestovné pečujících/doprovázejících osob
- Nájem prostor pro administrativní zajištění projektu
- Náklady na úklid
- Kancelářské prostředky
- Náklady na vedení projektu (zpráva o realizaci
- Propagace příměstských táborů

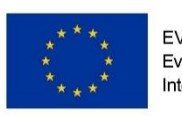

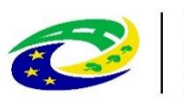

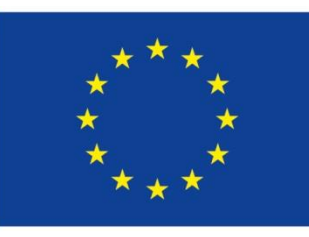

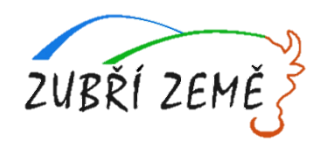

## **VĚCNÁ ZPŮSOBILOST VÝDAJŮ**

- Pro projekty, u nichž podstatná většina nákladů vznikne formou nákupu služeb od externích dodavatelů, jsou způsobilá procenta nepřímých nákladů snížena
- Podíly pro nepřímé náklady jsou sníženy pro projekty s objemem nákupu služeb v těchto intencích:

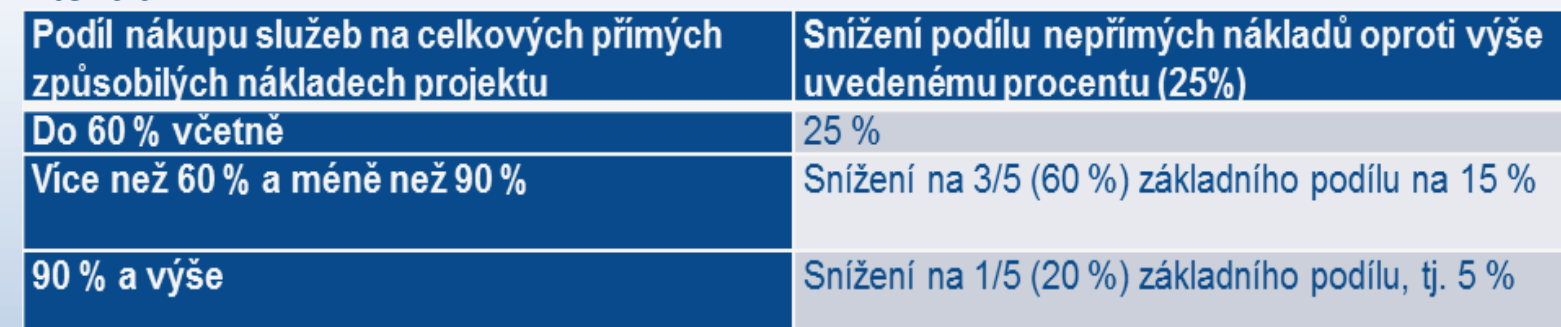

### **2. Celkové nezpůsobilé výdaje**

• Pro potřeby OPZ se v žádosti o podporu nevyplňují

### **PŘÍKLADY**

Stravné pro děti

- Zajištění výletu náklady na dopravu/ cestovné, vstupné, potravinové balíčky
- Náklady na napsání projektu

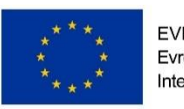

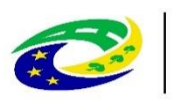

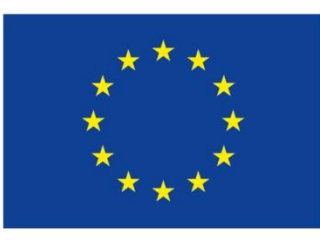

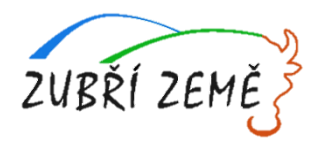

## **PŘÍKLADY**

- Cestovné dětí nezpůsobilé výdaje X cestovné pečujících osob nepřímé náklady
- Nákup vybavení samotného zařízení, které je pracovištěm pracujících osob přímé náklady X nákup kancelářských potřeb – nepřímé náklady
- Stavební úpravy prostor zařízení určených pro práci s dětmi přímé náklady X stavební úpravy pro projekt samotný – nepřímé náklady (ale pouze v případě, že se jedná o drobné stavební úpravy do 40 000 Kč, jinak nezpůsobilé)
- Společná doprava dětí přímé náklady (Nákup služeb)
- Služby péče o děti vykonávané pečující osobou se ŽL přímé náklady (Nákup služeb)
- Nájemné pro družinu přímé náklady (Nákup služeb) X nájemné využívané k administraci projektu – nepřímé náklady
- Kurz zdravotníka přímé náklady (Nákup služeb)
- Vzdělávání pečujících osob musí být vazba na deklarovaná pracovní místa

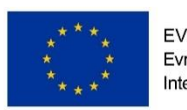

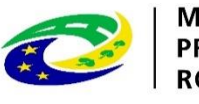

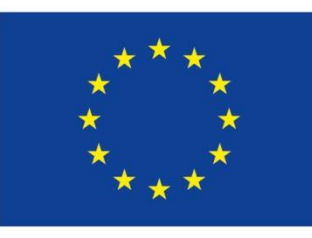

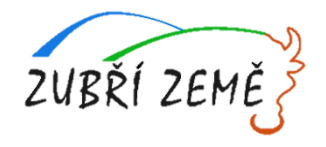

## **PŘÍJMY PROJEKTU**

- **Příjmem projektu se rozumí** příjmy vygenerované projektem v době realizace projektu
- Mezi příjmy projektu **patří** např. příjmy za poskytované služby (konferenční poplatky, poplatky za školení apod.), příjmy za prodej výrobků, které vznikly v rámci projektu (tj. výrobků, na jejichž vznik byly vynaloženy výdaje projektu); pronájem prostor, zařízení, softwaru atd. financovaných v rámci projektu atd.
- Příjmem projektu nikdy **nejsou** úroky z bankovního účtu, obdržené platby ze smluvních pokut, peněžní jistota
- **Do žádosti o podporu** se uvádí pouze **"předpokládané čisté příjmy"** do řádku **"Jiné peněžní příjmy"** (v případě vyrovnávací platby vypočtené na listu ISKP přílohy 11A) – o tyto příjmy bude vždy snížena poskytnutá podpora ŘO
- **Čistým příjmem** je ta částka příjmů, která převyšuje částku vlastního financování způsobilých výdajů projektu ze zdrojů příjemce (pokud příjemce má vlastní financování viz povinná míra spolufinancování)
- **Nepředpokládané i předpokládané čisté příjmy** se budou reportovat průběžně ve Zprávách o realizaci projektu (ZoR)

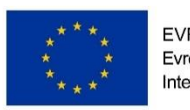

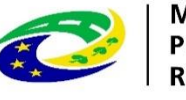

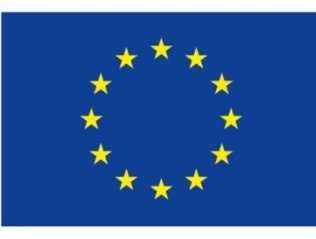

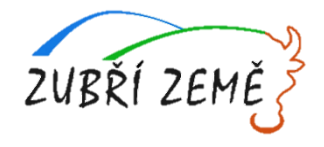

### **SPOLUFINANCOVÁNÍ**

- Obce, Příspěvkové organizace zřizované kraji a obcemi (s výjimkou škol a školských zařízení) a Dobrovolné svazky obcí se spolupodílí 5% na spolufinancování
- Případné příspěvky rodičů (ponížené o úhradu výdajů mimo rozpočet projektu, např. stravné dětí) mohou být zahrnuty do spolufinancování ze strany příjemce. Pokud by částka vybraných příspěvků přesáhla výši spolufinancování, bude se jednat o příjmy projektu, což by vedlo ke snížení podpory projektu ze zdrojů ŘO.
- Výdaje, které nebudou součástí projektu (stravné dětí), ale jsou nezbytné pro realizaci projektu, je potřeba přesně definovat v projektové žádosti.

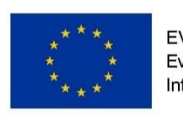

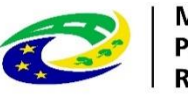

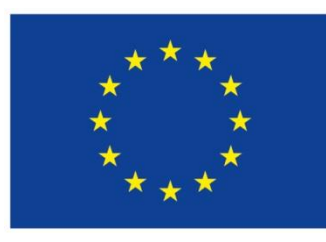

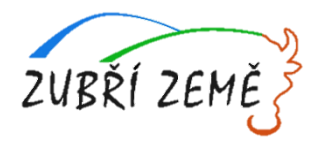

# **PROCES HODNOCENÍ A VÝBĚRU PROJEKTŮ** (kritéria pro výběr a hodnocení projektu, harmonogram po podání žádosti o podporu)

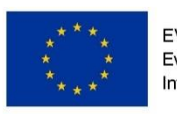

EVROPSKÁ UNIE Evropský fond pro regionální rozvoj ntegrovaný regionální operační prograr

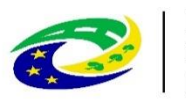

ROZVOJ ČR

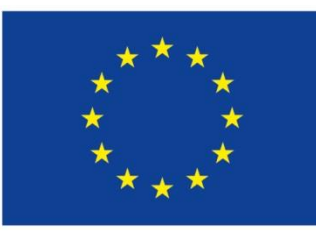

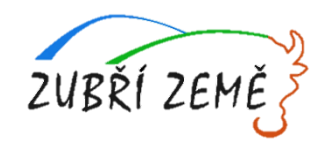

## **PROCES HODNOCENÍ A VÝBĚRU PROJEKTŮ**

#### **Informace k problematice hodnocení přijatelnosti, formálních náležitostí, věcného hodnocení a výběru projektů jsou k dispozici**

- v Příloze 1 výzvy MAS Informace o způsobu hodnocení a výběru projektů
- a dále ve Specifických pravidlech pro žadatele a příjemce
	- ➢ **Žádosti předložené jiným způsobem a v jiném termínu než umožňuje výzva, nejsou přijatelné!**
	- ➢ Proces hodnocení a výběru projektů zajišťuje MAS Zubří země, která sestaví Seznam žádostí o podporu, které MAS navrhuje ke schválení
	- ➢ Tento Seznam předá MAS Řídícímu orgánu OPZ ŘO OPZ provede závěrečné ověření způsobilost vybraných projektů a kontrolu administrativních postupů MAS
	- ➢ Jednokolová výzva s jednou uzávěrkou pro podání žádost = jednokolové hodnocení
	- ➢ Odhadovaná doba procesu hodnocení doporučujeme zadat počátek projektu cca 9 měsíců od ukončení výzvy:
		- − na MAS cca 3 měsíce,
		- − na ŘO další cca 3 měsíce
		- − příprava dohody další cca 3 měsíce

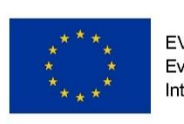

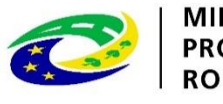

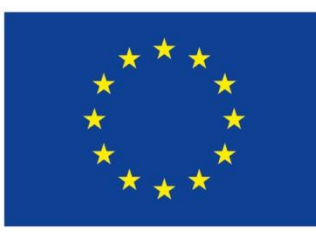

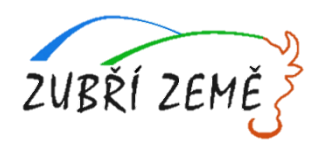

### **PROCES HODNOCENÍ A VÝBĚRU PROJEKTŮ – 1. krok Hodnocení přijatelnosti a formálních náležitostí**

- ➢ **První fáze hodnocení projektů**
- ➢ Posouzení základních věcných a administrativních požadavků
- ➢ Provádějí pracovníci MAS Zubří země
- ➢ Lhůta max. **20 pracovních dnů** od ukončení příjmu žádostí o podporu
- ➢ *2 typy kritérií*:
	- Kritéria přijatelnosti (jsou neopravitelná)
	- Kritéria formálních náležitostí (jsou opravitelná) žadatel je vyzván 1x k opravě nebo doplnění ve lhůtě do 5 pracovních dní
- ➢ Hodnotí se podle kontrolních otázek uvedených pro každé kritérium (ANO/NE)

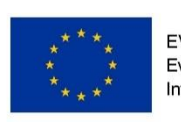

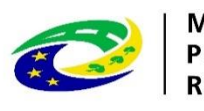

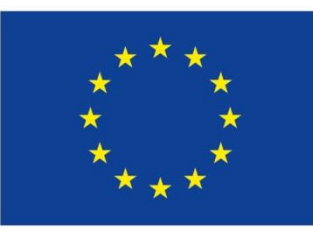

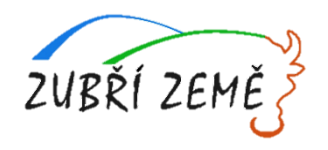

### **PROCES HODNOCENÍ A VÝBĚRU PROJEKTŮ – 1. krok Hodnocení přijatelnosti a formálních náležitostí**

#### **Kritéria hodnocení přijatelnosti**

- ✓ Oprávněnost žadatele
- ✓ Partnerství
- ✓ Cílové skupiny
- ✓ Celkové způsobilé výdaje
- ✓ Aktivity
- ✓ Horizontální principy
- ✓ Trestní bezúhonnost
- ✓ Soulad projektu s SCLLD
- ✓ Ověření administrativní, finanční a provozní kapacity žadatele (pouze u projektů nad 2 mil. Kč)

#### **Podání žádosti o přezkum**

➢ MAS zasílá informaci o výsledku hodnocení – žadatel může ve lhůtě 15 kalendářních dnů ode dne doručení informace podat Žádost o přezkum u negativně hodnocených Žádostí o podporu

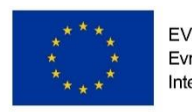

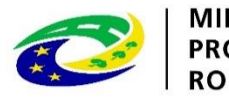

#### **Kritéria formálních náležitostí**

- ✓ Úplnost a forma žádosti
- ✓ Podpis žádosti

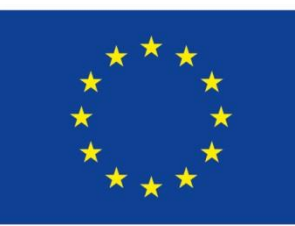

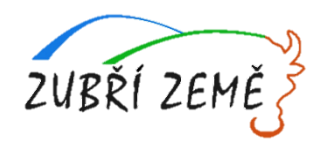

#### **PROCES HODNOCENÍ A VÝBĚRU PROJEKTŮ – 2. krok Věcné hodnocení**

- ➢ **Druhá fáze hodnocení projektů**
- ➢ Hodnocení kvality
- ➢ Provádí Výběrová komise MAS Zubří země (bude mít k dispozici expertní posudek jako podpůrné hodnocení)
- ➢ Pouze žádosti o podporu, které uspěly v 1. fázi hodnocení
- ➢ Lhůta max. **30 pracovních dnů** od ukončení hodnocení FN a P
- ➢ Mohou být Výběrovou komisí vymezeny podmínky pro úpravu projektů ze strany žadatele, za kterých by měl být projekt podpořen
- ➢ **Kritéria věcného hodnocení**

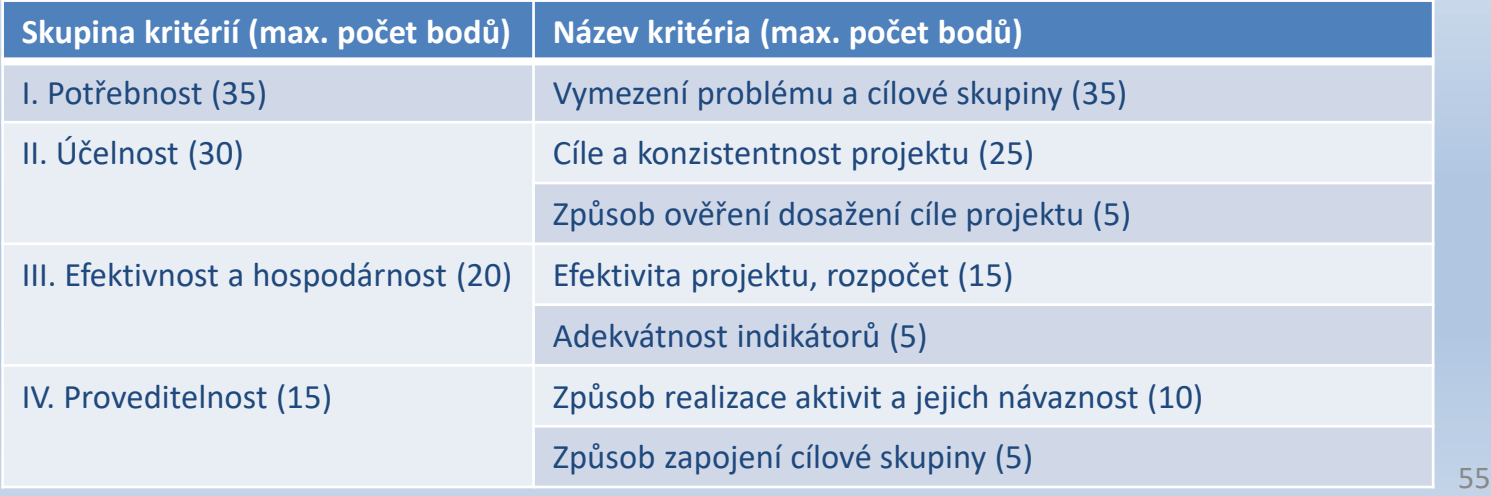

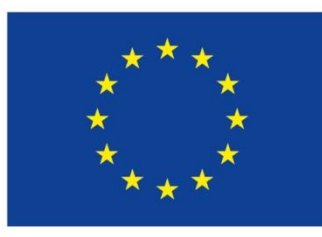

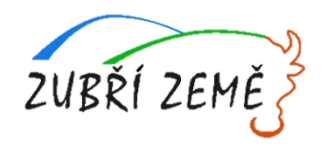

### **PROCES HODNOCENÍ A VÝBĚRU PROJEKTŮ – 2. krok Věcné hodnocení – výběrová komise MAS**

**Výběrová komise odpovídá u každého kritéria na Hlavní otázku a pomocné podotázky**

- ➢ Využívá 4 deskriptory:
	- 1. Velmi dobře 100 % max. dosažitelného počtu bodů v kritériu
	- 2. Dobře 75 % max. dosažitelného počtu bodů v kritériu
	- 3. Dostatečně 50 % max. dosažitelného počtu bodů v kritériu
	- 4. Nedostatečně 25 % max. dosažitelného počtu bodů v kritériu
- ➢ Deskriptor 4 je eliminační získání tohoto deskriptoru nejméně u jednoho kritéria znamená, že Žádost o podporu nesplnila podmínky věcného hodnocení
- ➢ Max. počet bodů věcného hodnocení 100 bodů
- ➢ Žádost musí získat **min. 50 bodů**, aby splnila podmínky věcného hodnocení a všechny hlavní otázky musí být hodnoceny deskriptory 1 – 3
- ➢ **Žádost o přezkum:** MAS zasílá informaci o výsledku hodnocení ve lhůtě do 15 kalendářních dnů ode dne doručení informace na podání Žádosti o přezkum u negativně hodnocených Žádostí o podporu
- ➢ MAS současně upozorňuje, že tento závěr ještě předává k závěrečnému ověření způsobilosti a ke kontrole administrativních postupů na ŘO OPZ

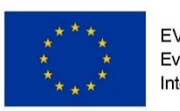

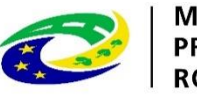

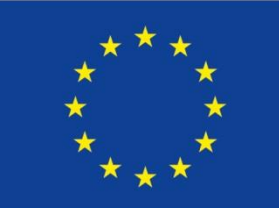

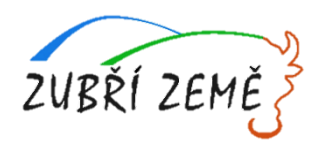

### **PROCES HODNOCENÍ A VÝBĚRU PROJEKTŮ Shrnutí a lhůty**

- ➢ **Hodnocení FN a P:** do 20 pracovních dní ze strany MAS
	- ➢ Odvolání: do 15 kalendářních dní ze strany žadatele
	- ➢ Přezkum: do 30 pracovních dnů (ve výjimečných případech do 60) ode dne doručení provádí Kontrolní výbor MAS Zubří země
- ➢ **Věcné hodnocení:** do 30 pracovních dní ze strany MAS
	- ➢ Odvolání: do 15 kalendářních dní ze strany žadatele
	- ➢ Přezkum: do 30 pracovních dnů (ve výjimečných případech do 60) ode dne doručení provádí Kontrolní výbor MAS Zubří země
- ➢ **Závěrečné ověření způsobilosti:** ŘO provádí neprodleně dle administrativních kapacit
- ➢ **Vydání právního aktu u doporučených žádostí:** do 3 měsíců ze strany ŘO OPZ
- ➢ **Odeslání první zálohové platby:** do 10 pracovních dní od vydání právního aktu
- ➢ **Další zálohové platby:** v půlročním intervalu vždy se Zprávou o realizaci projektu

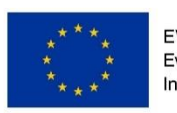

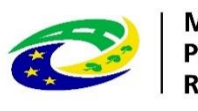

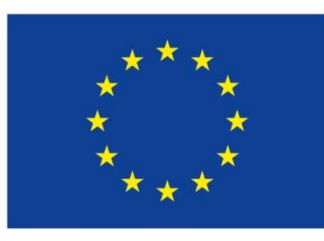

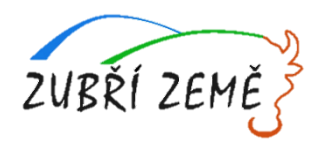

## ➢ **DŮLEŽITÉ INFORMACE PRO PODÁNÍ ŽÁDOSTI O PODPORU** (důležité odkazy: Obecná a Specifická pravidla apod., přílohy výzvy MAS, přílohy Žádosti o podporu, užitečné informace)

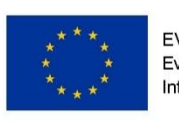

EVROPSKÁ UNIE Evropský fond pro regionální rozvoj ntegrovaný regionální operační program

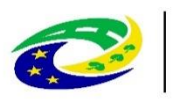

ROZVOJ ČR

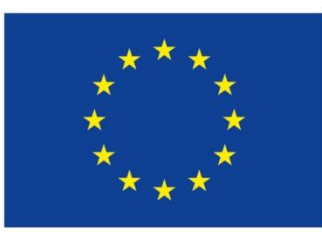

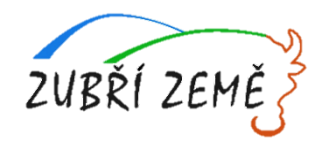

# **DŮLEŽITÉ ODKAZY**

- ➢ **Obecně jsou uveřejněny v části 10 textu výzvy MAS Zubří země**
- ➢ **Výzva č. 6 MAS Zubří země včetně příloh a prezentace:** http://zubrizeme.cz/opz-6 [vyzva-mas-zubri-zeme-podpora-prorodinnych-opatreni-iii](http://zubrizeme.cz/opz-5-vyzva-mas-zubri-zeme-podpora-prorodinnych-opatreni-ii/)
- ➢ **Obecná část pravidel pro žadatele a příjemce v rámci OPZ:** <https://www.esfcr.cz/pravidla-pro-zadatele-a-prijemce-opz/-/dokument/797767>
- ➢ **Specifická část pravidel pro žadatele a příjemce v rámci OPZ:** <https://www.esfcr.cz/pravidla-pro-zadatele-a-prijemce-opz/-/dokument/3342815>

#### **Vyplňování Žádosti o podporu:**

- ➢ **Edukační video k vyplňování žádosti o podporu v IS KP14+:** http://strukturalni[fondy.cz/cs/jak-na-projekt/Elektronicka-zadost/Edukacni-videa](http://strukturalni-fondy.cz/cs/jak-na-projekt/Elektronicka-zadost/Edukacni-videa)
- ➢ **Pokyny k vyplnění žádosti v IS KP14+:** https://www.esfcr.cz/formulare-a-pokyny[potrebne-v-ramci-pripravy-zadosti-o-podporu-opz/-/dokument/797956](https://www.esfcr.cz/formulare-a-pokyny-potrebne-v-ramci-pripravy-zadosti-o-podporu-opz/-/dokument/797956)

**K PRÁCI V IS KP14+ BUDOU NÁPOMOCNI PRACOVNÍCI KANCELÁŘE MAS ZUBŘÍ ZEMĚ**

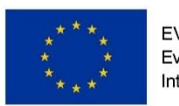

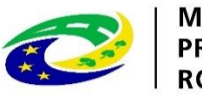

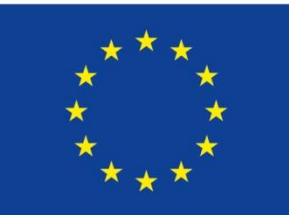

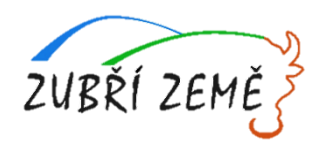

# **DŮLEŽITÉ DOKUMENTY – PŘÍLOHY VÝZVY**

- ➢ **Obecně jsou uveřejněny v části 11 textu výzvy MAS Zubří země**
- ➢ **Příloha č. 1 – Informace o způsobu hodnocení a výběru projektů**
- ➢ **Příloha č. 2 – Popis podporovaných aktivit**
- ➢ **Příloha č. 3 – Jednací řád Výběrové komise MAS Zubří země, o.p.s.**
- ➢ **Příloha č. 4 – Jednací řád Programového výboru MAS Zubří země, o.p.s.**
- ➢ **Příloha č. 5 – Jednací řád Kontrolního výboru MAS Zubří země, o.p.s.**
- ➢ **Příloha č. 6 – Etický kodex osoby podílející se na hodnocení či výběru žádostí o podporu**
- ➢ **PŘÍLOHY K ŽÁDOSTI O PODPORU = Nejsou žádné povinné přílohy žádosti o podporu**
- ➢ **!!!ALE JE TŘEBA MYSLET NA TO, ABY HODNOTITELÉ MĚLI DOSTATEČNÉ PODKLADY PRO HODNOCENÍ PROJEKTŮ – TJ. ZDA INFORMACE V ŽÁDOSTI O PODPORU ODPOVÍDAJÍ NA PODOTÁZKY V KRITÉRIÍCH VĚCNÉHO HODNOCENÍ!!!**

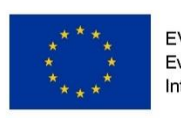

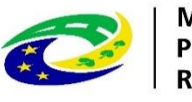

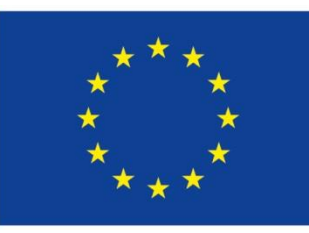

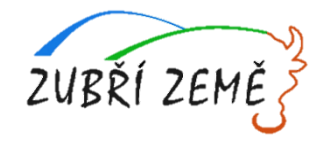

## **UŽITEČNÉ INFORMACE KE VŠEM AKTIVITÁM**

- ➢ **doporučené trvání etap projektu** mohou být 6 měsíců
- ➢ postupovat nejen v souladu s přílohami výzvy, ale i se **Specifickými pravidly a Obecnými pravidly**
- ➢ žádosti o podporu **finalizovat v MS2014+** dříve než v posledních hodinách před ukončením příjmu žádostí ve výzvě
- ➢ projekt musí být předložen do **správné výzvy a podvýzvy**
- ➢ nutnost **souladu údajů** uváděných v žádosti o podporu v MS2014+ a v případných přílohách žádosti
- ➢ jednoznačně **vymezovat způsobilé výdaje** a to jak jednotlivě, tak ve skupině výdajů **na přímé a nepřímé**
- ➢ Na stránkách s výzvou naleznete i doporučené mzdy a ceny pro jednotlivé typy výdajů jako dokument: "**Obvyklé ceny a platy v OP Zaměstnanost**"
- ➢ **výstupy projektu jsou započítávány a monitorovány pouze po dobu realizace projektu** (není žádná doba udržitelnosti projektu)

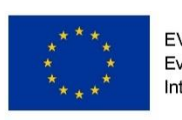

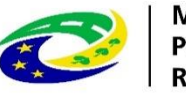

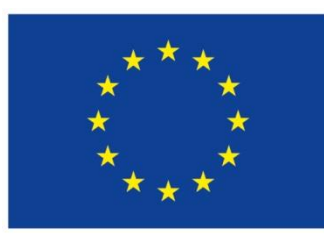

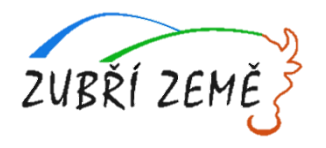

# ➢ **JAK VYPLNIT ŽÁDOST A IT POŽADAVKY** – základní informace k systému pro předkládání žádostí v MS2014+

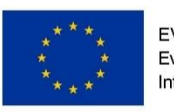

**EVROPSKÁ UNIE** Evropský fond pro regionální rozvoj Integrovaný regionální operační progran

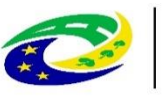

**PROM** ROZVOJ ČR

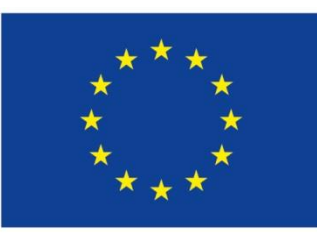

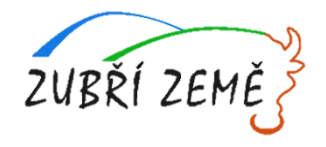

### **JAK VYPLNIT ŽÁDOST?**

- ➢ Žádosti jsou vyplňovány v systému IS KP 14+
- ➢ Je to součást monitorovacího systému pro využívání Evropských strukturálních a investičních fondů v ČR v programovém období 2014 – 2020
- ➢ On-line aplikace
	- Nevyžaduje instalaci do PC
	- Vyžaduje **registraci** s platnou e-mailovou adresou a telefonním číslem (viz další slide)
- ➢ **Veškeré žádosti se zasílají jen v elektronické podobě prostřednictvím IS KP14+**

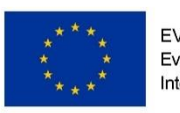

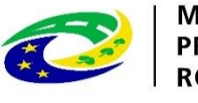

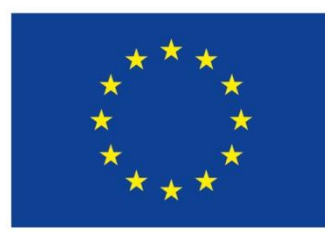

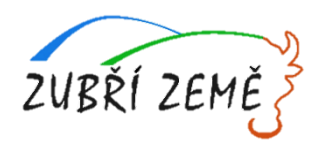

## **KROKY VYPLNĚNÍ ŽÁDOSTI O PODPORU: IS KP14+, REGISTRACE, IT POŽADAVKY**

- 1. Zřízení elektronického podpisu a datové schránky
- 2. Registrace do systému IS KP14+
- 3. Vyplnění elektronické verze žádosti o podporu

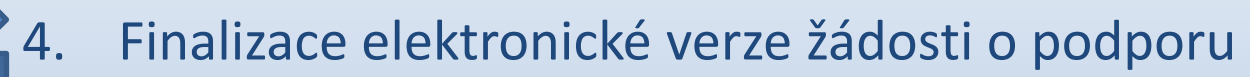

5. PODEPSÁNÍ A ODESLÁNÍ ELEKTRONICKÉ VERZE ŽÁDOSTI

#### **NUTNÉ POŽADAVKY PRO REGISTRACI V IS KP14+:**

- ➢ Platná e-mailová adresa
- ➢ Platné telefonní číslo
- <https://mseu.mssf.cz/> (Ize pracovat jen v prohlížeči Microsoft Explorer nebo Mozilla Firefox)

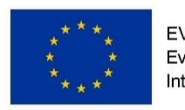

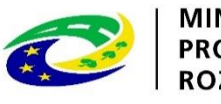

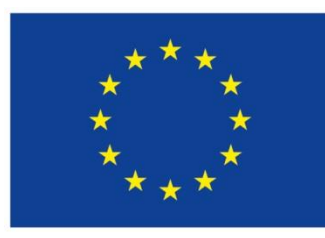

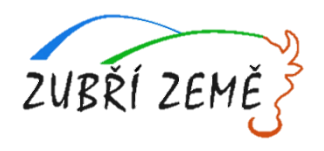

### **IS KP14+, REGISTRACE, IT POŽADAVKY**

### **NUTNÉ POŽADAVKY PRO ODEVZDÁNÍ ŽÁDOSTI:**

- ➢ Registrovaný účet v IS KP14+ (viz předchozí slide)
- ➢ Elektronický podpis
- ➢ Aktivní datová schránka

### **NUTNÉ POŽADAVKY PRO VYŘÍZENÍ ELEKTRONICKÉHO PODPISU:**

- ➢ Elektronický podpis = kvalifikovaný certifikát
- ➢ Nutné dostavit se osobně s OP
- ➢ Platnost 1 rok
- ➢ Poskytovatelé:
	- PostSignum České Pošty (Czech Point)
	- První certifikační autorita
	- **Eidentity**

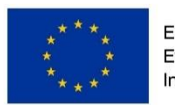

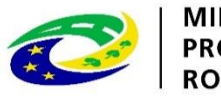

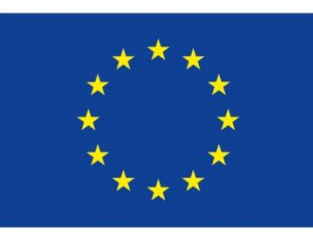

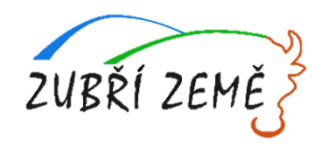

### **JAK SPRÁVNĚ VYPLNIT ŽÁDOST?**

- ➢ návodné instruktážní video s obecným postupem najdete zde: [https://www.dotaceeu.cz/cs/Jak-ziskat-dotaci/Elektronicka-zadost/Edukacni](https://www.dotaceeu.cz/cs/Jak-ziskat-dotaci/Elektronicka-zadost/Edukacni-videa)videa (shlédnout 1. - 5. díl = cca 20 min.)
- ➢ Pokud se vyskytne jakýkoliv problém v MS2014+ prosím použijte tlačítko Print Screen+kopírování (Ctrl+V) a zašlete náhled obrazovky s řešeným problémem na e-mail: [iskp@mpsv.cz](mailto:iskp@mpsv.cz)
	- ➢ **Provozní doba:** v pracovních dnech od 8:00 do 16:00 hod. Reakci na váš požadavek garantujeme do 4 hodin v rámci provozní doby technické podpory od obdržení požadavku. Dotazy zaslané mimo provozní dobu budou řešeny nejpozději následující pracovní den.

#### ➢ **Příručky OPZ**

- ➢ <http://www.esfcr.cz/dokumenty-opz>
- Pokyny k vyplnění žádosti o podporu v IS KP14+ (v aktuálním vydání) [https://www.esfcr.cz/formulare-a-pokyny-potrebne-v-ramci-pripravy-zadosti-o](https://www.esfcr.cz/formulare-a-pokyny-potrebne-v-ramci-pripravy-zadosti-o-podporu-opz/-/dokument/797956)podporu-opz/-/dokument/797956

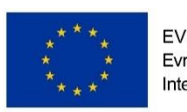

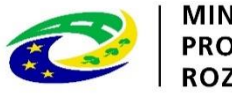

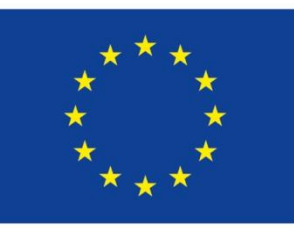

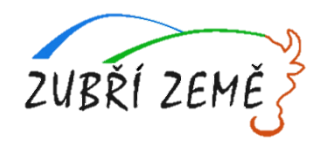

ZN

english

### **TITULNÍ OBRAZOVKA IS KP14+ (REGISTRACE)**

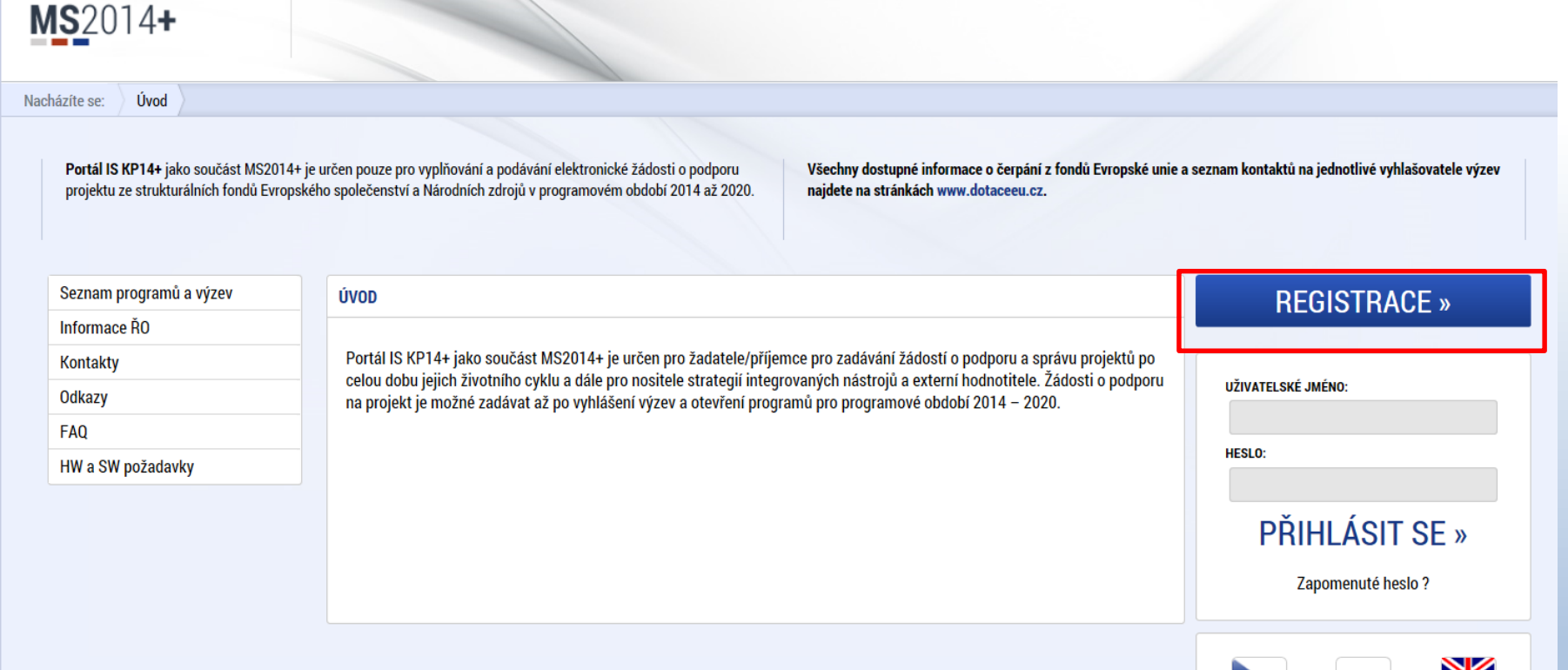

Aplikaci zajišťují

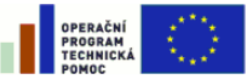

**EVROPSKÁ UNIE** EVROPSKÝ FOND PRO REGIONÁLNÍ ROZVOJ **INVESTICE DO VAŠÍ BUDOUCNOSTI** 

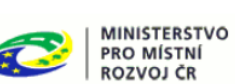

Spolufinancováno z projektů OPTP: CZ.1.08/2.1.00/12.00147 CZ.1.08/2.1.00/13.00166

česky

polski

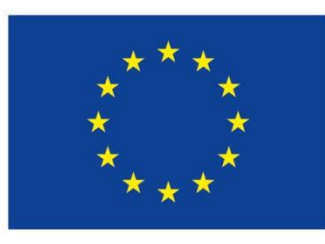

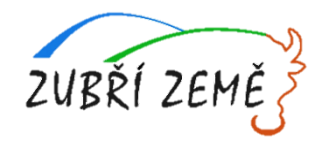

### **ZÁKLADNÍ MENU**

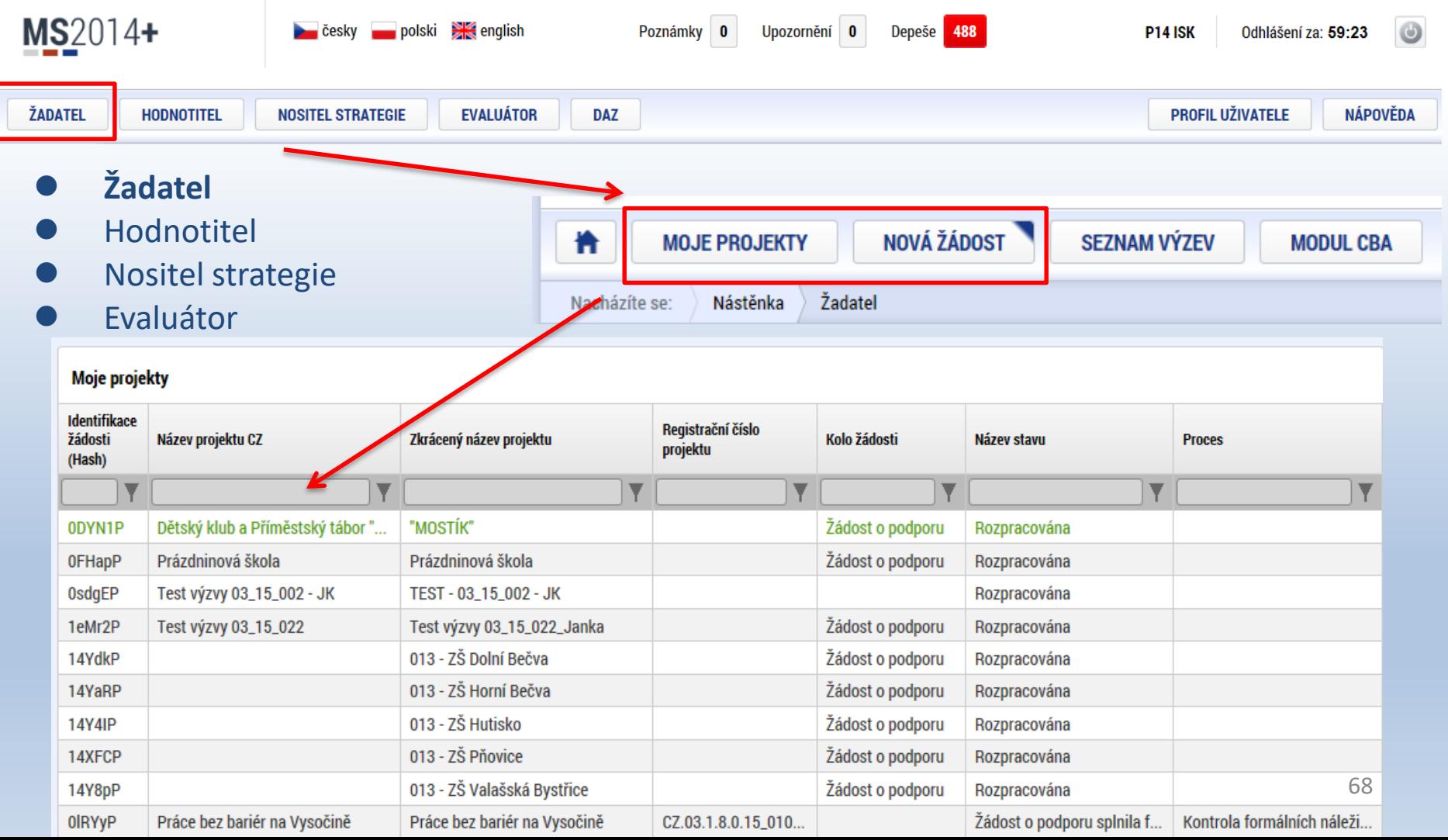

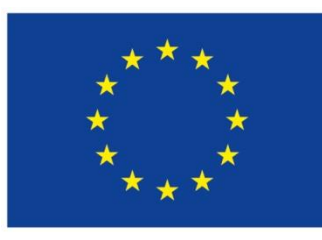

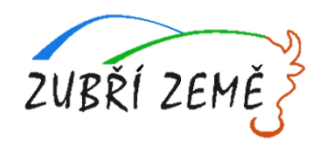

### **VYTVOŘENÍ NOVÉ ŽÁDOSTI**

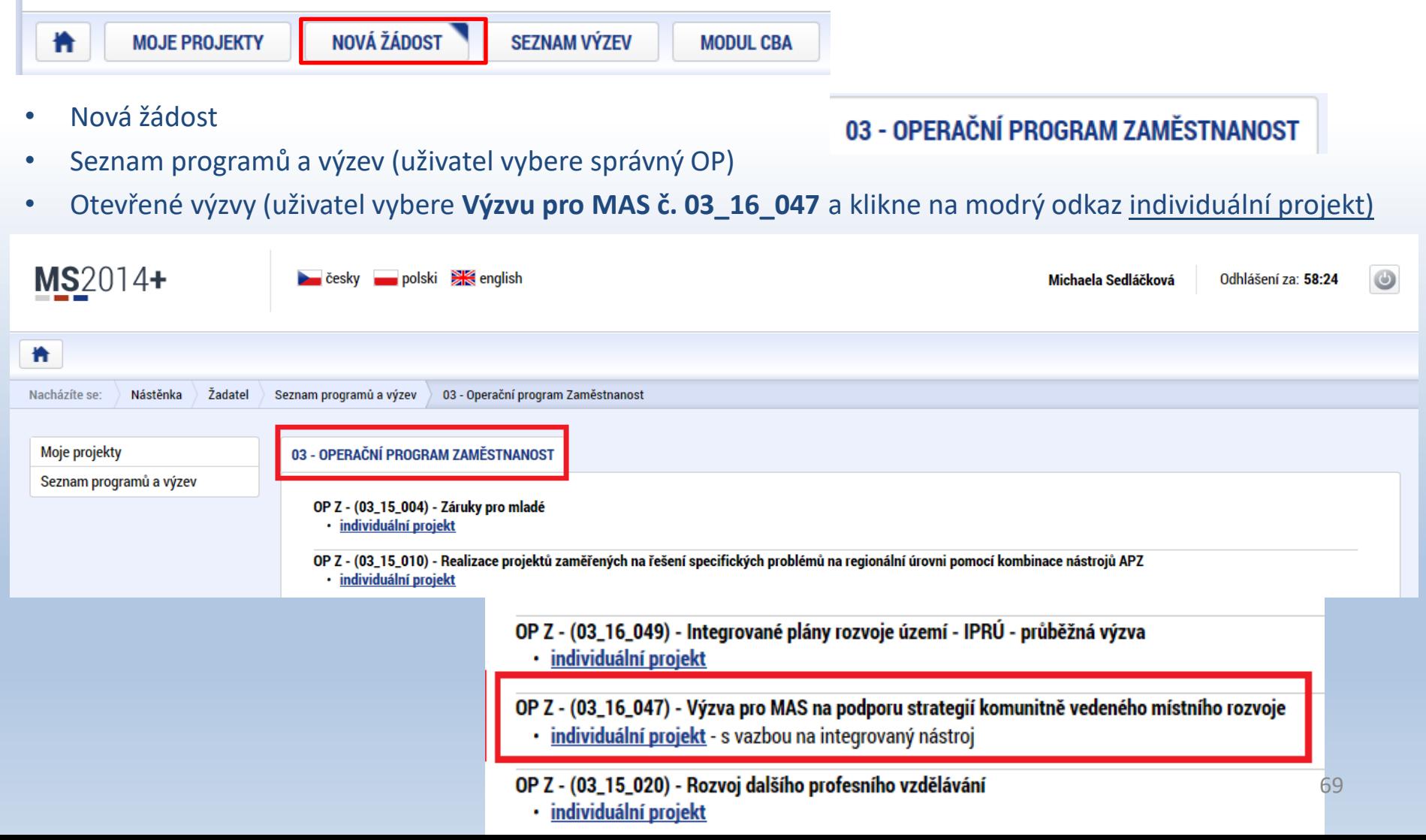

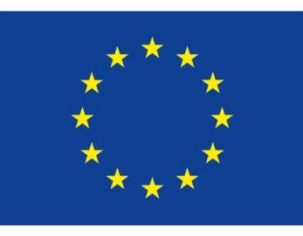

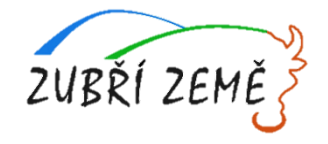

### **VYTVOŘENÍ NOVÉ ŽÁDOSTI**

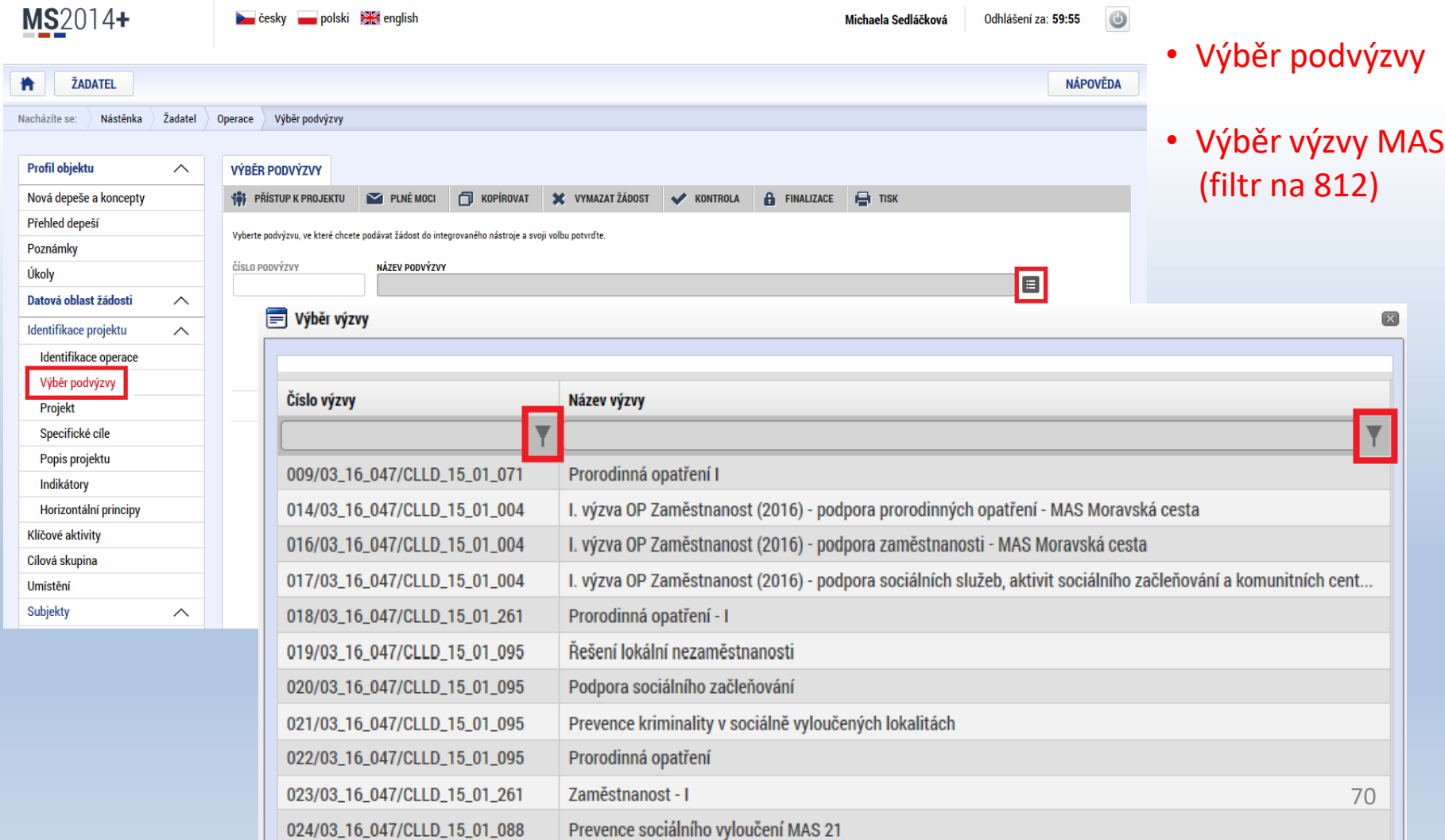

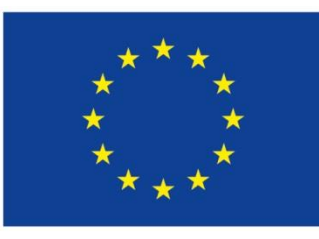

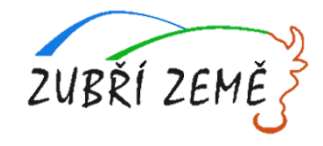

### **PRAVIDLA PRO VYPLŇOVÁNÍ ŽÁDOSTI**

- Uživatel **vyplňuje záložky postupně** (!!!) podle navigačního menu v levé části obrazovky.
- Jednou vepsaná data se propisují do dalších záložek, či umožní zaktivnění některých neaktivních záložek.
- **UKLÁDAT!!!** Každou vyplněnou záložku, či delší textové pole před jeho opuštěním uložte.

#### • **PRAVIDLO:**

- o **Žlutě** podbarvená pole = **povinná**
- o **Šedivě** podbarvená pole = **volitelná**
- o **Bíle** podbarvená pole = **vyplňuje systém automaticky**
- Seznam jednotlivých záložek žádosti
- Pomocí šipek možno seznam rozbalovat či zabalovat
- Šedivé záložky nejsou přístupné
	- o Zpřístupní se podle dat vyplňovaných během žádosti
	- o Nebo nejsou podle zadaných dat povinná

• Možnosti vyplnění jednotlivých polí na záložkách

- o Text, číslo, datum
- o Výběr z rozbalovacího seznamu, kalendáře
- o Checkboxy
- o Výběr ze seznamu a přesunutí
- o Nový záznam

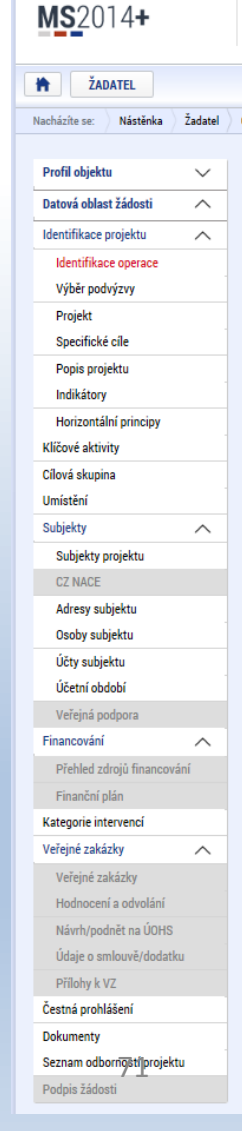

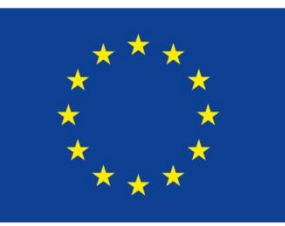

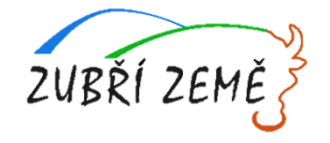

72

### **PŘÍKLADY VYPLŇOVANÝCH ZÁLOŽEK – IDENTIFIKACE OPERACE**

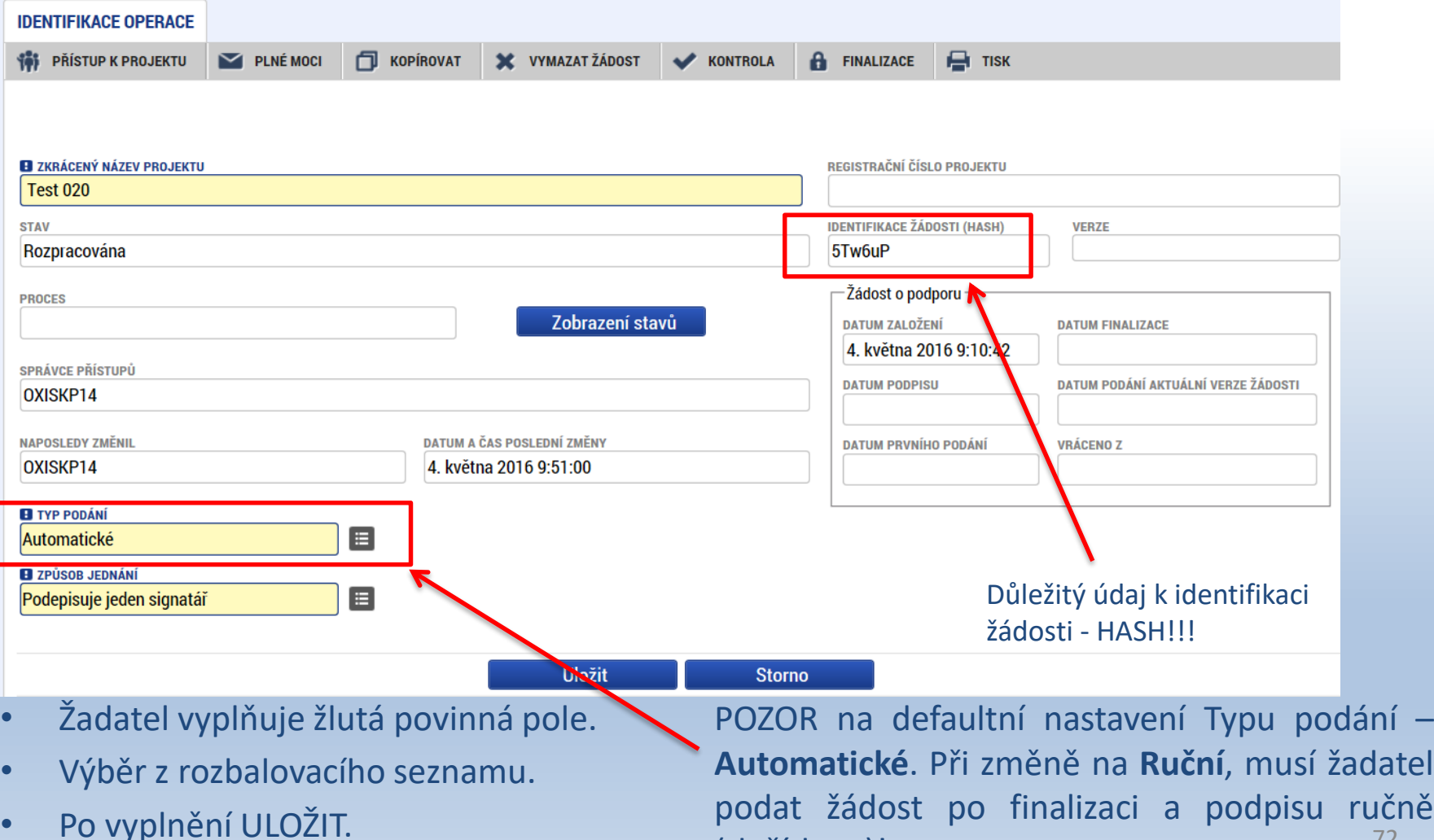

(tlačítkem)!
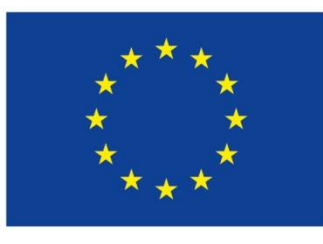

nky.UMSDBPoznamky\_LWPRJ

Evropská unie Evropský sociální fond Operační program Zaměstnanost

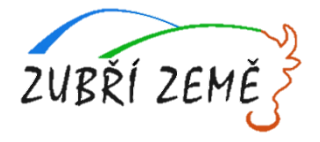

#### **PROJEKT**

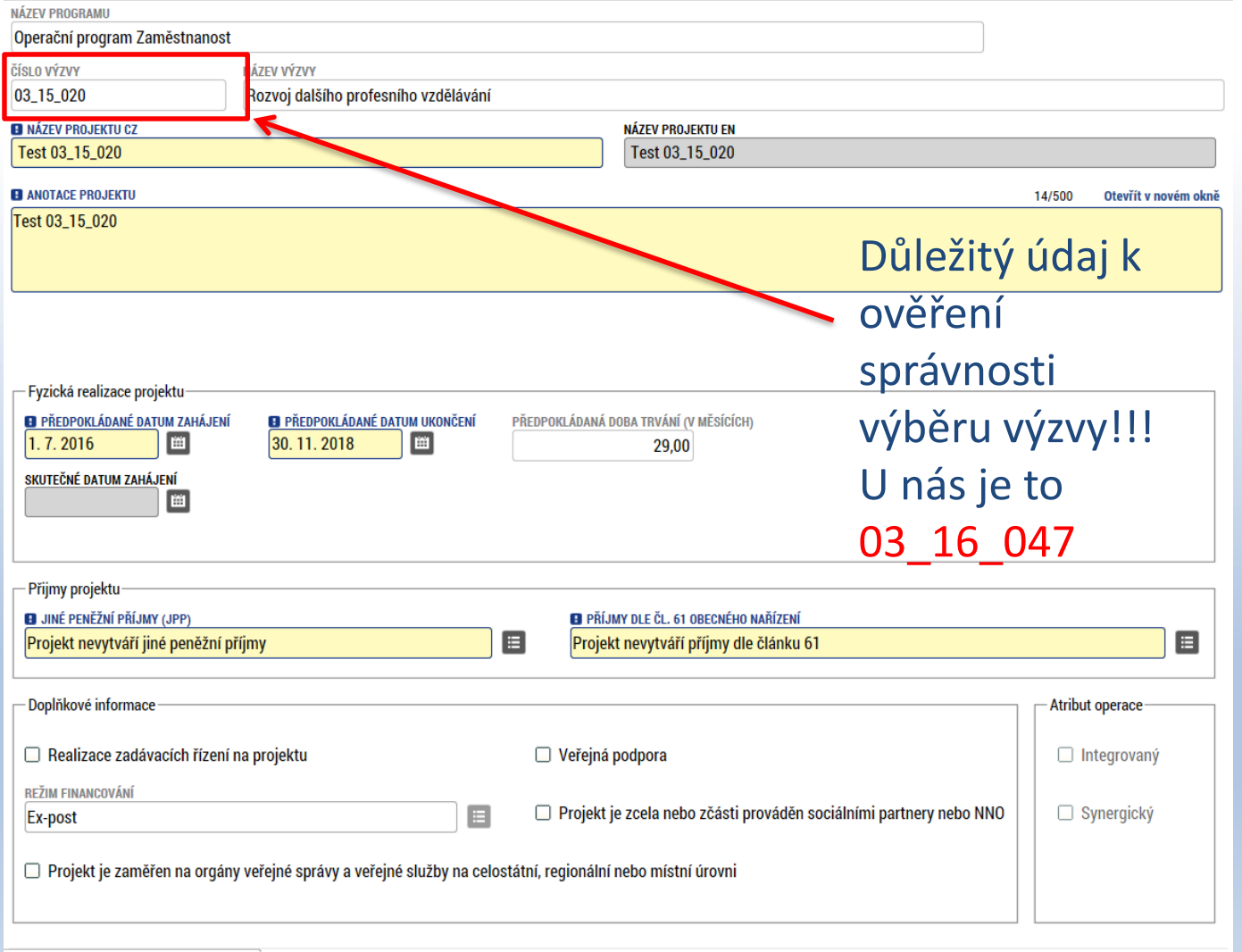

**Uložit** 

**Storno** 

- Žádost založenou v nesprávné výzvě, není možné zkopírovat do výzvy jiné.
- Kopii žádosti lze vytvářet pouze v rámci jedné výzvy.

73

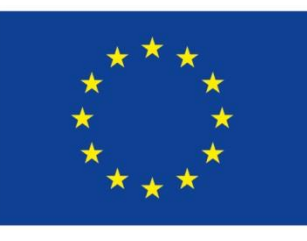

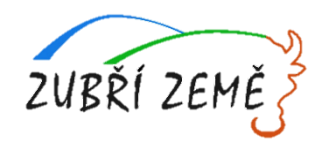

#### **SPECIFICKÉ CÍLE**

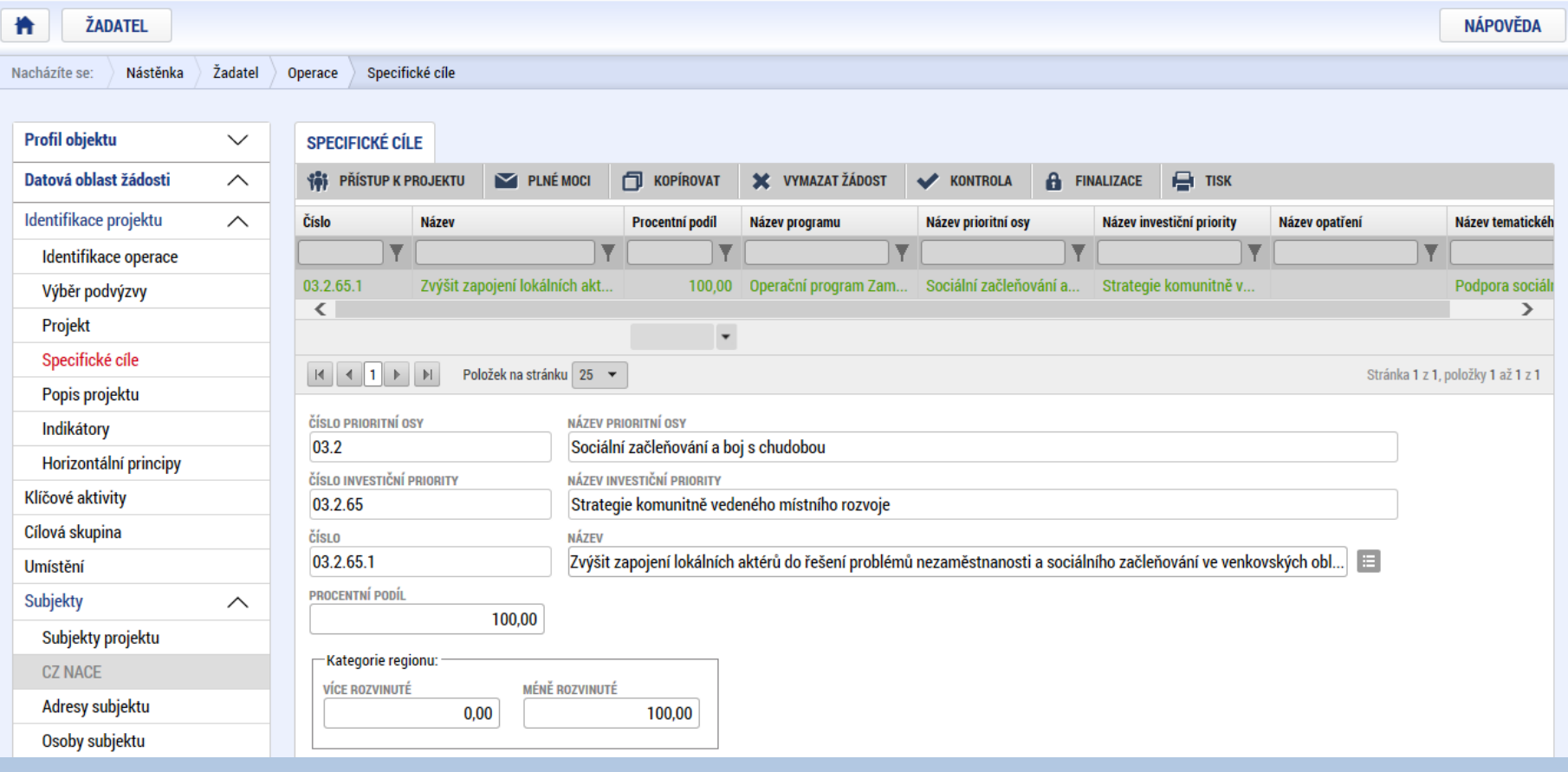

- Záložka je vyplněna automaticky dle nastavení výzvy, data nelze editovat.
- Automatický rozpad na méně a více rozvinuté regiony (% nastavené dle příslušné výzvy). <sup>74</sup>

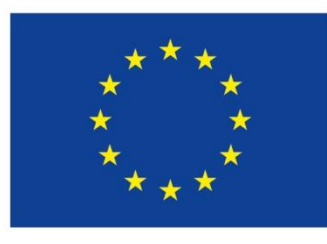

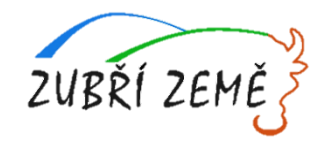

#### **POPIS PROJEKTU**

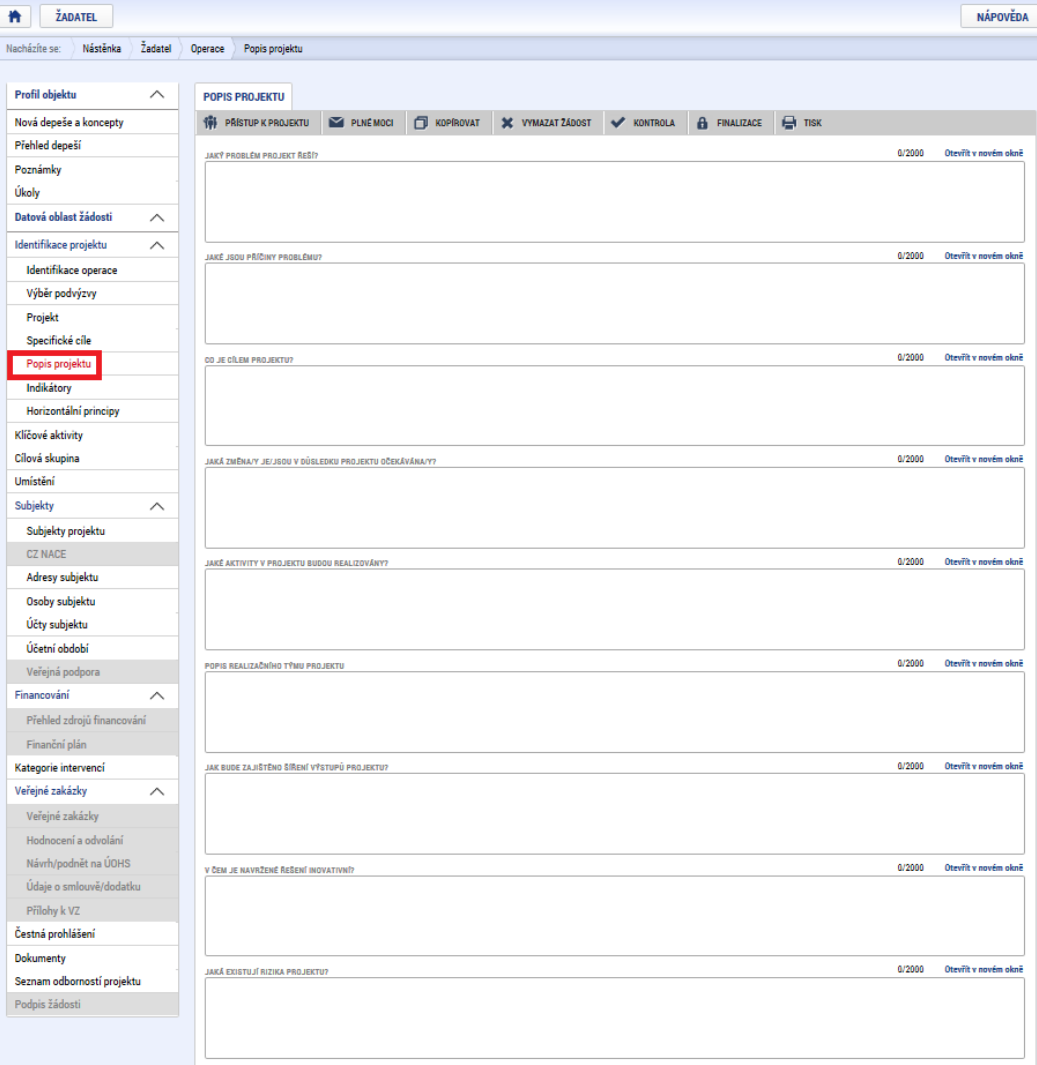

- **Jaký problém projekt řeší?**
- **Jaké jsou příčiny problému?**
- **Co je cílem projektu?**
- **Jaká/é změna/y je/jsou v důsledku projektu očekávána/y?**
- **Jaké aktivity v projektu budou realizovány?**
- **Popis realizačního týmu projektu.**
- **Jak bude zajištěno šíření výstupů projektu?**
- **V čem je navržené řešení inovativní?**
- **Jaká existují rizika projektu?**

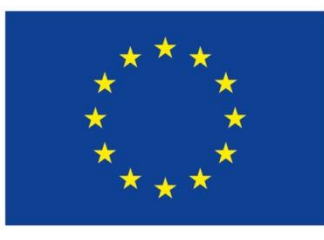

# **INDIKÁTORY**

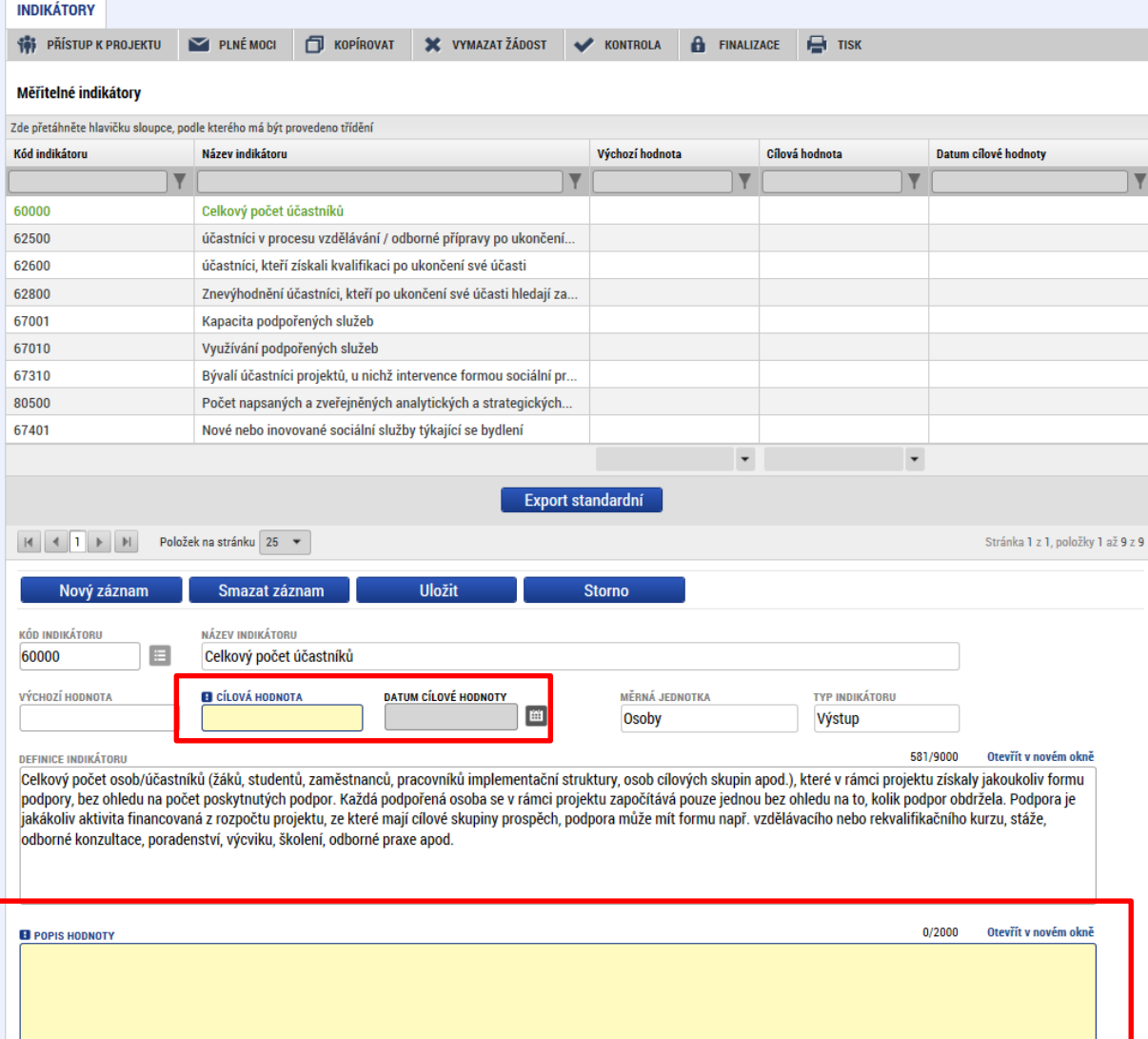

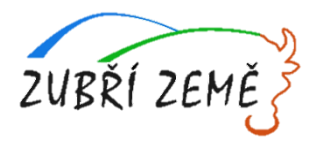

- Indikátory aktuální pro danou výzvu se nabízí ze seznamu nebo ve výběru přes tlačítko Nový záznam.
- **Povinná pole:**
	- o Cílová hodnota
	- o Datum cílové hodnoty
	- o Popis hodnoty
	- o případně Výchozí hodnota
- Každý řádek (indikátor) je nutné po vyplnění uložit<sup>®</sup>

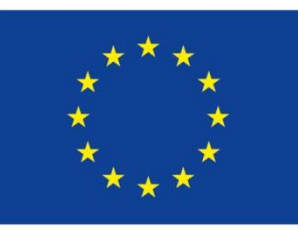

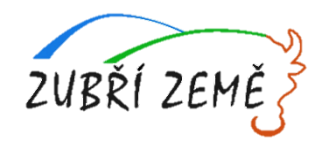

## **HORIZONTÁLNÍ PRINCIPY**

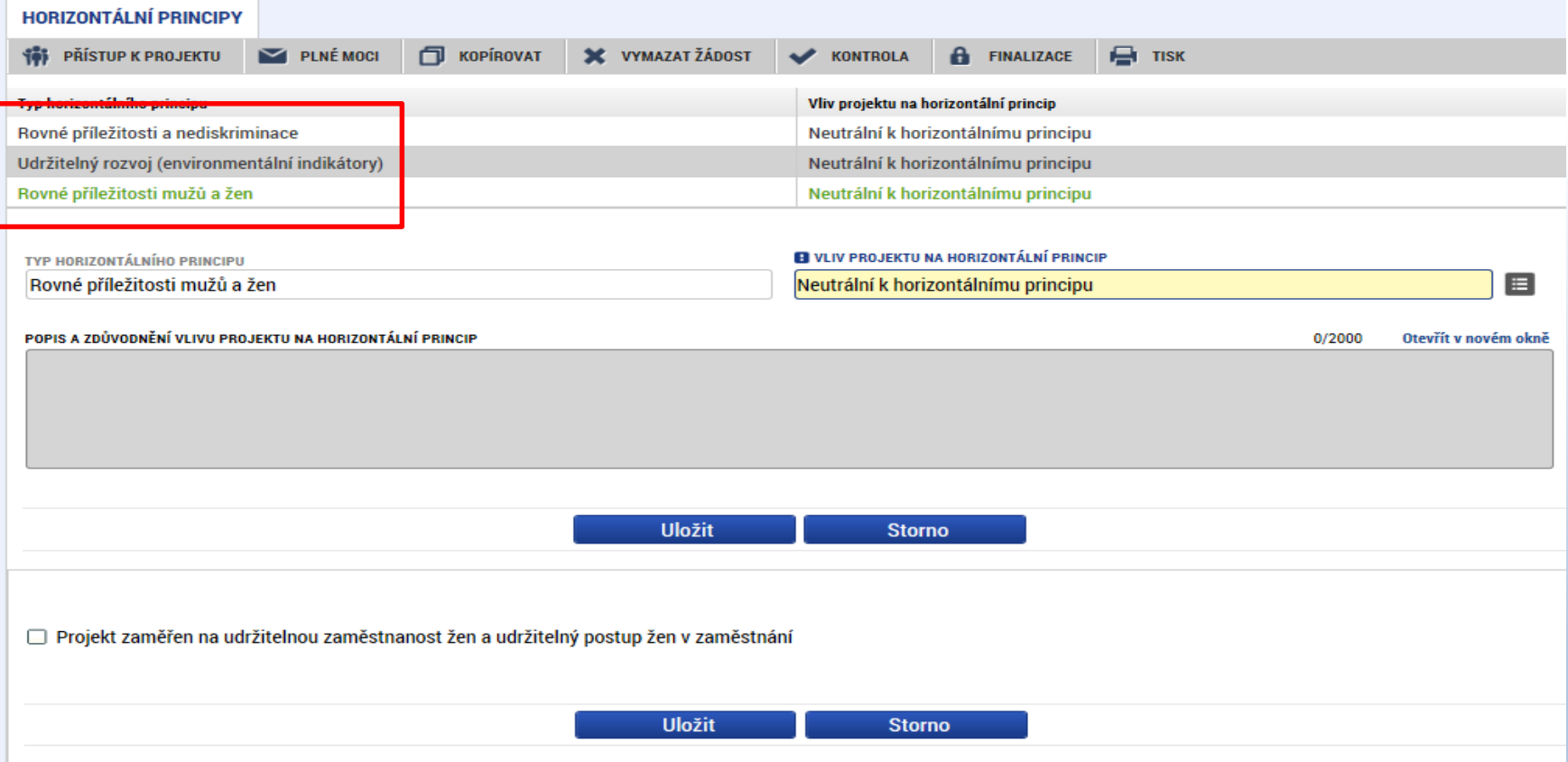

- Nutno vyplnit všechny tři horizontální principy výběrem ze seznamu, případně popisem a zdůvodněním.
- Nutno průběžně ukládat jednotlivé řádky. 2008 1922 1923 1923 1924

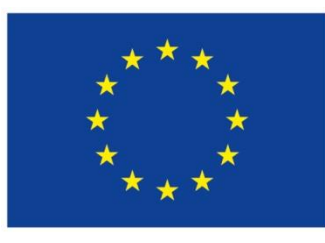

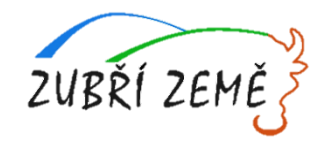

# **KLÍČOVÉ AKTIVTY**

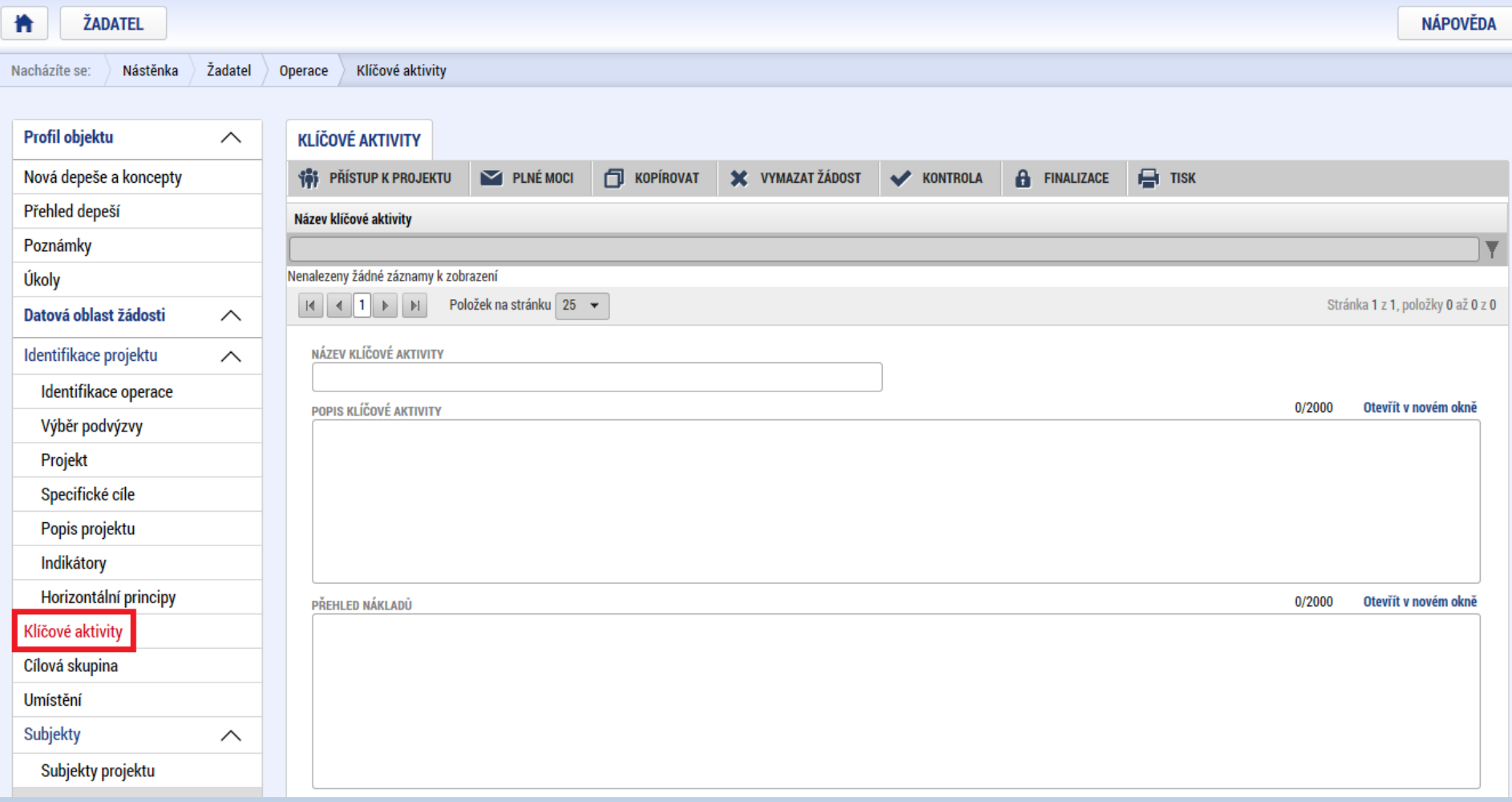

- · Jednotlivé klíčové aktivity musí být v přímé vazbě na podporované aktivity uvedené v příslušné výzvě.
- Každou další klíčovou aktivitu lze zadat přes tlačítko **Nový záznam**.

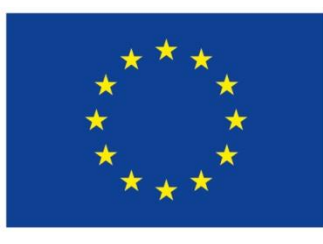

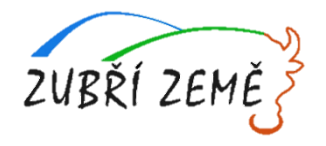

79

#### **CÍLOVÁ SKUPINA**

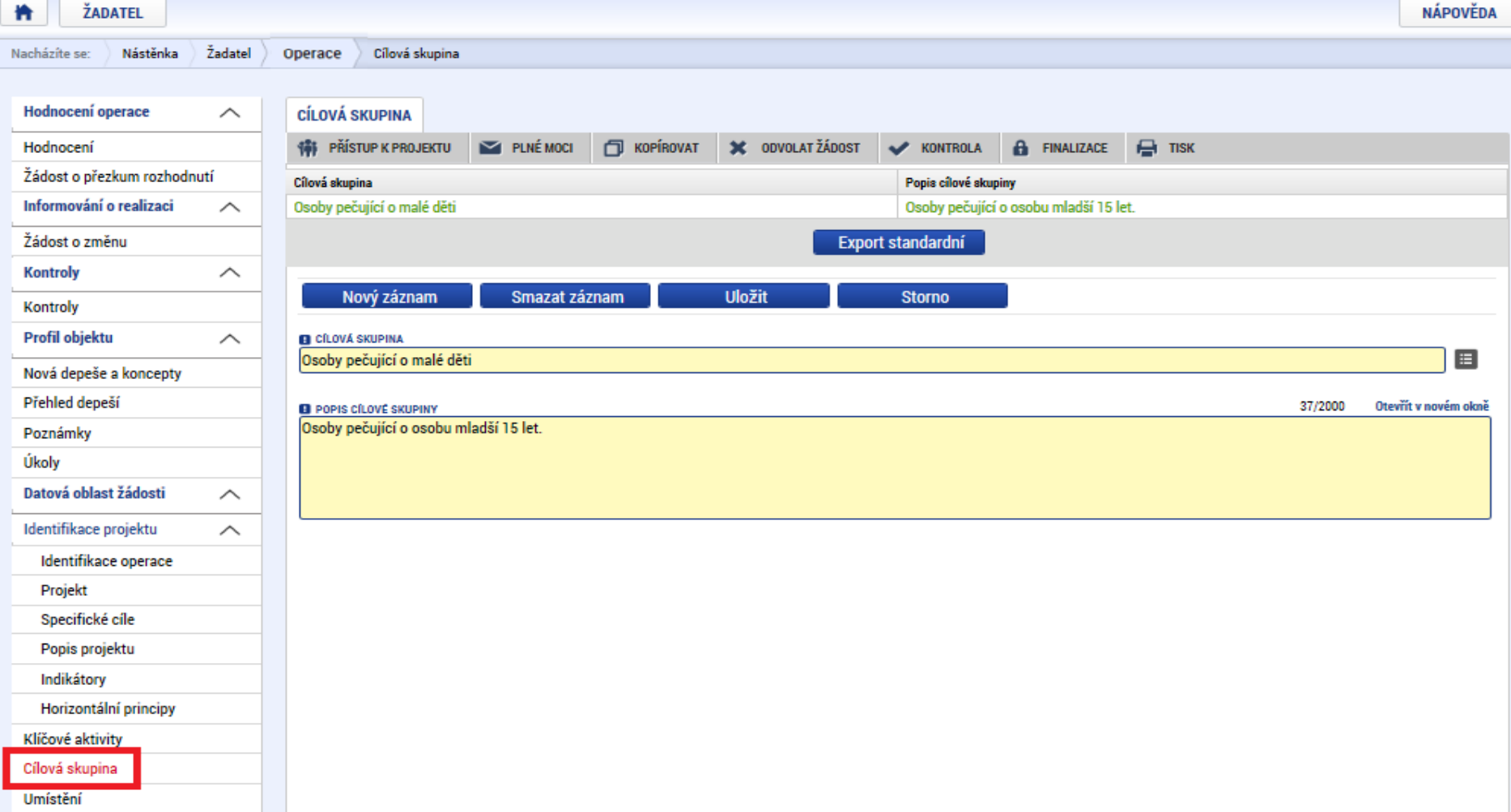

- Obsah číselníku nastaven na výzvě. **Cílová skupina**  výběr z číselníku
- **Popis cílové skupiny**  identifikace, velikost, struktura, potřeby, zapojení cílové skupiny v průběhu projektu.

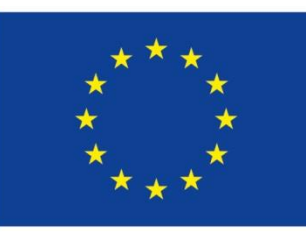

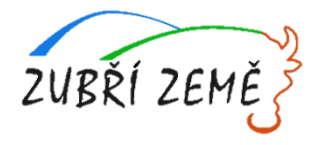

# **UMÍSTĚNÍ**

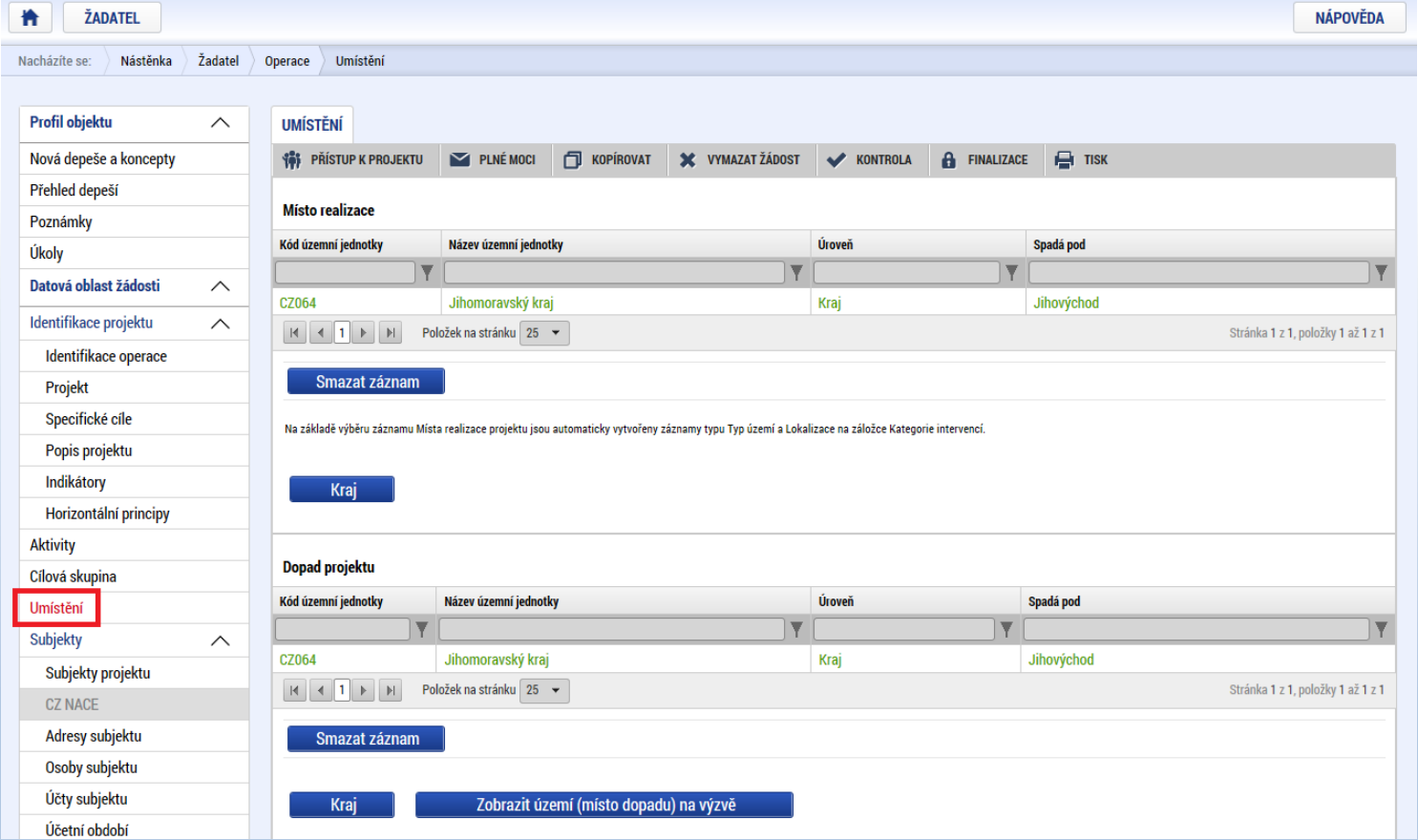

- Povolené místo realizace a povolené místo dopadu projektu jsou stanovena ve výzvě.
- **Místo realizace** realizace aktivit projektu ve prospěch cílových skupin, příp. lokalita, kde vznikají výstupy či výsledky projektu. **Detail kraje v ČR.**
- Místo dopadu území, které má z realizace projektu prospěch. Může zahrnovat pouze území, z jehož alokace je daná výzva financována. **Detail kraje v ČR. Pouze ČR.**

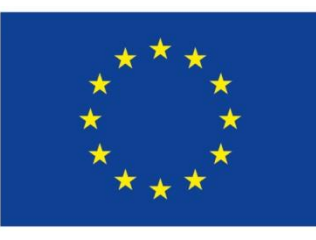

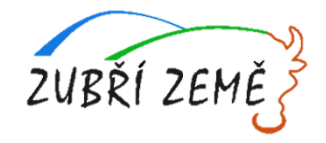

#### **SUBJEKTY PROJEKTU**

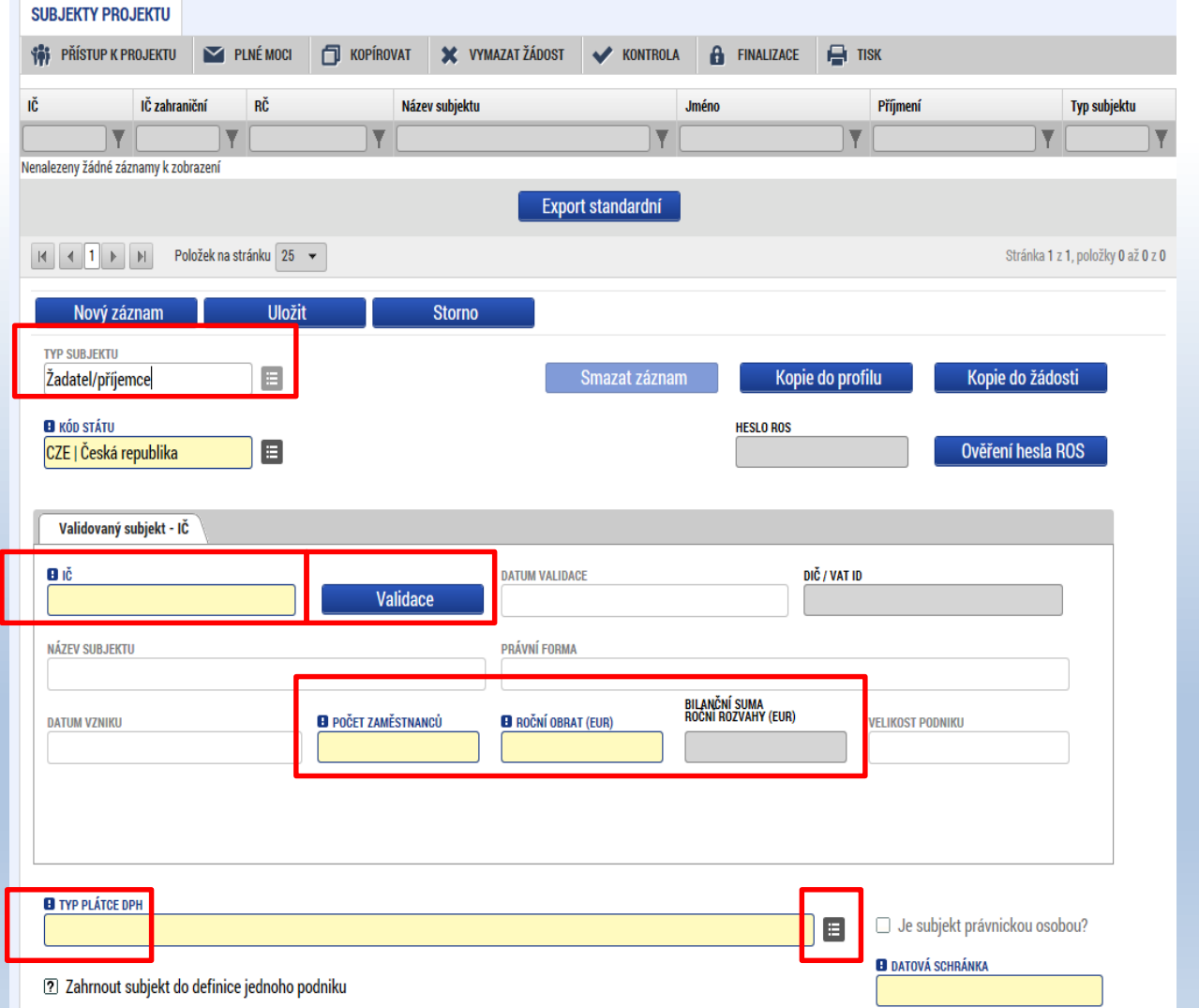

- Vybrat Typ subjektu.
- Nejdůležitější je typ

**TYP SUBJEKTU** Žadatel/příjemce

- Po zadání subjektu typu Žadatel/příjemce se zpřístupní záložka Rozpočet.
- Vyplnit IČ a Validovat. o Po úspěšné validaci jsou data doplněna z ROS (registr osob).
	- o Pokud nelze validovat, kontaktujte technickou podporu [iskp@mpsv.cz](mailto:iskp@mpsv.cz).
- Počet zaměstnanců a Roční obrat – vazba na hodnocení projektu – eliminační kritérium Ověření administrativní, finanční a provozní kapacity žadatele. 81

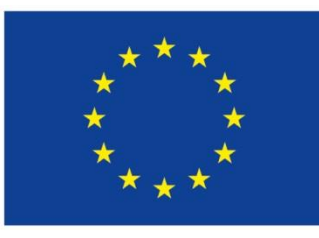

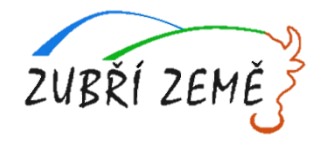

#### **OSOBY SUBJEKTU**

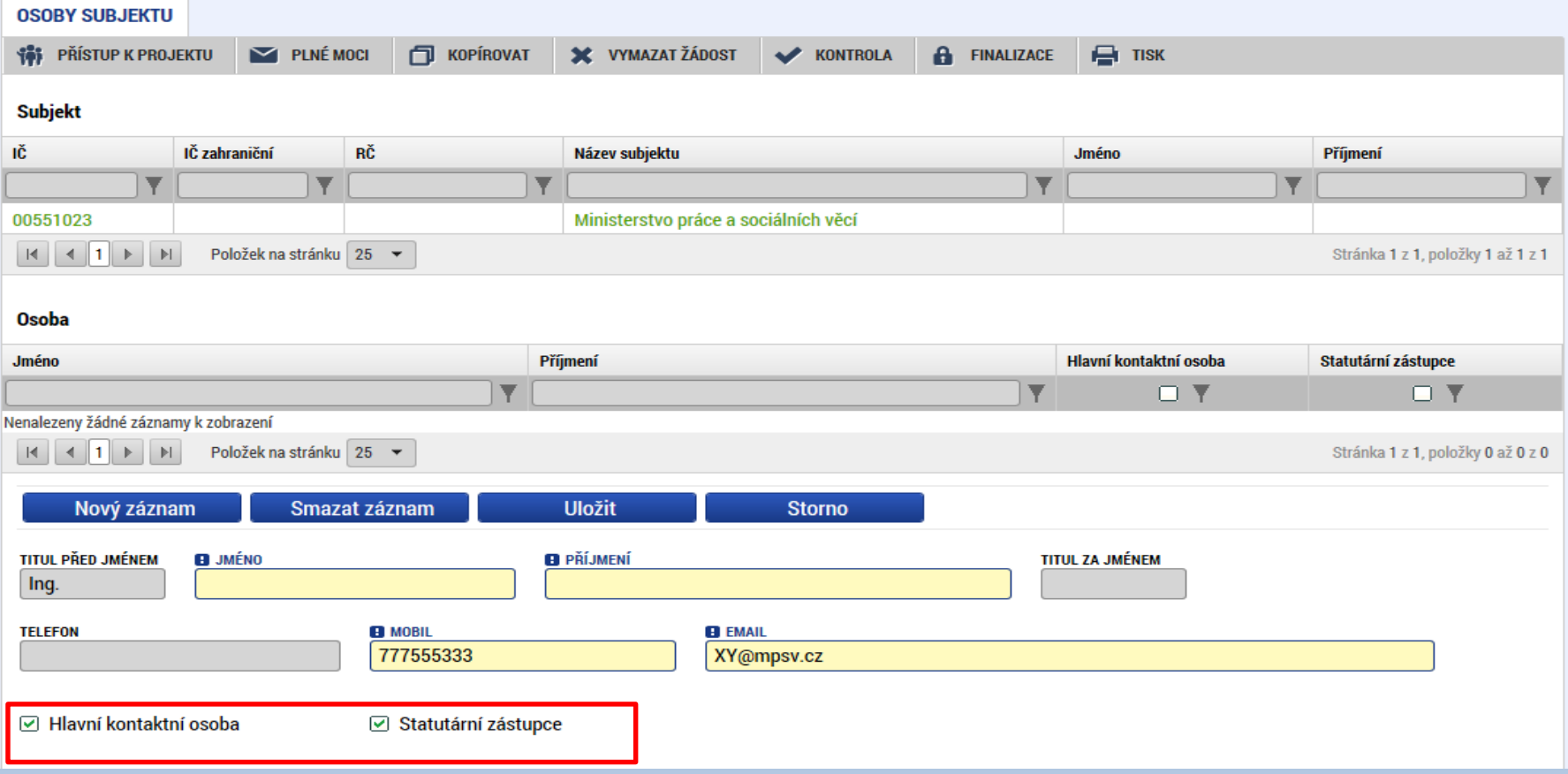

- Nutno vložit hlavní kontaktní osobu a minimálně jednoho statutárního zástupce (rozlišit zaškrtnutím checkboxu).
- Každá další osoba je vložena pomocí Nový záznam.

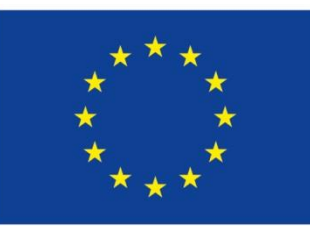

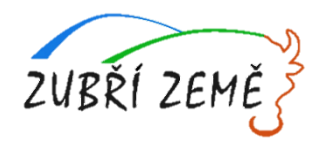

# **ÚČTY SUBJEKTU, ÚČETNÍ OBDOBÍ, KATEGORIE INTERVENCÍ**

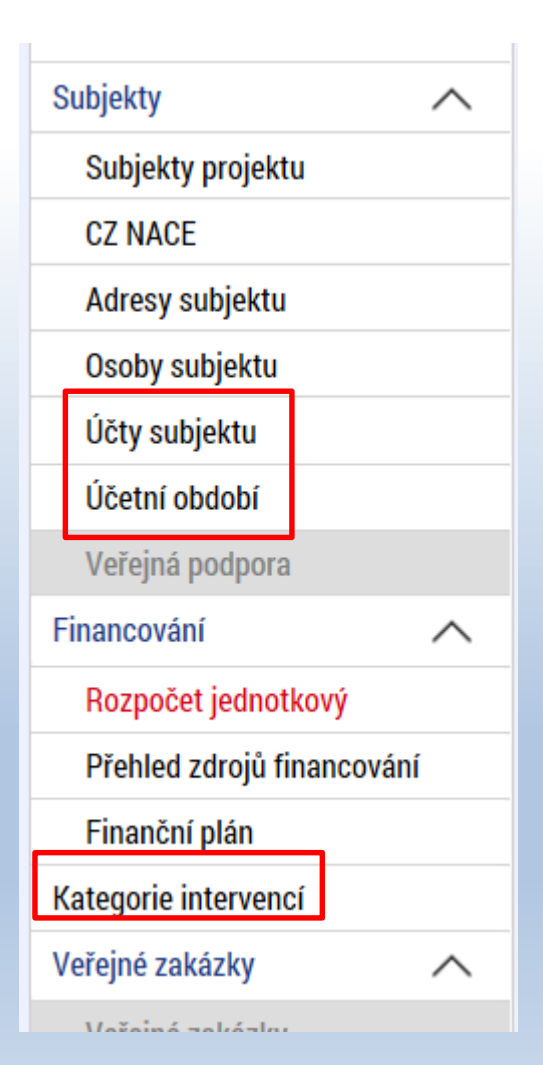

- Záložky Účty subjektu, Účetní období a Kategorie intervencí se v žádosti o finanční podporu nevyplňují, **jsou NEeditovatelné!!!**
- Žadatel vyplňuje až před přípravou právního aktu na vyzvání poskytovatele podpory.
	- **Pokyny k doplnění žádost o podporu v IS KP14+ před vydáním právního aktu** (v aktuálním vydání).
		- https://www.esfcr.cz/formulare-pro-uzavreni-pravniho-aktu-a-vzorypravnich-aktu-o-poskytnuti-podpory-na-projekt-opz/- /dokument/798824

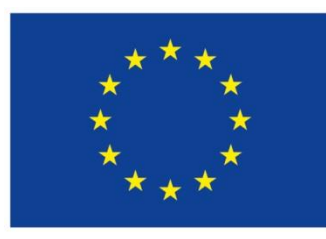

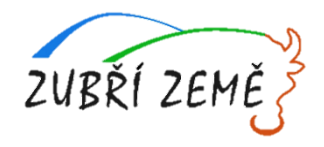

# **ROZPOČET JEDNOTKOVÝ**

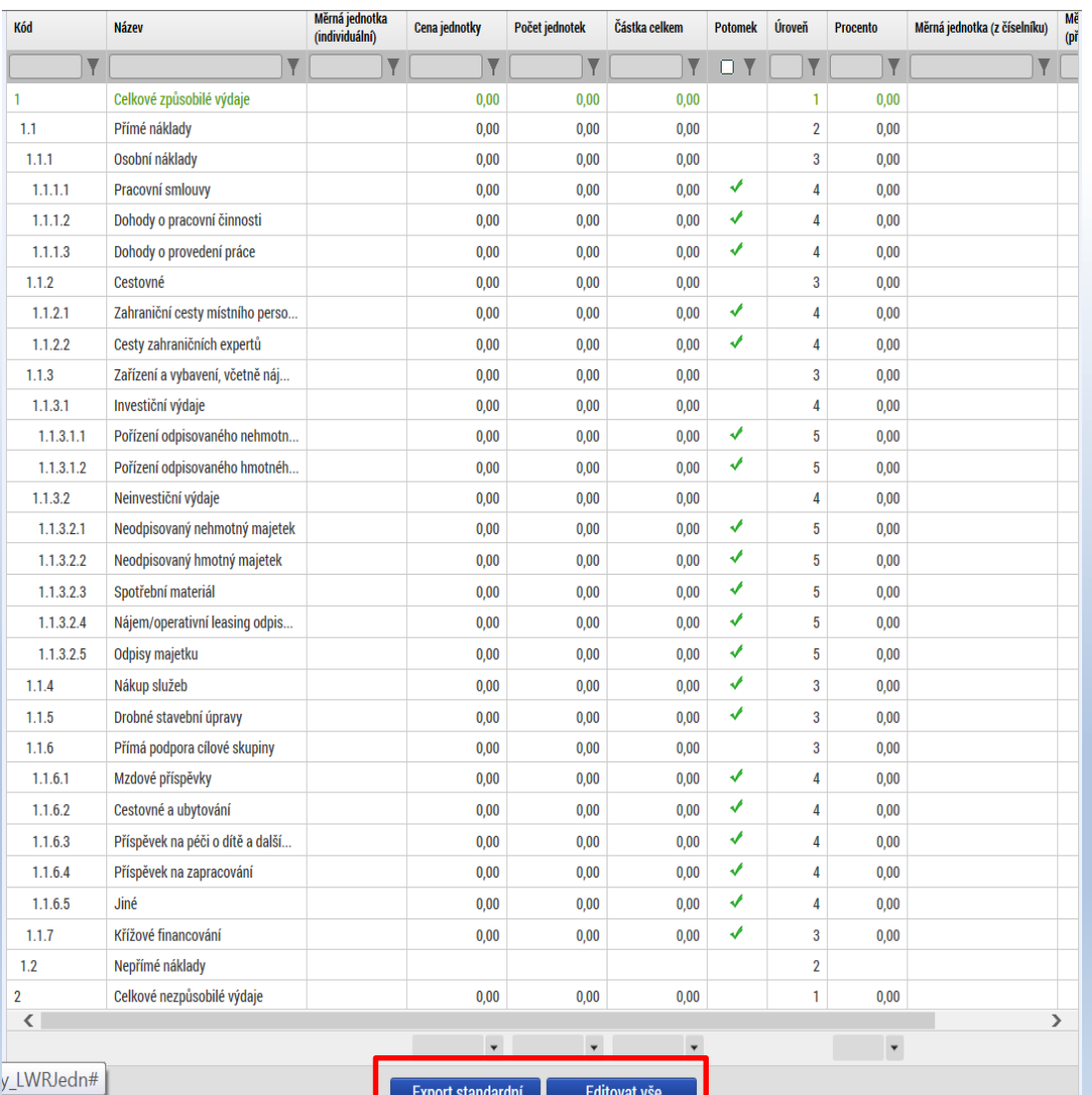

- Přímá editace nákladů.
- **Editovat vše** (tlačítko pod rozpočtem) – umožňuje přímé vpisování nákladů do rozpočtu.

Po vyplnění celého rozpočtu stačí zmáčknout **Uložit vše**.

• **Možno exportovat do Excelu!!!**

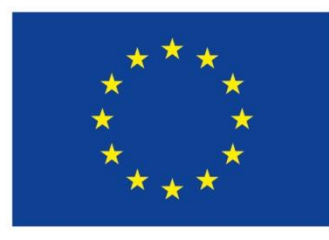

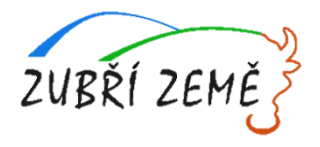

## **ROZPOČET JEDNOTKOVÝ**

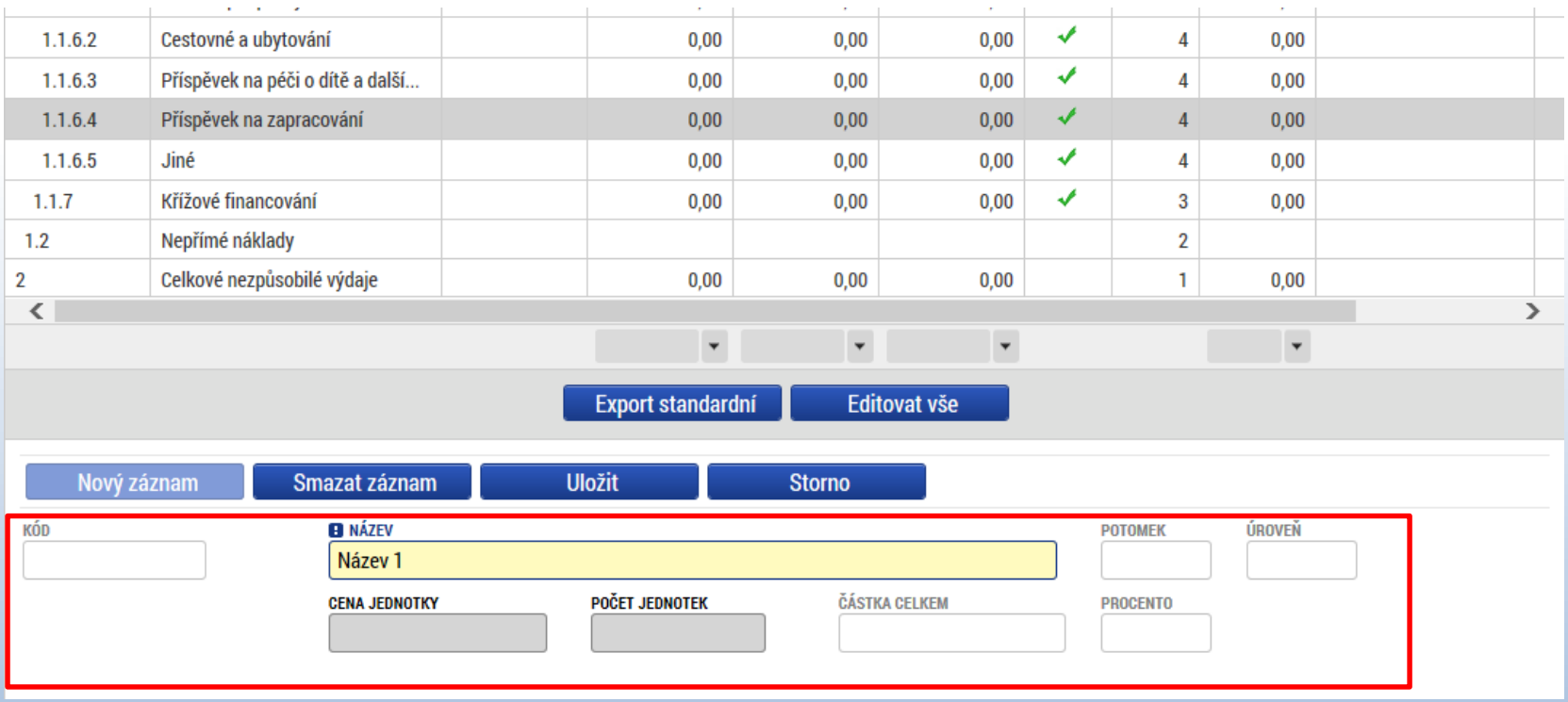

- Editace po jednotlivých řádcích.
- Aktivní řádek možno editovat přímo pod rozpočtem.
- U položek označených zelenou fajfkou, je možno vytvářet podpoložky přes tlačítko Nový záznam.
- Každou vyplněnou/založenou položku je potřeba ULOŽIT!!! 85

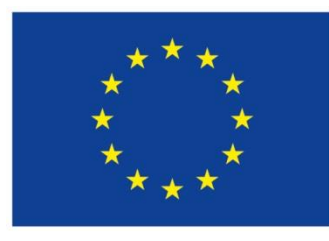

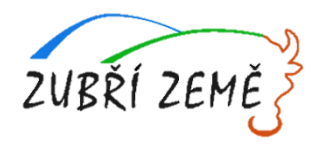

# **PŘEHLED ZDROJŮ FINANCOVÁNÍ**

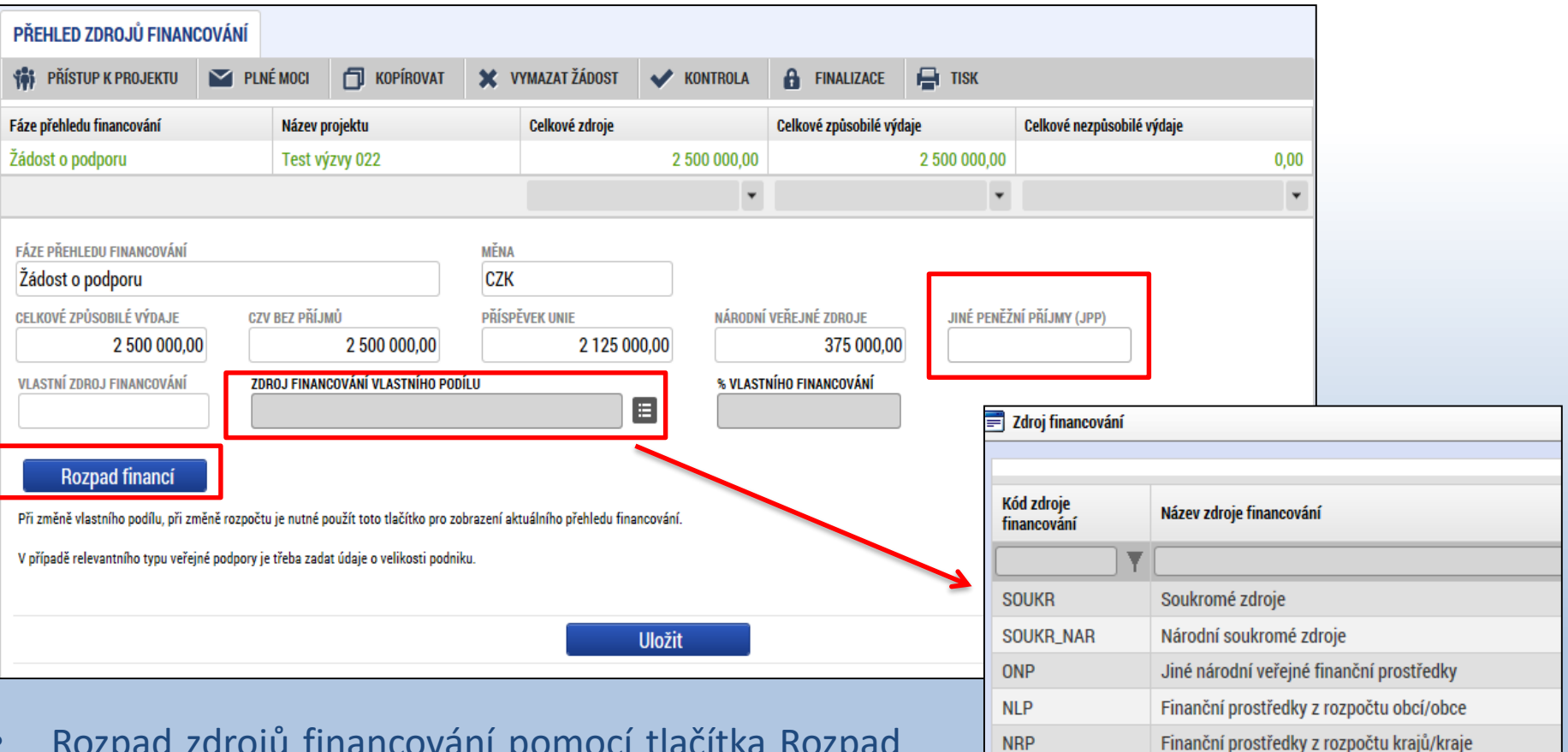

- Rozpad zdrojů financování pomocí tlačítka Rozpad financí.
- Po každé změně rozpočtu nutno provést rozpad financí znovu. **86 provu.** 86 province a strong province a strong province a strong province a strong province a strong province a strong province a strong province a strong province a strong province a strong province a s

Finanční prostředky ze státních fondů

Finanční prostředky ze státního rozpočtu

**SF** 

**SR** 

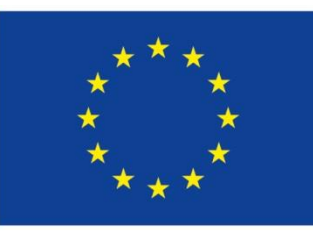

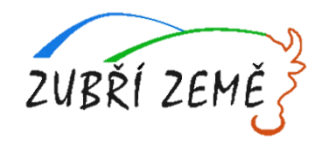

# **FINANČNÍ PLÁN**

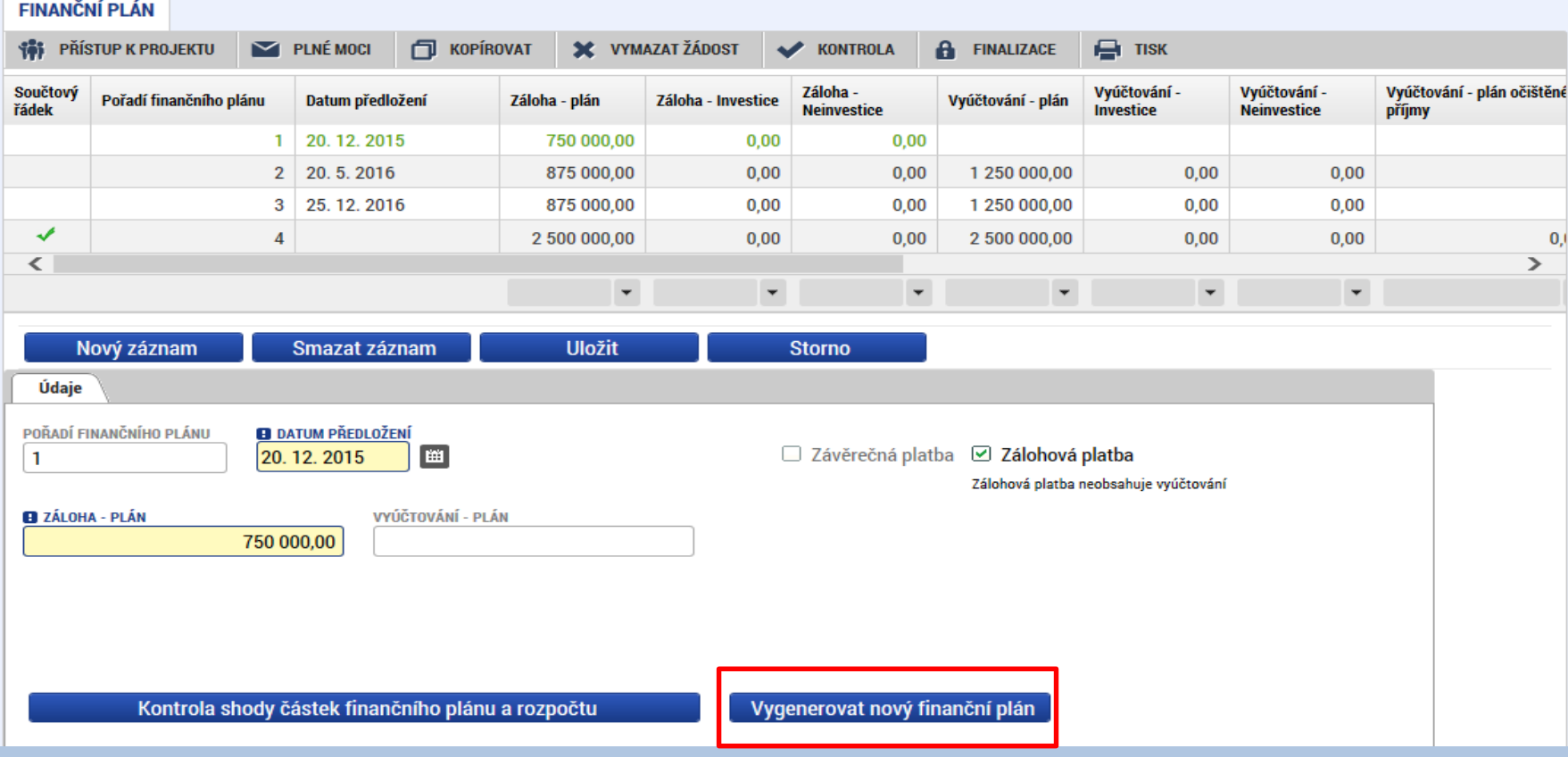

- Finanční plán se generuje automaticky, ale žadatel ho může ručně upravit.
- Automatické generování FP je převzato z nastavení Výzvy ŘO do výzev MAS.
- Kontrola shody částek finančního plánu a rozpočtu. <sup>87</sup>

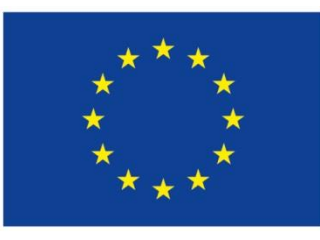

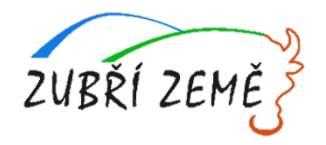

# **VEŘEJNÉ ZAKÁZKY**

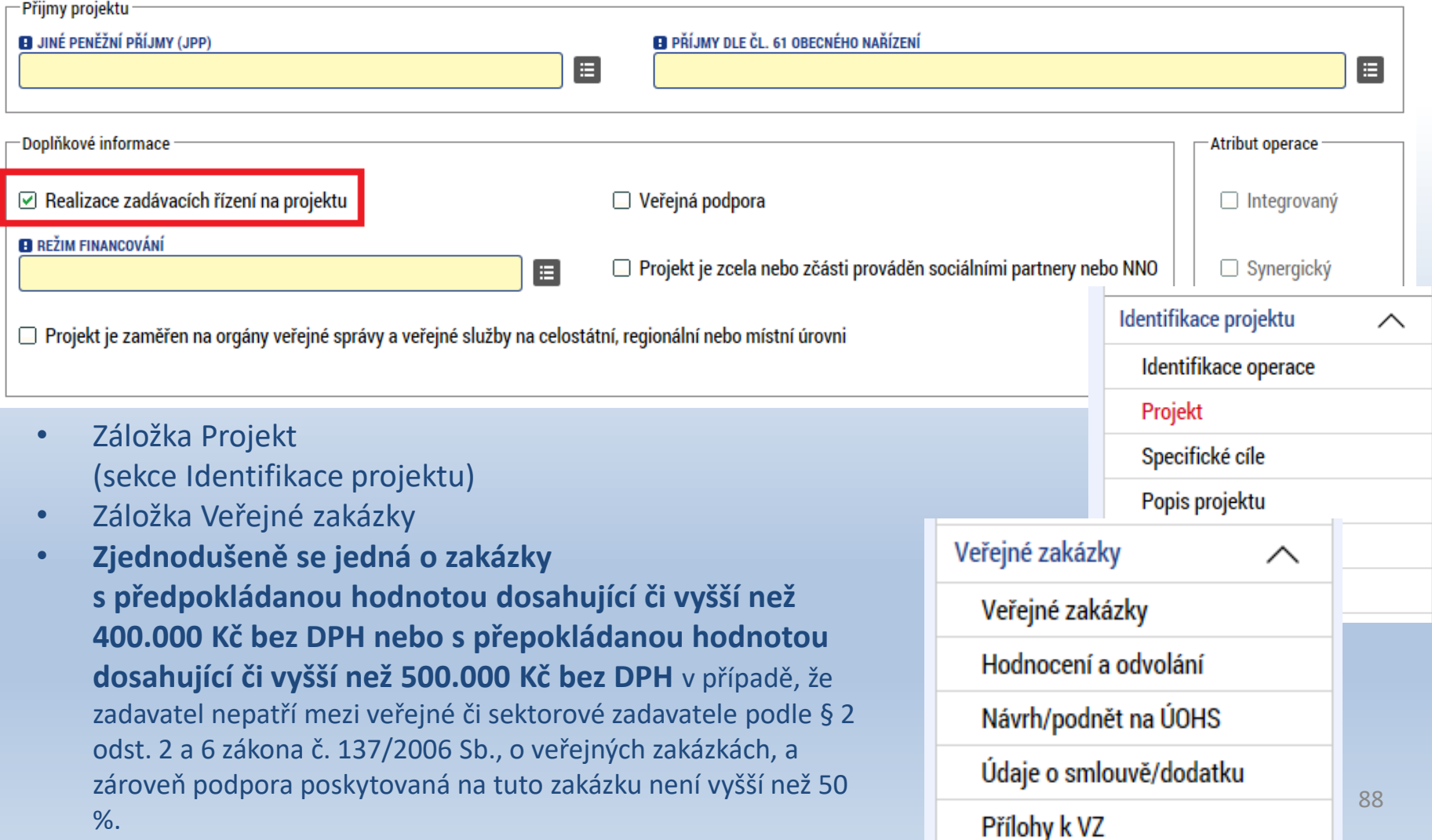

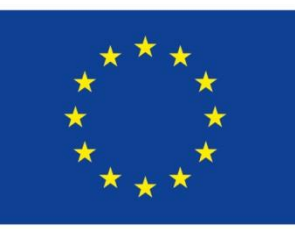

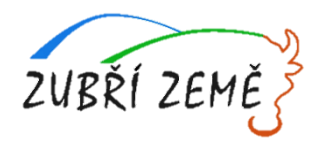

# **VEŘEJNÉ ZAKÁZKY**

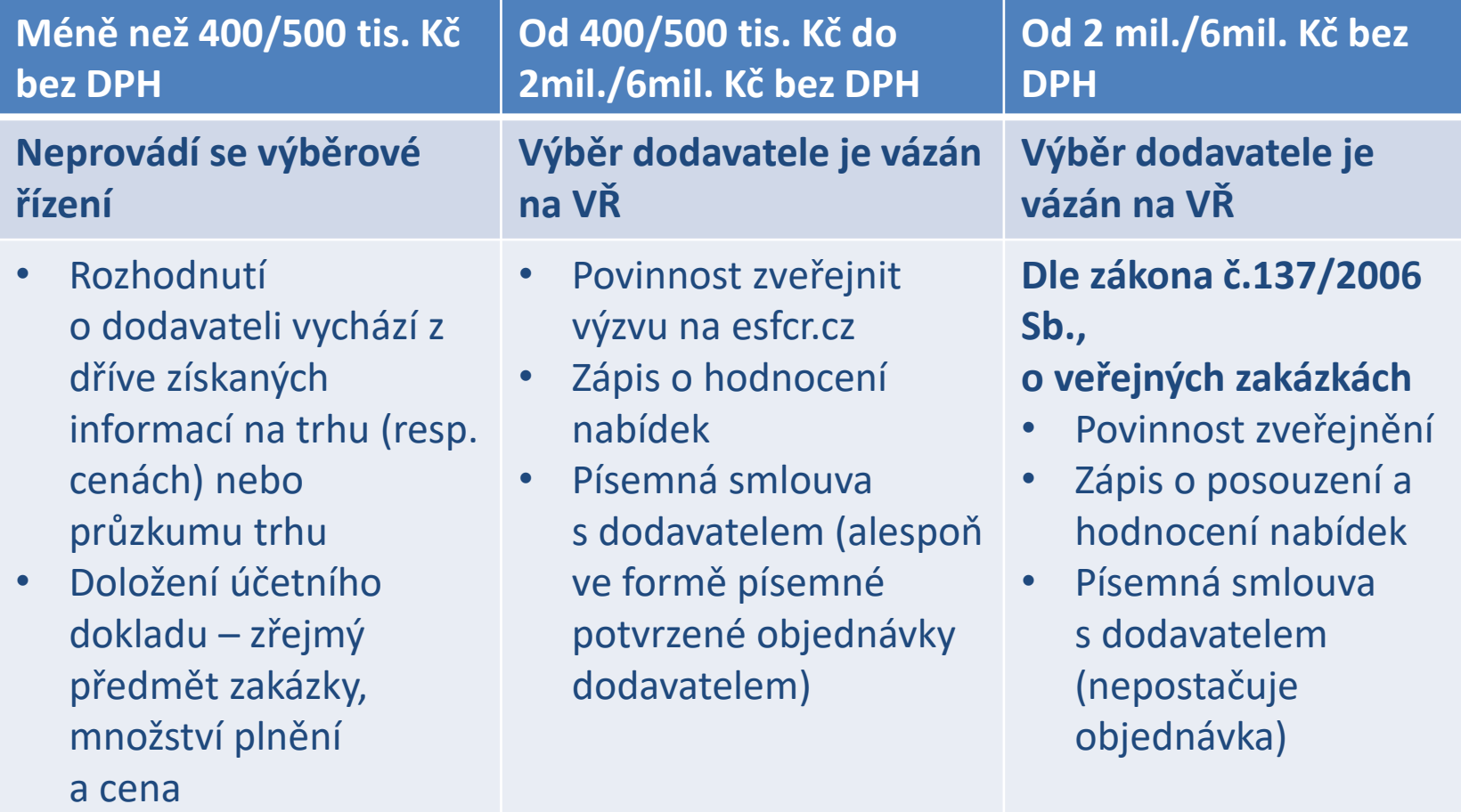

• ÚČELOVÉ DĚLENÍ PŘEDMĚTU VZ JE NEPŘÍPUSTNÉ !!! **1990 předství prostavení prostavení prostavení prostavení p** 

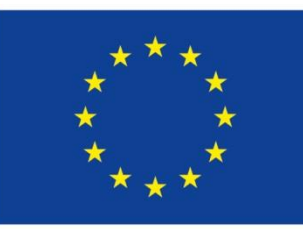

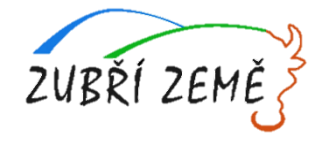

# **ČESTNÉ PROHLÁŠENÍ**

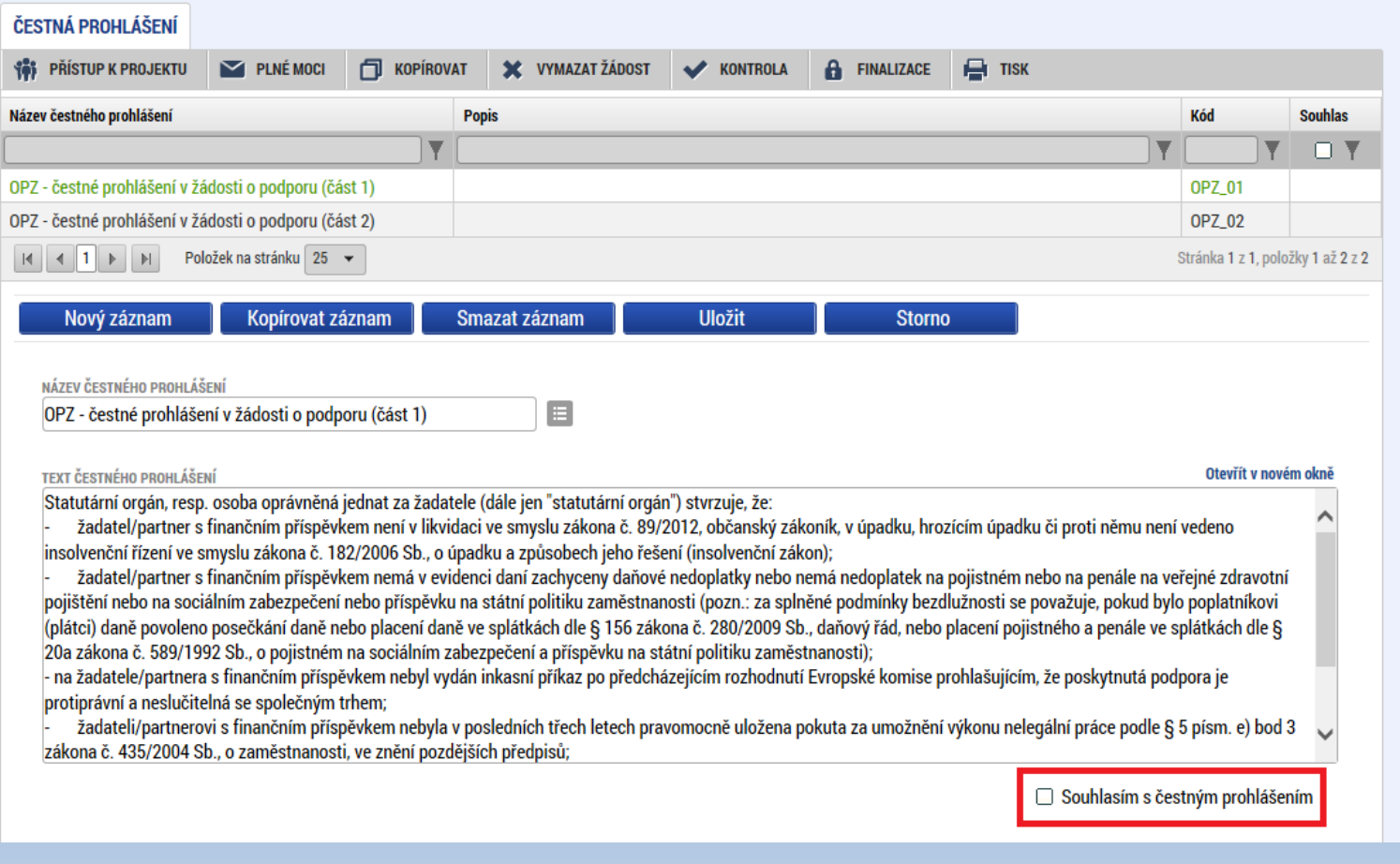

- Zaškrtnout checkbox u požadovaných čestných prohlášení a každý řádek uložit.
- Editace se omezuje na vyznačení souhlasu s textem prohlášení, textové s obsahem prohlášení nelze editovat.  $pole_{\alpha}$

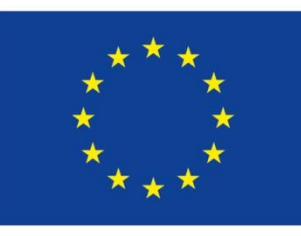

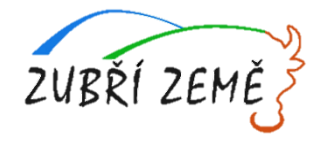

#### **DOKUMENTY**

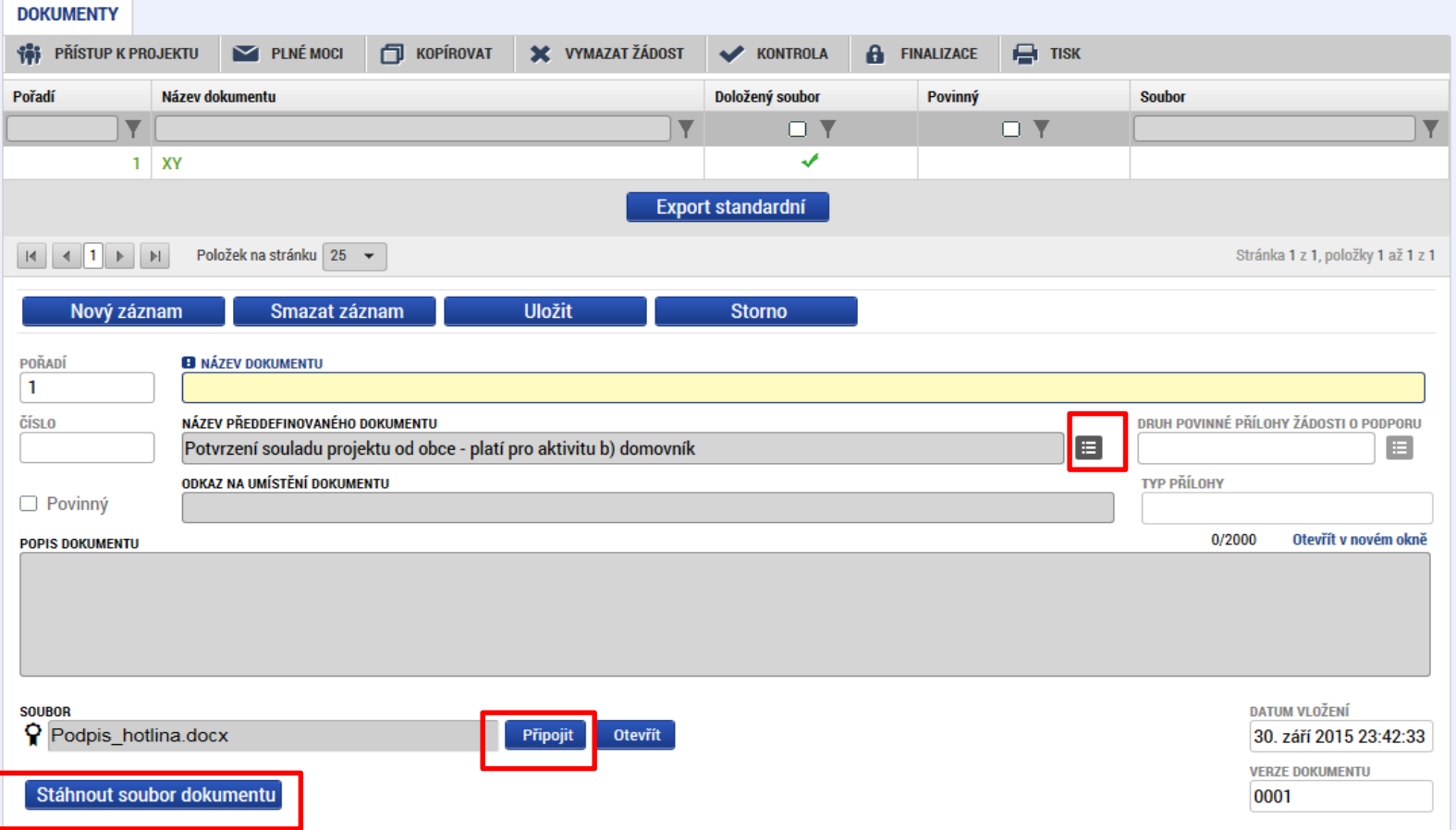

- Požadované dokumenty jsou uvedeny v textu výzvy MAS/ŘO.
- Předdefinovaný vzor/formulář přílohy stáhnete přes tlačítko Stáhnout soubor dokumentu.
- Tlačítkem Připojit fyzický soubor připojíte a záznam uložte.

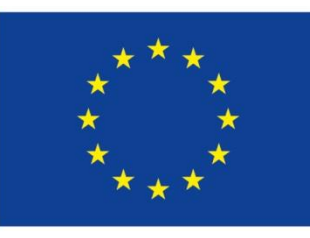

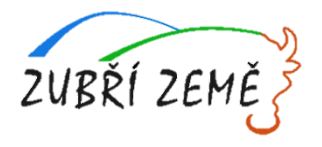

## **OPERACE SE ŽÁDOSTÍ**

Horní příkazový řádek obsahuje:

- Přístup k projektu
- Plné moci
- Kopírovat
- Vymazat žádost
- Kontrola
- Finalizace
- Tisk

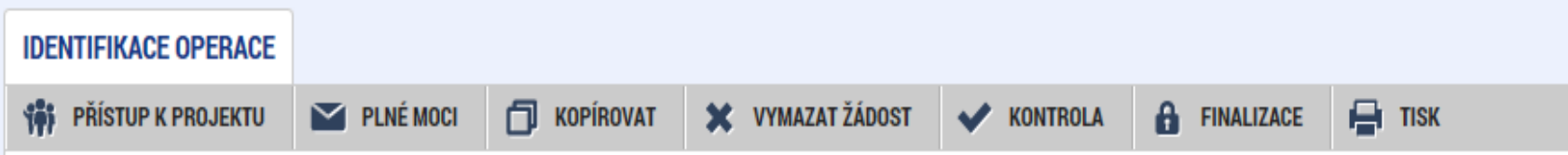

#### **Lze nastavit následující práva uživatelů (role):**

- Čtenář
- Editor
- Signatář
- **· Správce přístupů**
- **Zástupce správce přístupů** 1992 Politik II. Politik 1992 Politik 1992 Politik 1992 Politik 1992 Politik 1992 Politik 1992 Politik 1992 Politik 1992 Politik 1992 Politik 1992 Politik 1992 Politik 19

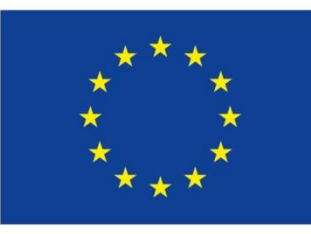

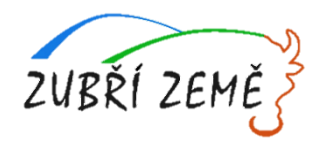

## **PŘÍSTUP K PROJEKTU**

Uživatel, který žádost založil se automaticky stává Správcem přístupů.

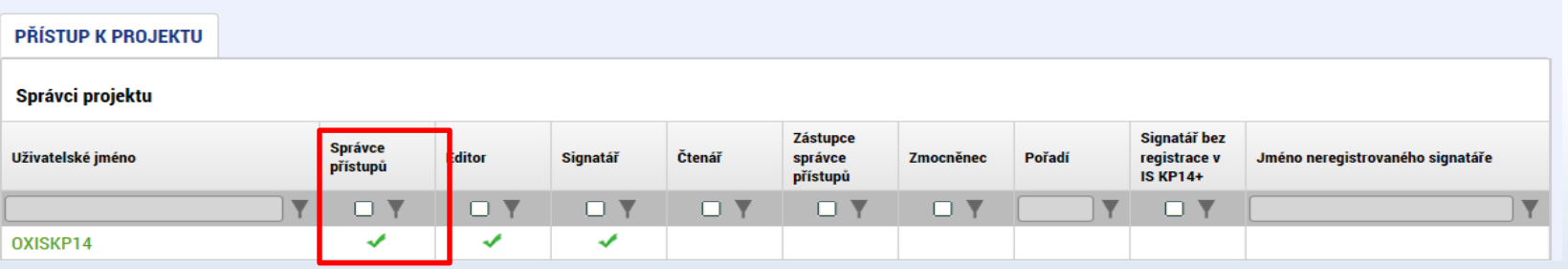

Možno zpřístupnit žádost dalším uživatelům, včetně pracovníků technické podpory [iskp@mpsv.cz](mailto:iskp@mpsv.cz).

- Přidělení přístupu novému uživateli pomocí tlačítka Nový záznam.
- Změna práv stávajících uživatelů Změnit nastavení přístupů.

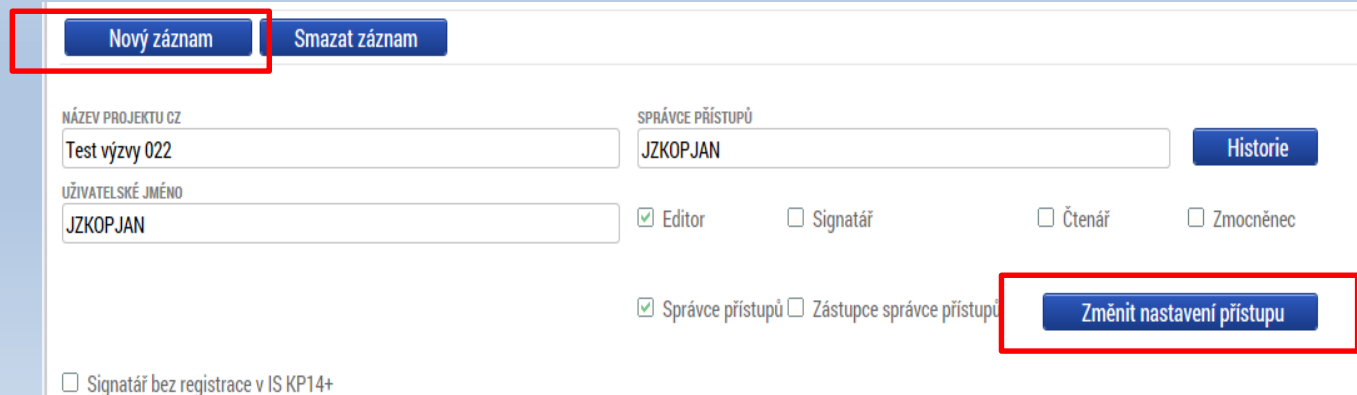

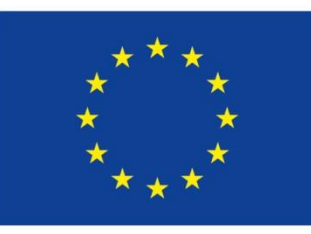

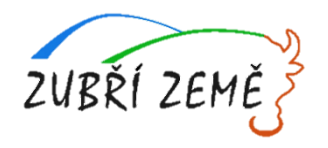

## **PŘÍSTUP K PROJEKTU**

• Pokud má aplikace ISKP14+ umožnit signatáři podepsat žádost, musí mu být přidělena **Úloha** k podpisu.

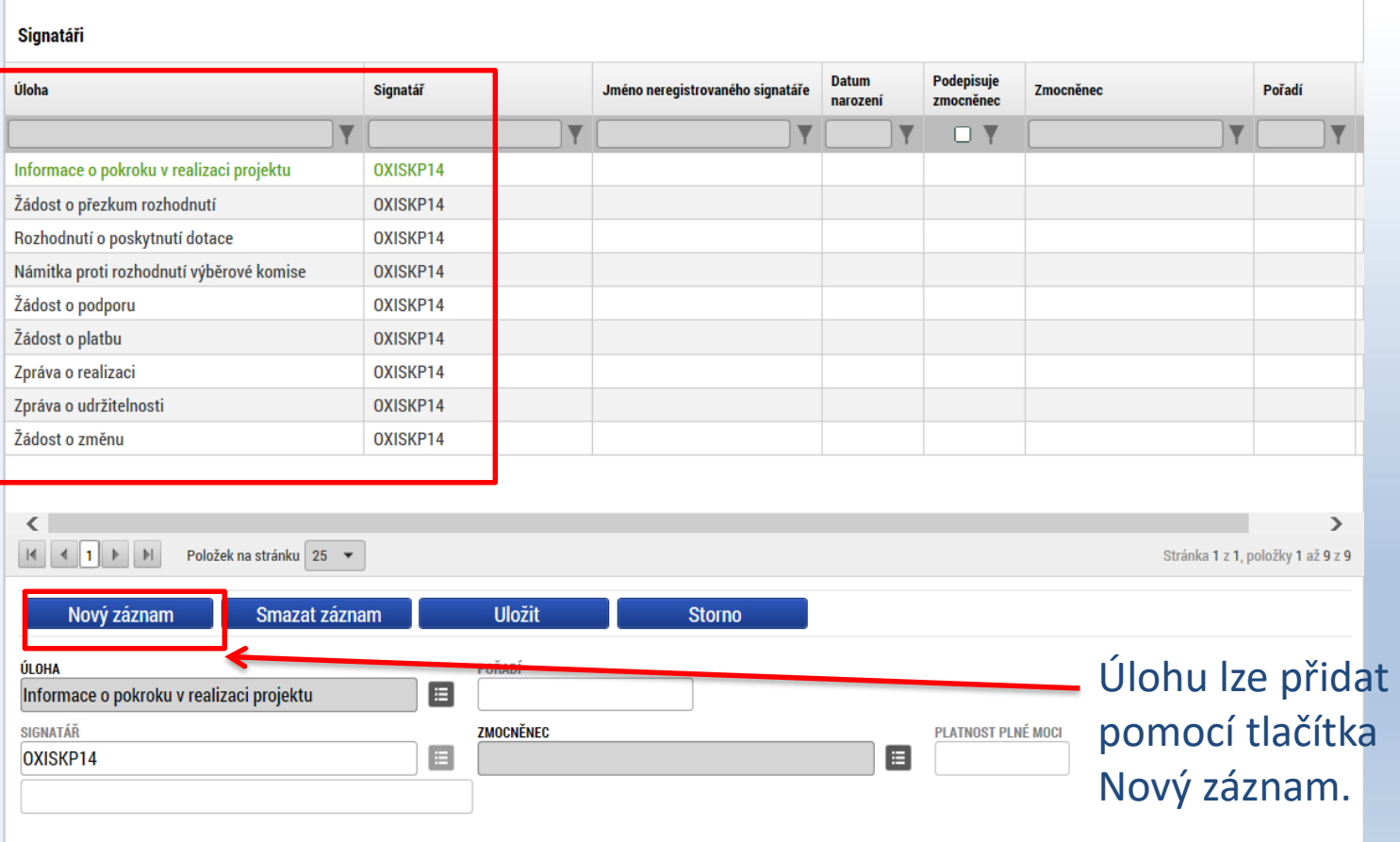

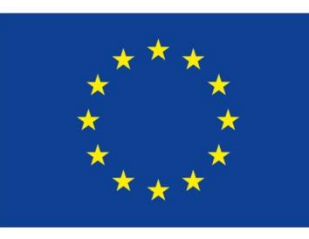

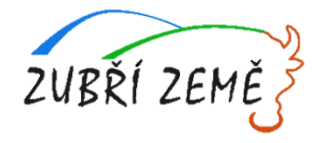

#### **PLNÉ MOCI**

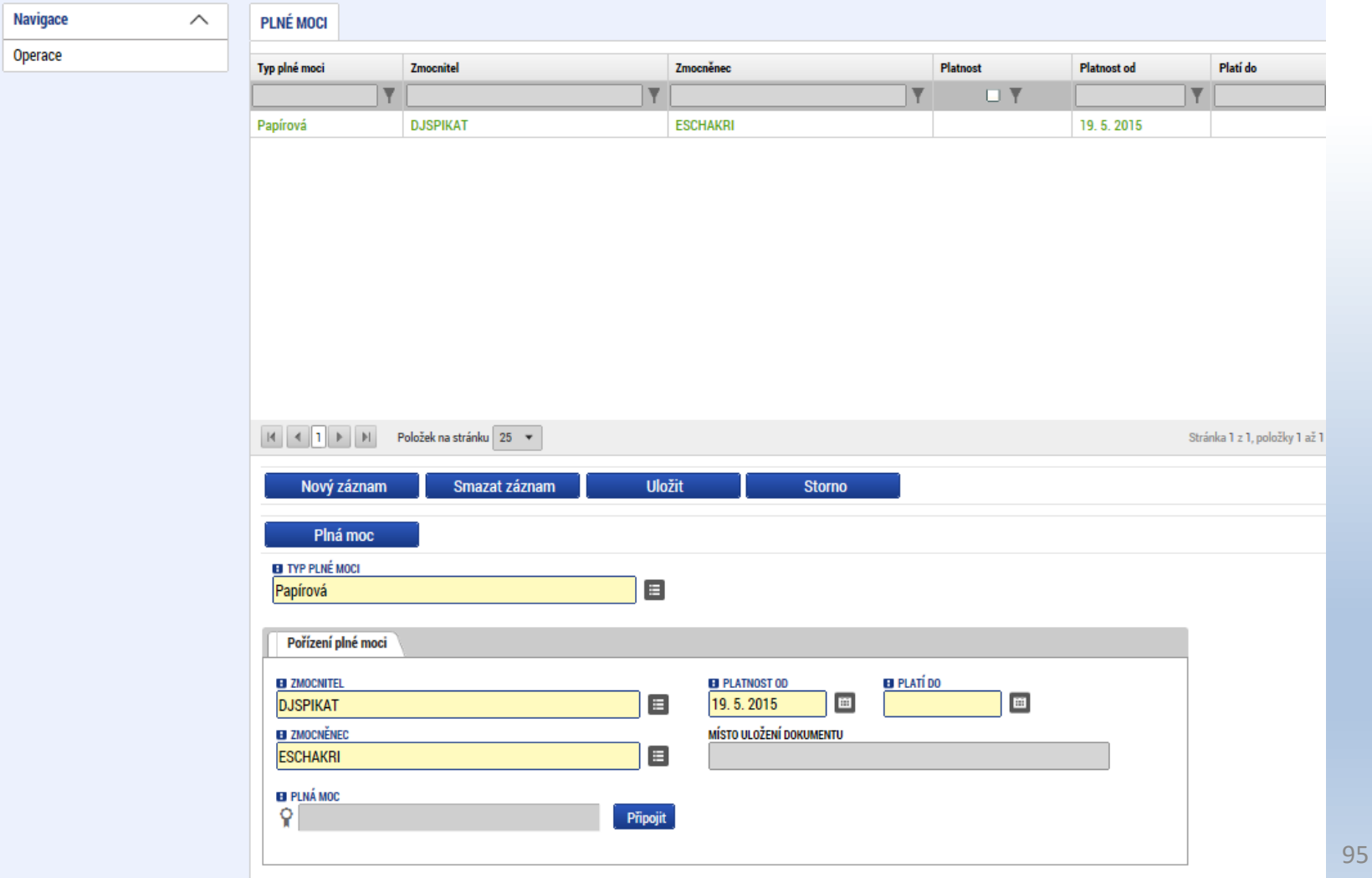

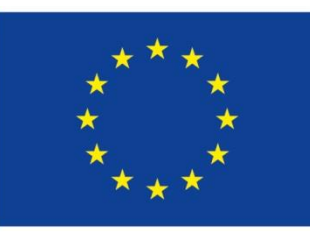

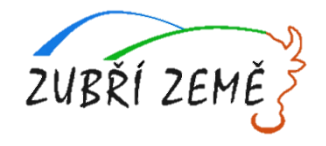

#### **KONTROLA**

- Provádíme zpravidla po vyplnění všech záložek (celé žádosti).
- Můžeme využít i průběžně jako nápovědu jak správně dané pole vyplnit.
- Všechny červené chybové hlášky nutno odstranit.

ISUM-317266: Klíčové aktivity - Musí být zadána alespoň jedna klíčová aktivita (Název + Popis klíčové aktivity). ISUM-317266: Umístění - Musí existovat alespoň jeden záznam Dopadu k projektu. ISUM-317266: Umístění - Musí existovat alespoň jeden záznam Místa realizace k projektu ISUM-314216: Dokumenty - Není vyplněn povinný atribut Název dokumentu. ISUM-314216: Osoby subjektu - Není vyplněn povinný atribut Příjmení. ISUM-314216: Osoby subjektu - Není vyplněn povinný atribut Jméno. ISUM-314216: Indikátory - Není vyplněn povinný atribut Cílová hodnota. ISUM-314216: Indikátory - Není vyplněn povinný atribut Popis hodnoty. ISUM-314216: Indikátory - Není vyplněn povinný atribut Výchozí hodnota. ISUM-314216: Indikátory - Není vyplněn povinný atribut Cílová hodnota.

• Kontrola proběhla v pořádku = možnost finalizovat!

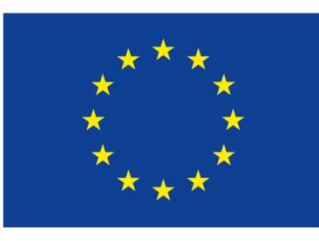

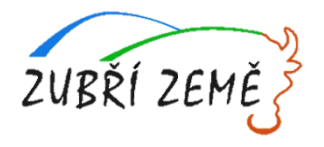

#### **FINALIZACE**

- Nutno v nastavení přístupů (záložka Přístup k žádosti) uvést/zatrhnout Signatáře.
- I po finalizaci žádosti o podporu možno provést změny.
- V PŘÍKAZOVÉM ŘÁDKU se objeví tlačítko STORNO FINALIZACE.
- Poté opět nutno finalizovat.
- POZOR!!!

U finalizované žádosti nelze provádět změny v přístupech k projektu. Pokud je nutné změnu provést, musíte zmáčknout STORNO FINALIZACE na horní liště .

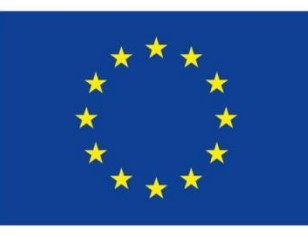

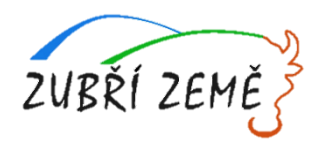

## **PODPIS A PODÁNÍ ŽÁDOSTI**

#### **PODPIS ŽÁDOSTI**

- Poslední záložka v levém menu.
- **Zaktivní se až po úspěšné finalizaci.**
- Podepisuje jeden či více signatářů (dle volby na záložce Identifikace operace → pole Způsob jednání).
- Nutný elektronický podpis (osobní kvalifikovaný certifikát).

#### **PODÁNÍ ŽÁDOSTI**

- Určeno na první záložce Identifikace operace (pole Typ podání) při vyplňování žádosti.
- Automaticky (nastaveno defaultně) x Ručně.
- Žádost podána současně s podpisem x Žádost ručně podána.

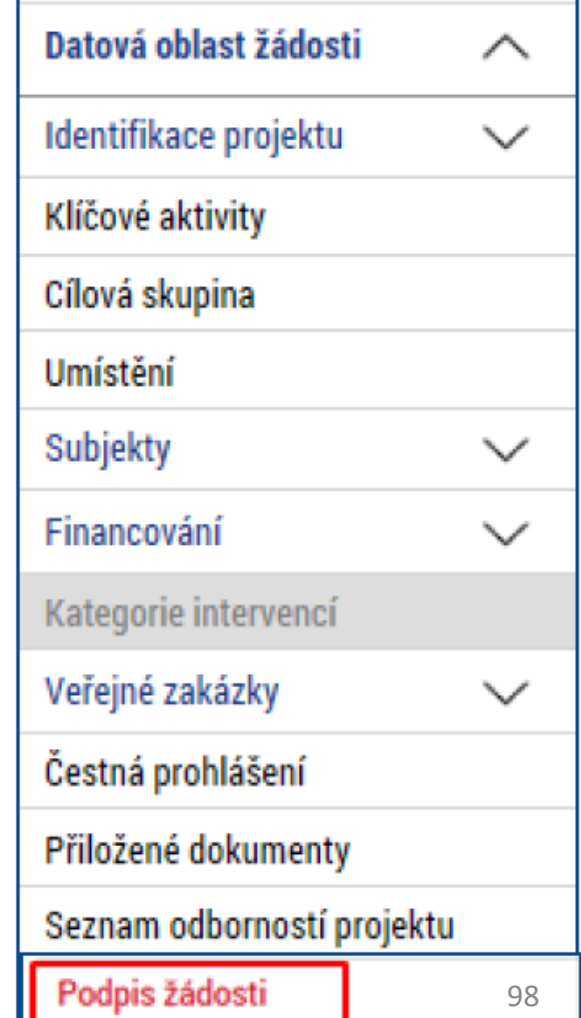

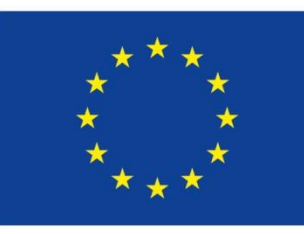

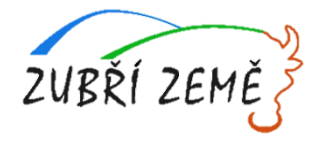

# **PODPIS ŽÁDOSTI**

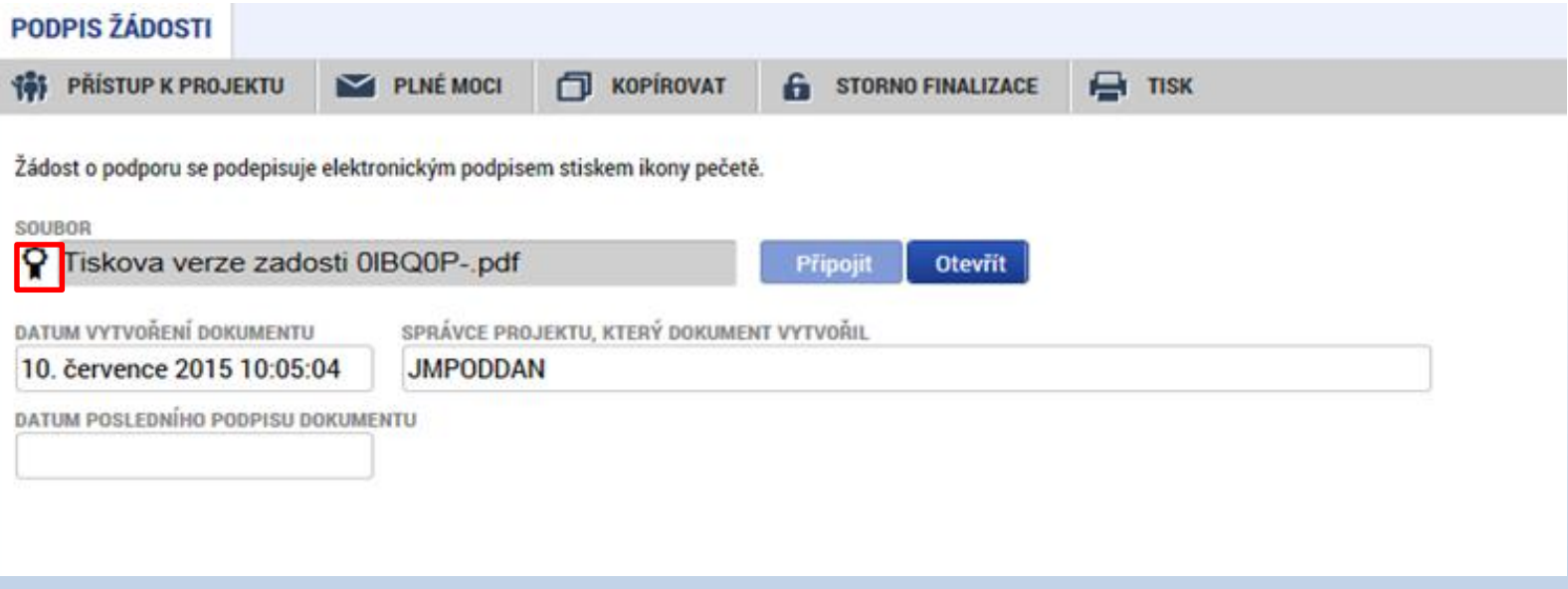

- Na záložce Podpis žádosti klikněte na ikonu pečeti.
- Po úspěšném podepsání tiskové verze žádosti se černá ikona pečeti změní na zelenou.

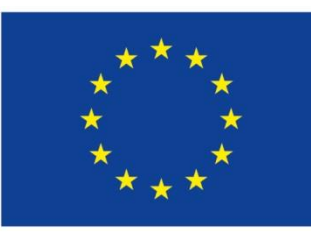

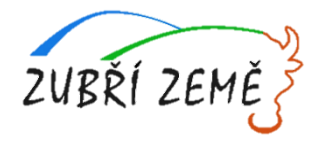

#### **PODPIS ŽÁDOSTI**

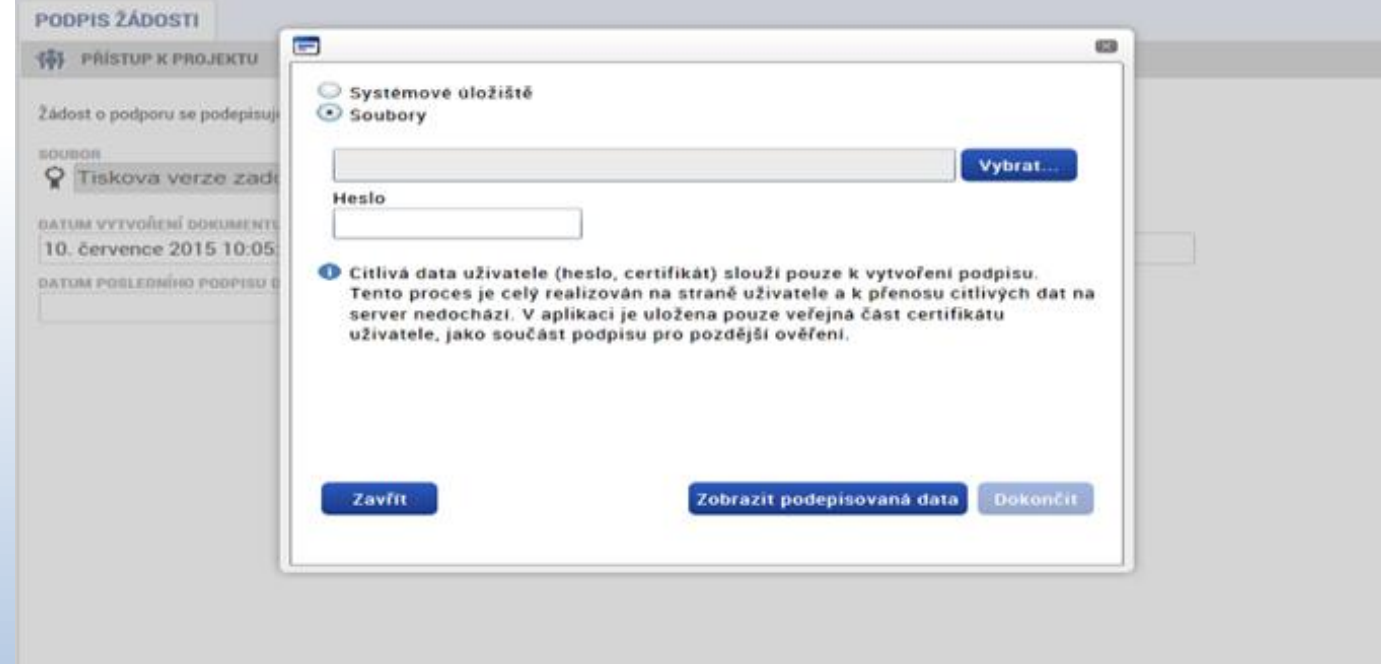

- Označíte checkbox Soubory.
- Přes tlačítko Vybrat vložíte soubor s elektronickým podpisem výběrem z adresářů vašeho počítače.
- Vložíte Heslo.
- Stisknete tlačítko Dokončit.

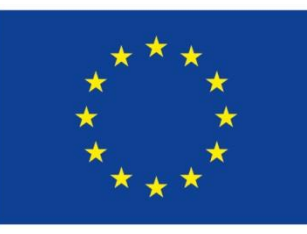

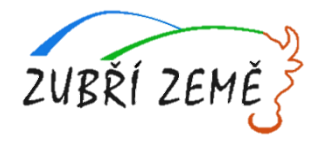

# **STAV ŽÁDOSTI**

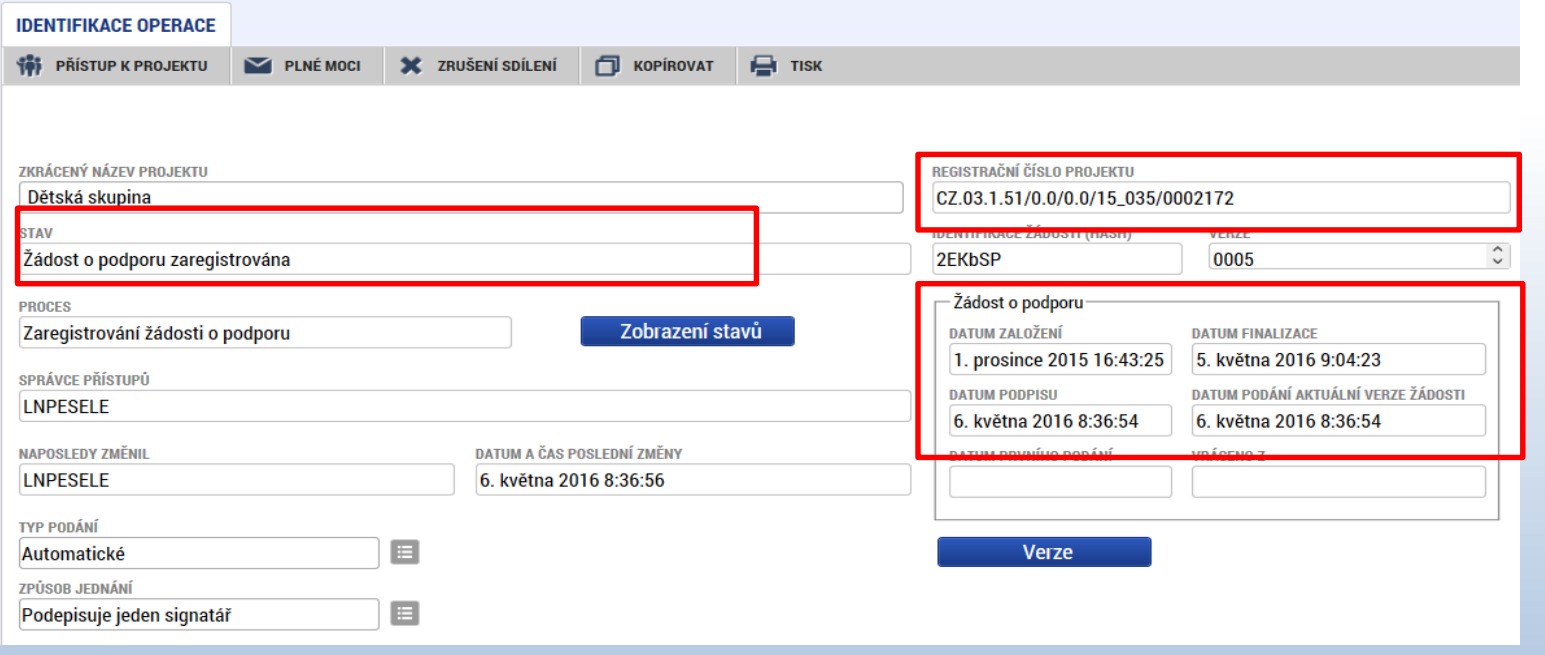

- Datum a čas jednotlivých operací se žádostí od jejího založení až po podání.
- Možno sledovat stav podané žádosti během její administrace v systému ŘO OPZ (CSSF14+).
- Pokud je žádost správně podána, je doplněno **registrační číslo projektu.**

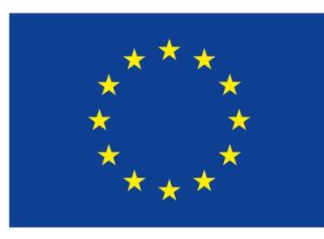

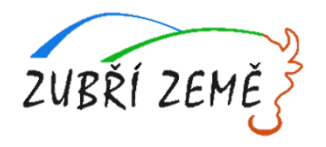

# **REALIZACE PROJEKTU** (Povinná publicita, Zpráva o realizaci projektu)

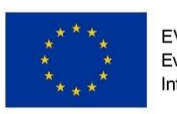

EVROPSKÁ UNIE Evropský fond pro regionální rozvoj Integrovaný regionální operační program

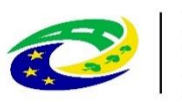

**MINISTERSTVO PRO MÍSTNI** ROZVOJ ČR

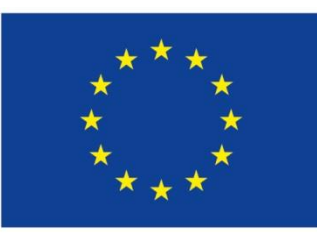

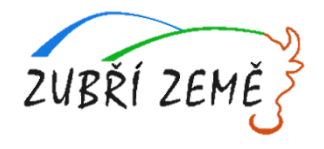

# **POVINNÁ PUBLICITA**

- ➢ Alespoň 1 povinný plakát min. A3 s informacemi o projektu je možno využít el. šablonu z na <https://publicita.dotaceeu.cz/gen/krok1>
- ➢ Více informací naleznete na [https://www.esfcr.cz/sablony-a](https://www.esfcr.cz/sablony-a-vzory-pro-vizualni-identitu-opz)vzory-pro-vizualni-identitu-opz
- ➢ Plakát musí být na místě po celou dobu realizace projektu
- ➢ V místě realizace projektu snadno viditelném pro veřejnost, např. vstupní prostory budovy
	- Pokud je projekt realizován na více místech, musí být umístěn na všech těchto místech
	- Pokud nelze plakát umístit v místě realizace projektu, musí být umístěn v sídle příjemce
	- Pokud příjemce realizuje více projektů OPZ v jednom místě, je možné všechny tyto projekty umístit pouze na jeden plakát

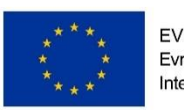

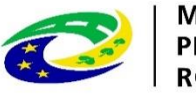

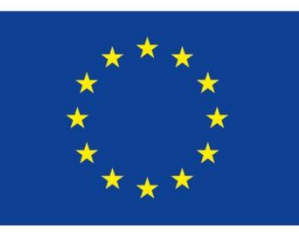

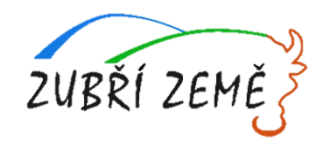

#### **REALIZACE PROJEKTU A ZPRÁVA O REALIZACI PROJEKTU**

#### **DOKUMENTY POTŘEBNÉ/VYUŽITELNÉ PŘI REALIZACI PROJEKTU**

➢ **Obecně jsou různé relevantní dokumenty (formuláře výkazů práce, monitorování podpořených osob, vzorů podkladů k výběrovým řízením apod. k nalezení na <https://www.esfcr.cz/dokumenty-opz>**

#### **RELEVANTNÍ PRÁVNÍ PŘEDPISY K PODPOROVANÝM AKTIVITÁM**

➢ Vyhláška 410/2005 Sb., o hygienických požadavcích na prostory a provoz zařízení a provozoven pro výchovu a vzdělávání dětí a mladistvých

#### **ZPRÁVA O REALIZACI PROJEKTU**

- ➢ Předkládá se prostřednictvím IS KP14+ do 30 dnů po ukončení **každého** monitorovacího období
- ➢ Monitorovací období trvá zpravidla 6 měsíců, ale lze jej před podpisem právního aktu přizpůsobit charakteru projektu (po domluvě s ŘO)
- ➢ ŘO OPZ provádí kontrolu Zprávy o realizaci do 40 pracovních dní ode dne jejího předložení

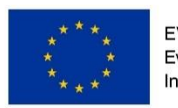

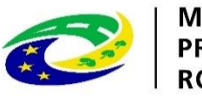

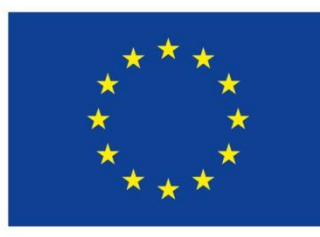

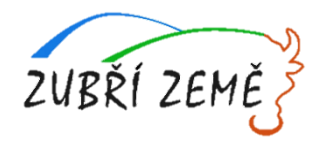

# **DOTAZY, DISKUZE**

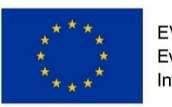

EVROPSKÁ UNIE Evropský fond pro regionální rozvoj Integrovaný regionální operační program

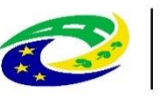

**MINISTERSTVO** PRO MÍSTNÍ ROZVOJ ČR

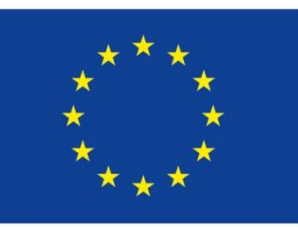

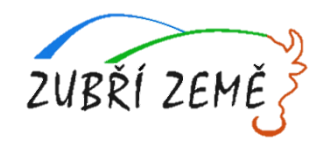

#### **Úřední dny pro konzultace a kontaktní osoba pro 6. výzvu MAS Zubří země – OPZ – Podpora prorodinných opatření – (III.)**

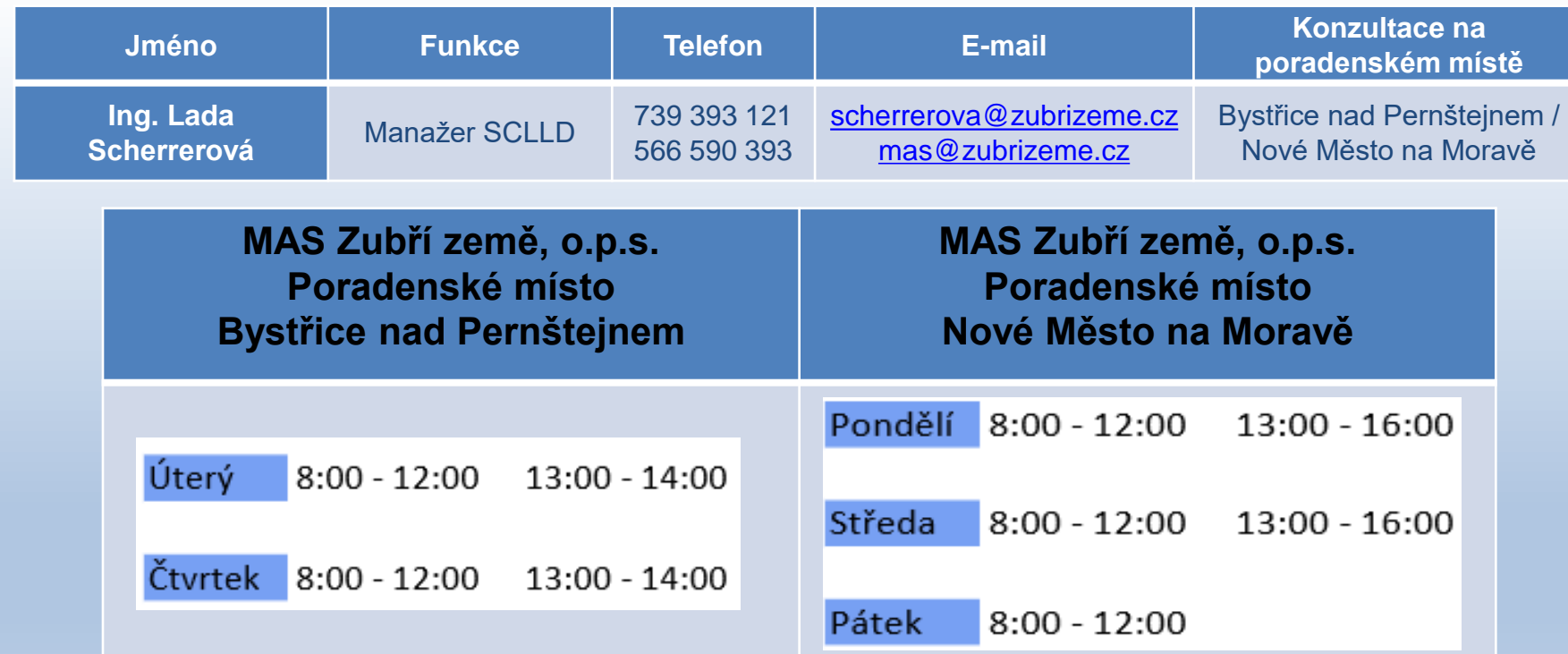

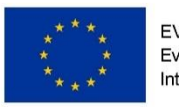

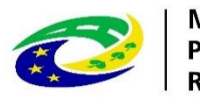

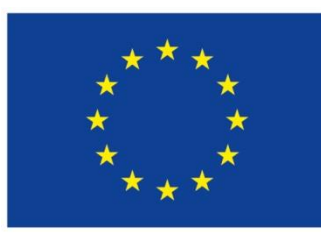

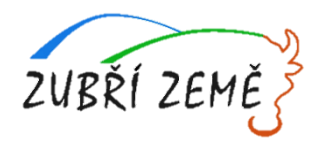

# **DĚKUJI ZA POZORNOST**

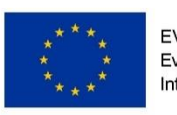

EVROPSKÁ UNIE Evropský fond pro regionální rozvoj Integrovaný regionální operační program

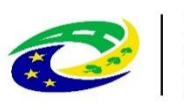

**MINISTERSTVO PRO MÍSTNÍ** ROZVOJ ČR